# Classical Guitar

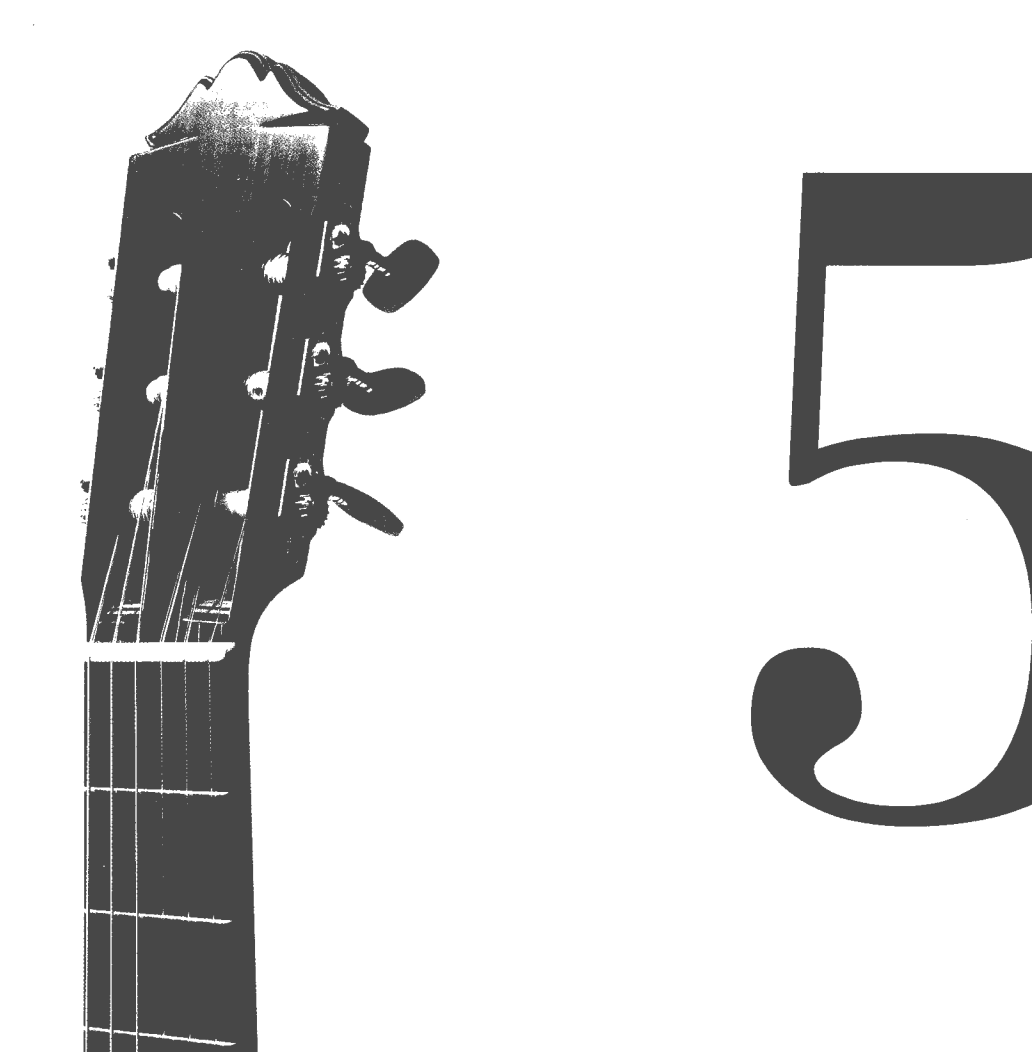

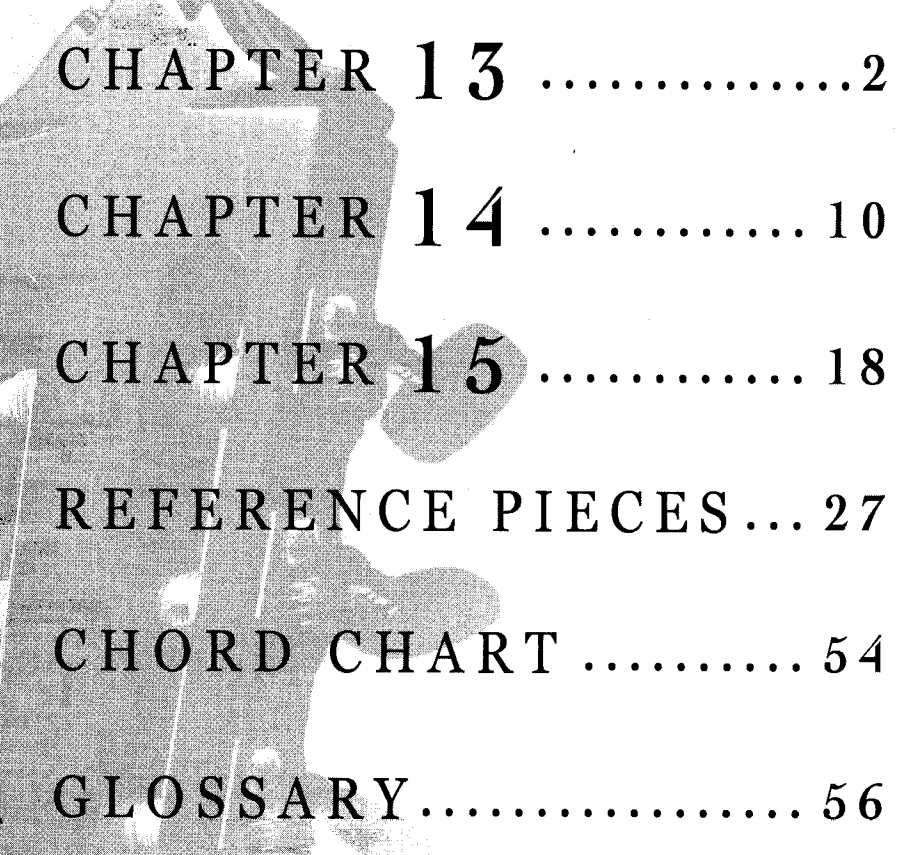

## Classical Guitar

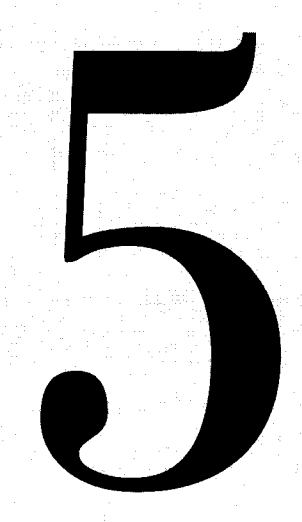

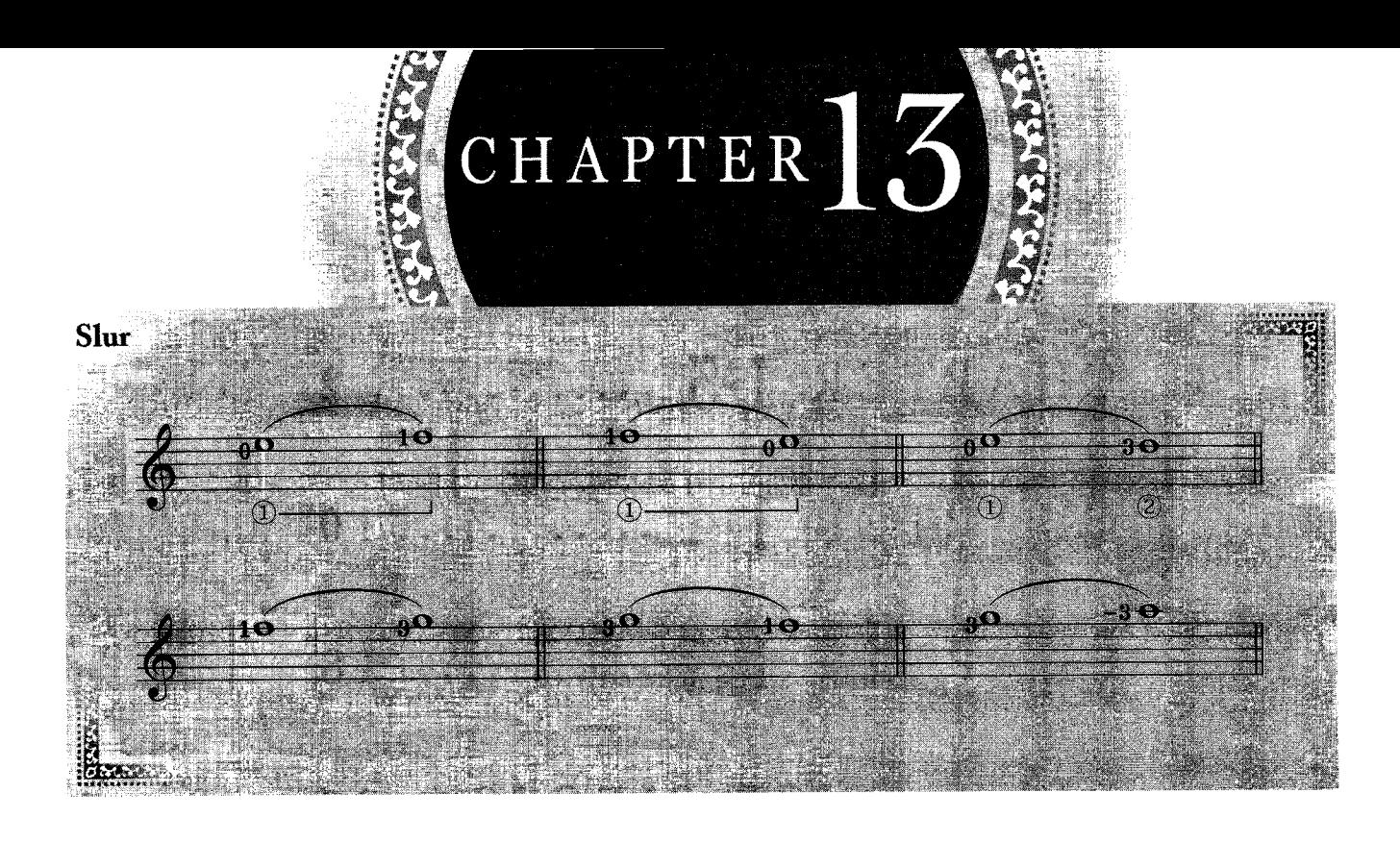

Melody Exercise

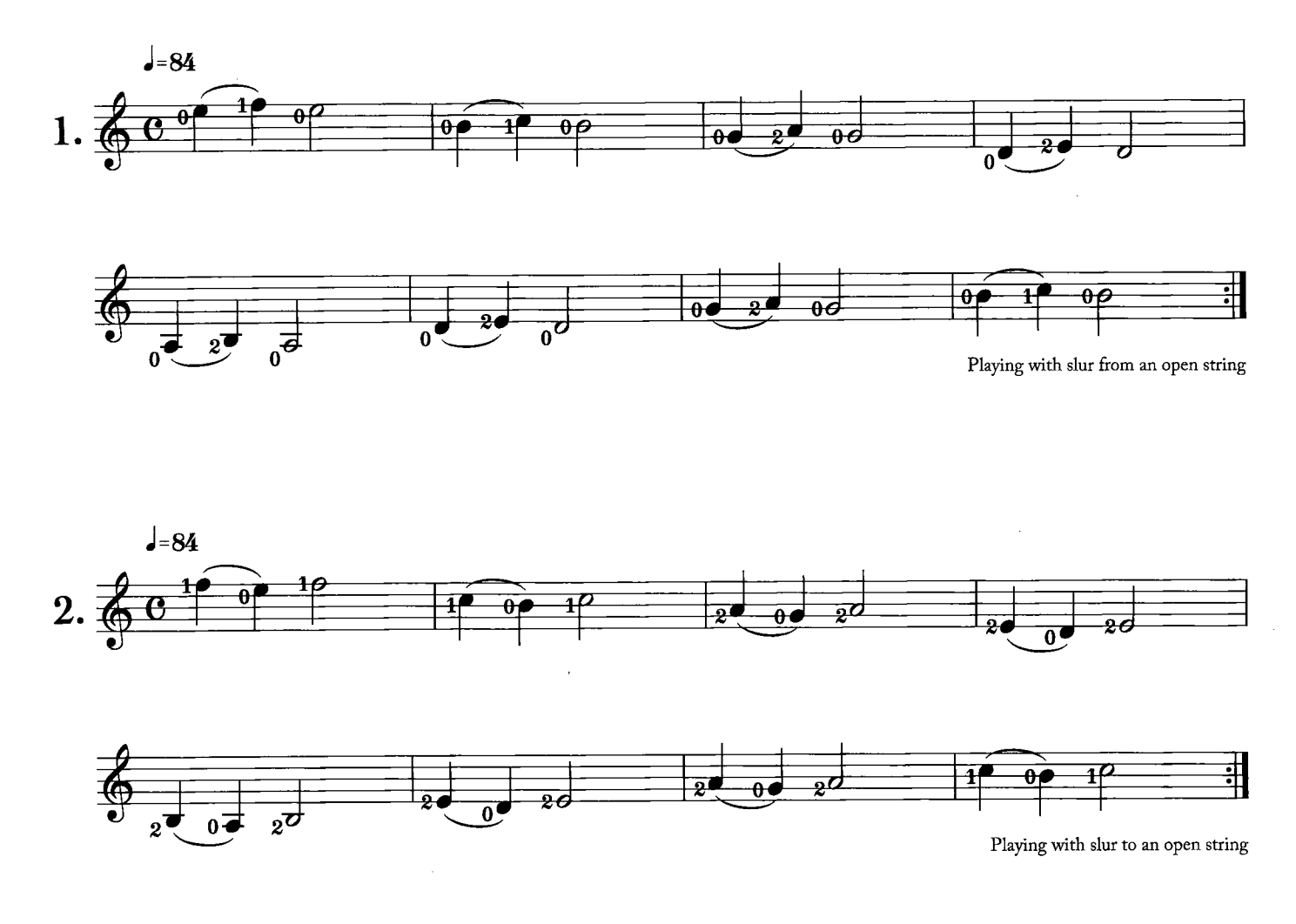

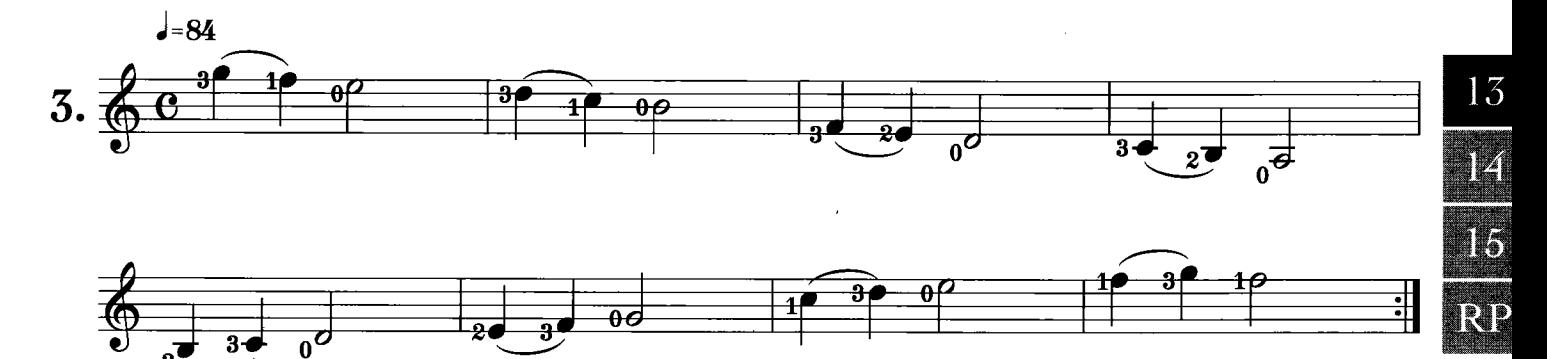

Playing with slur by finger  $1,3$  and  $2,3$ 

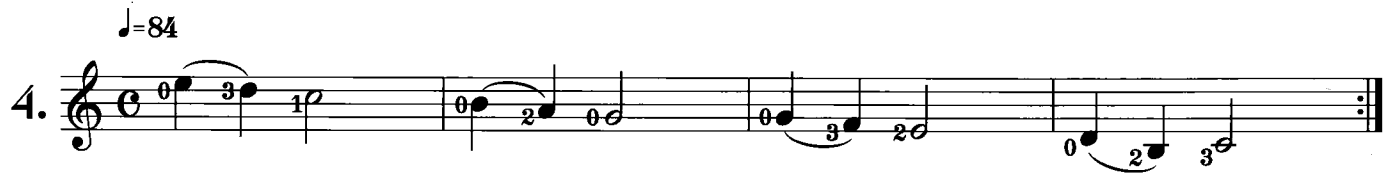

Playing with slur to another string

## Scale (Chromatic Scale)

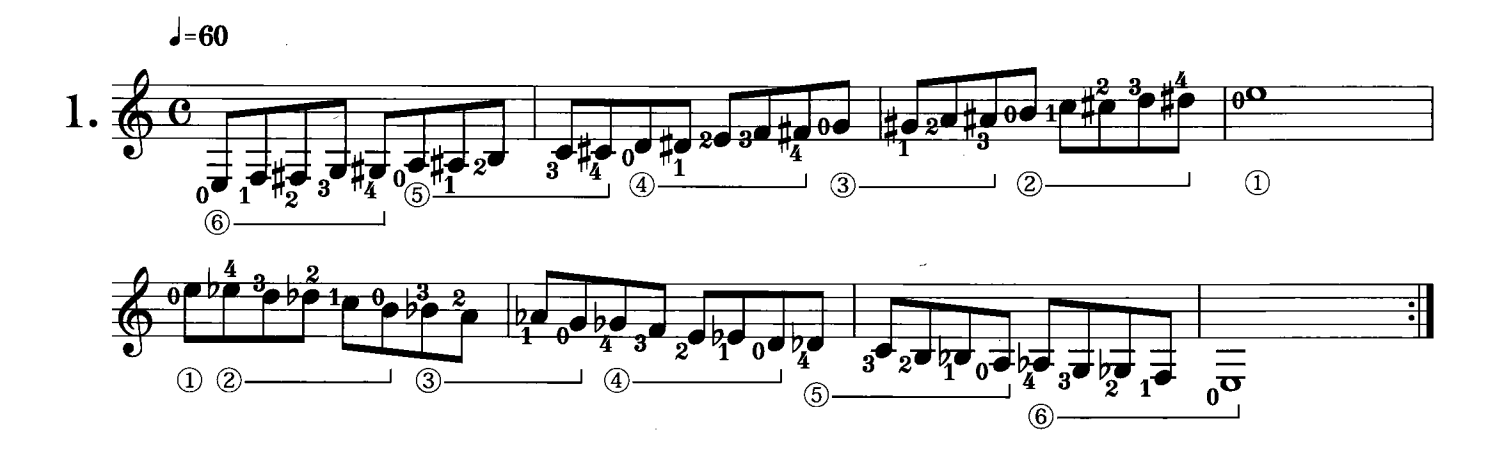

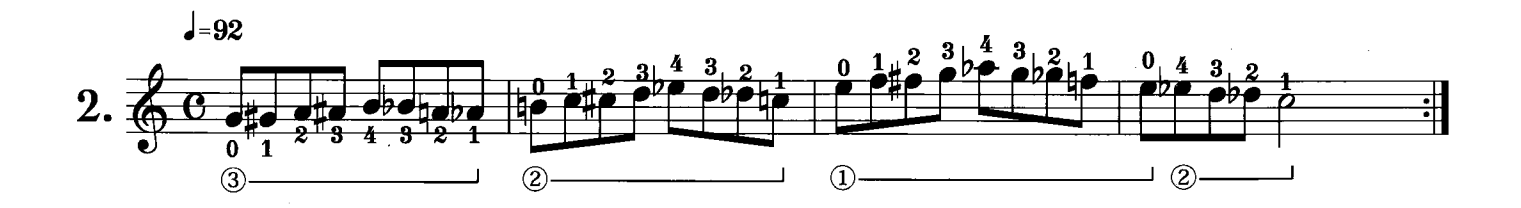

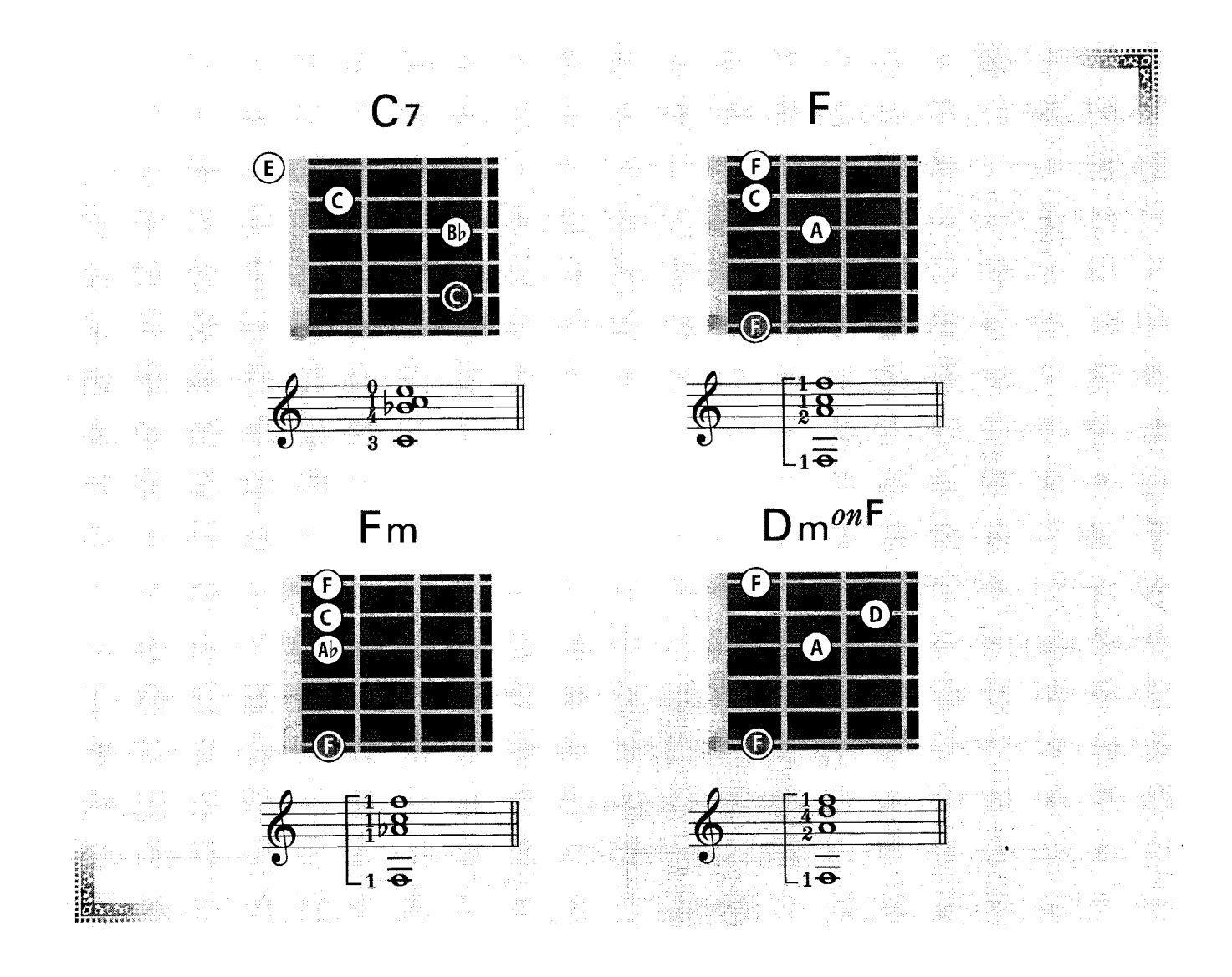

### Chord Exercise

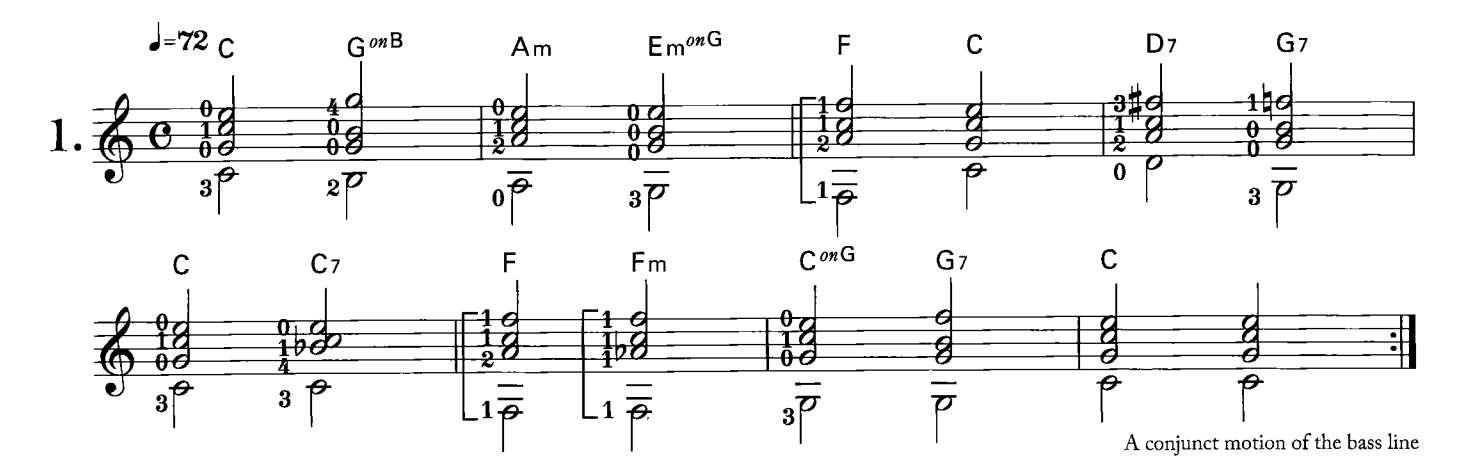

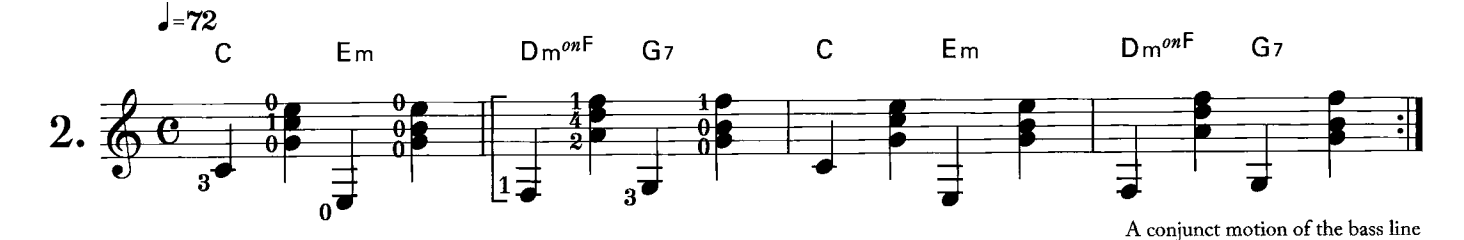

 $\overline{4}$ 

## Training

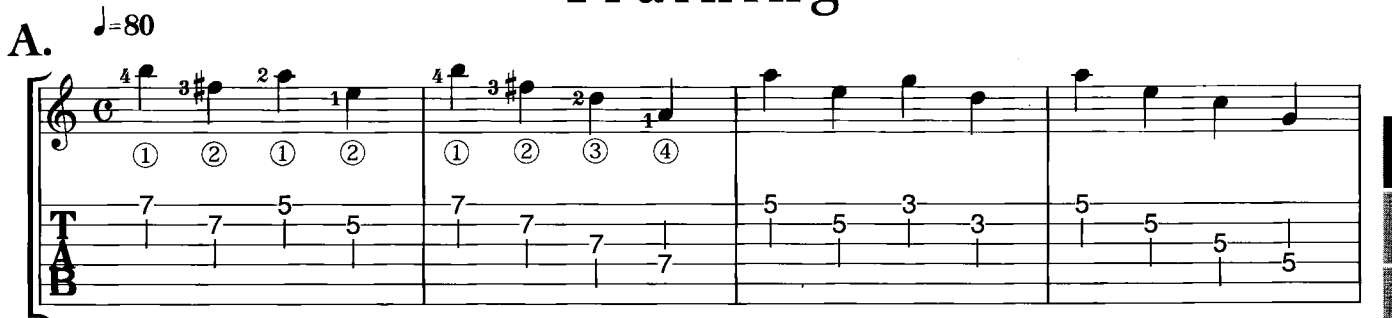

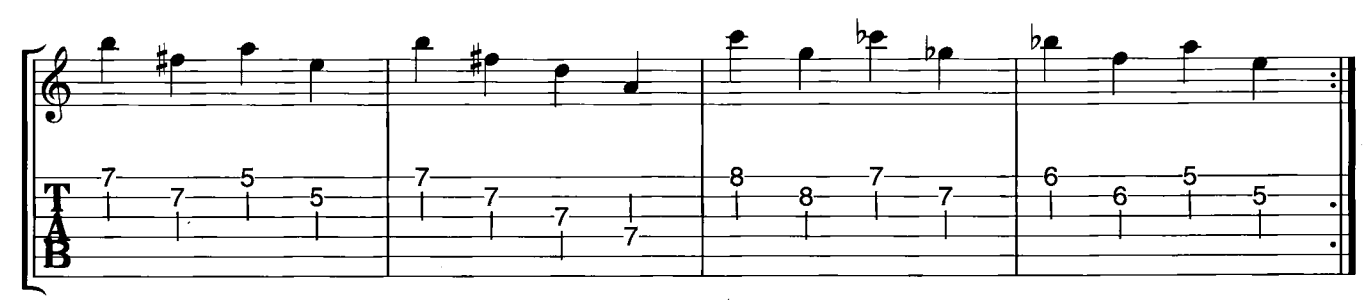

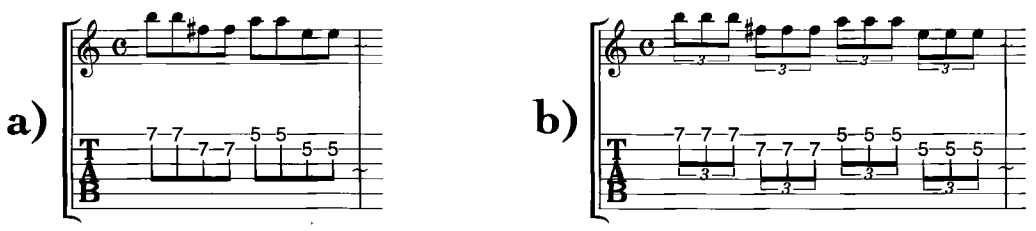

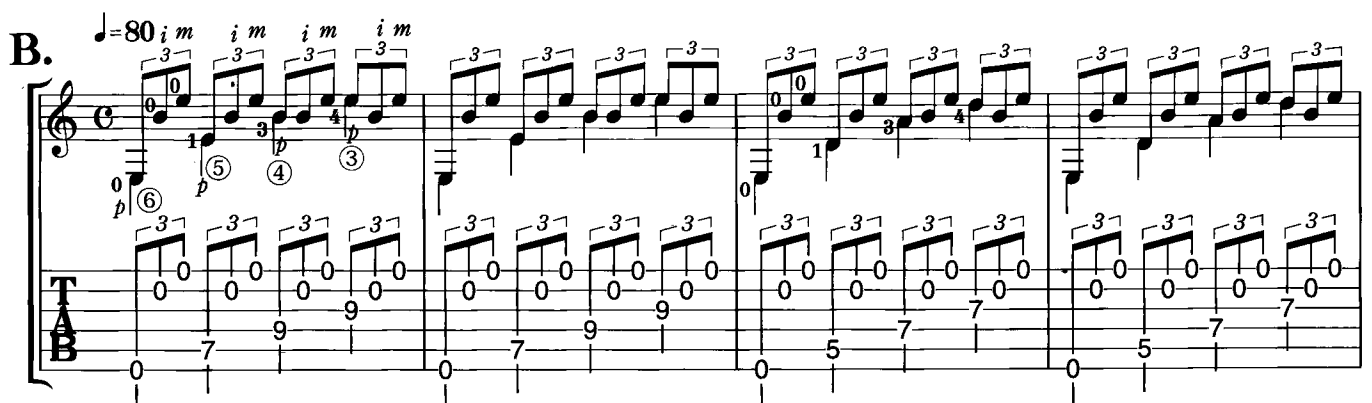

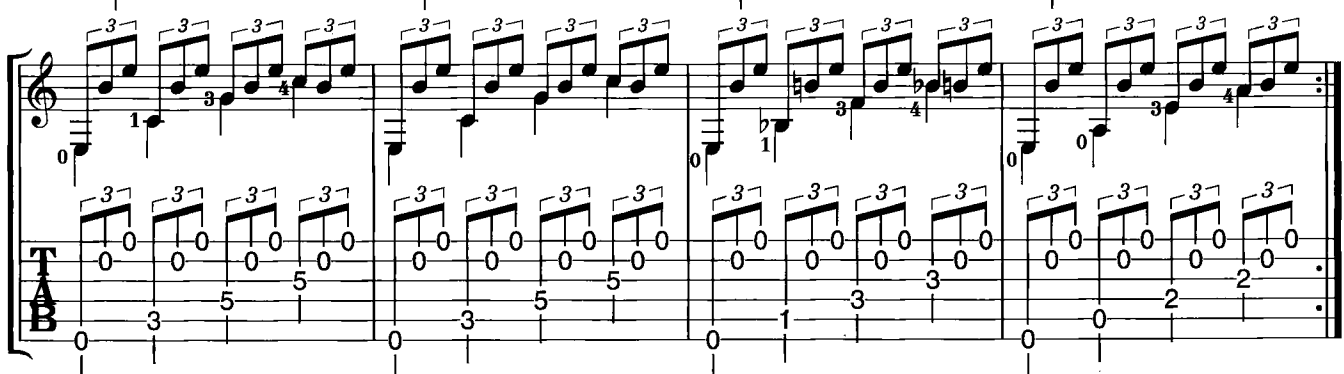

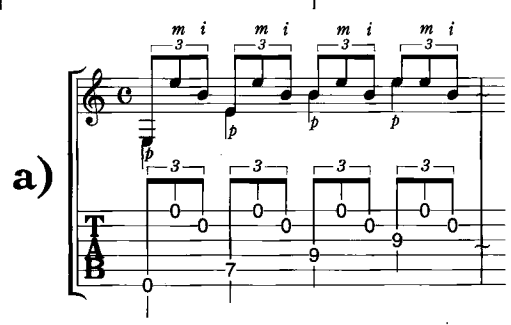

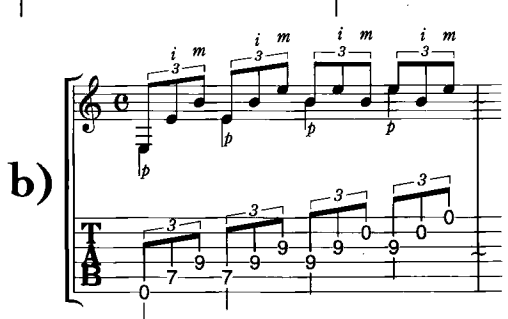

 $\sqrt{5}$ 

13

 $14<sub>1</sub>$ 

15

RP.

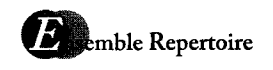

## MADRIGALE

Yamaha

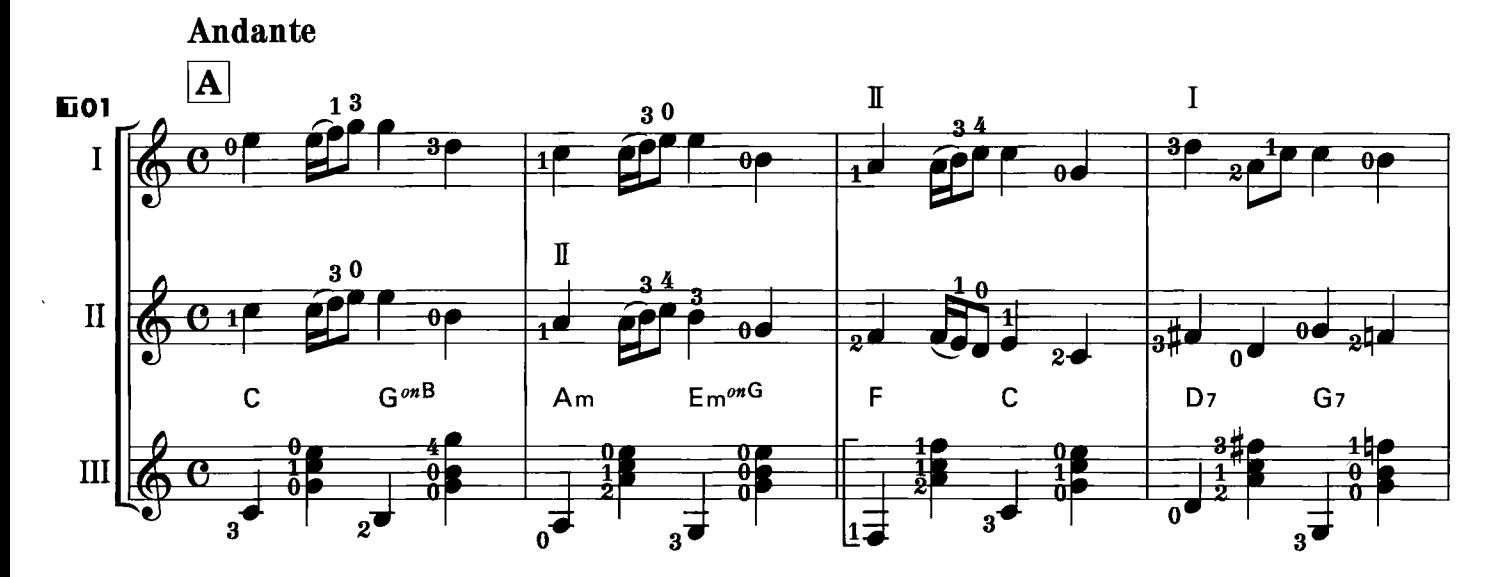

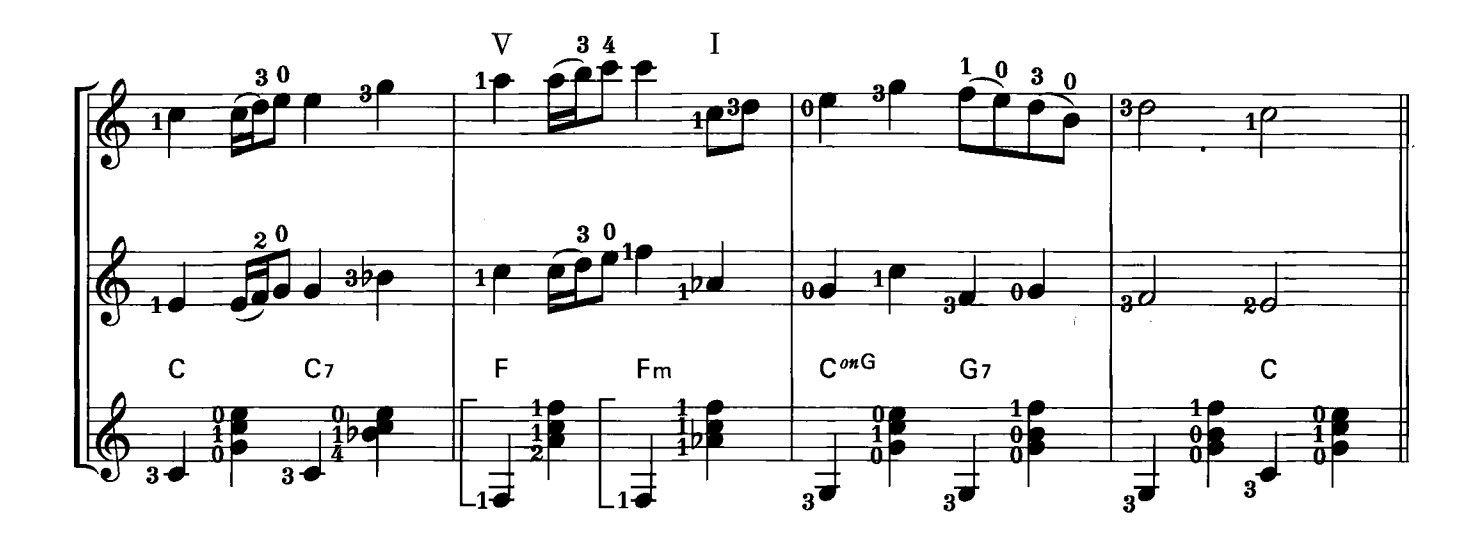

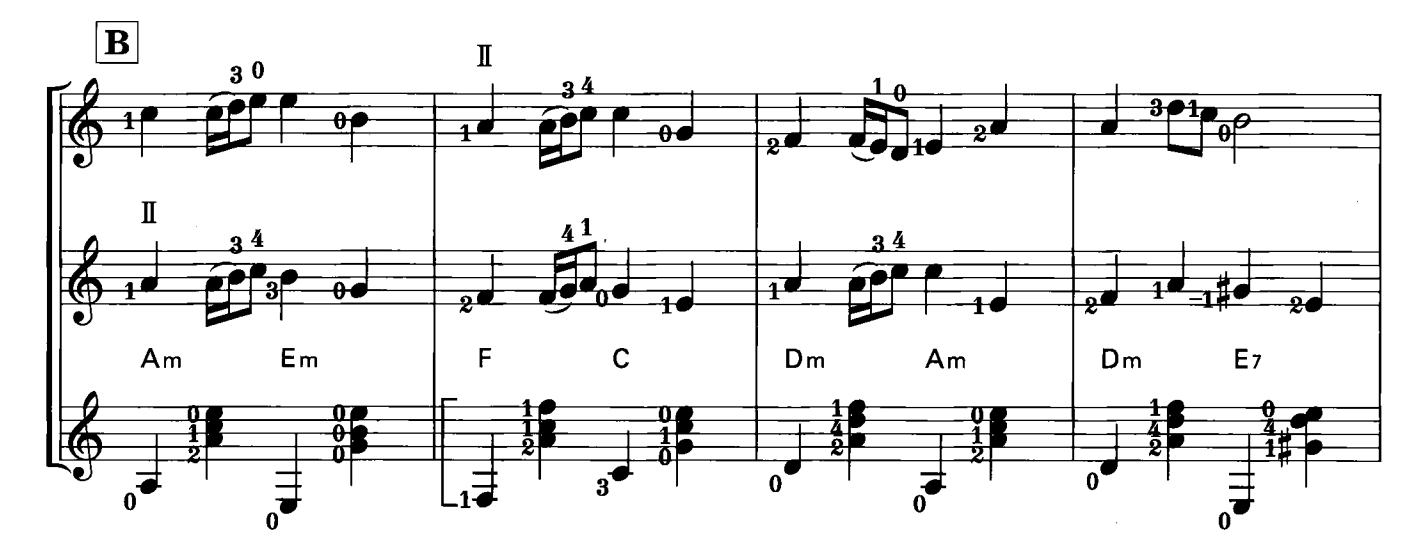

© Copyright 2011 by YAMAHA MUSIC FOUNDATION<br>All Rights Reserved. International Copyright Secured.

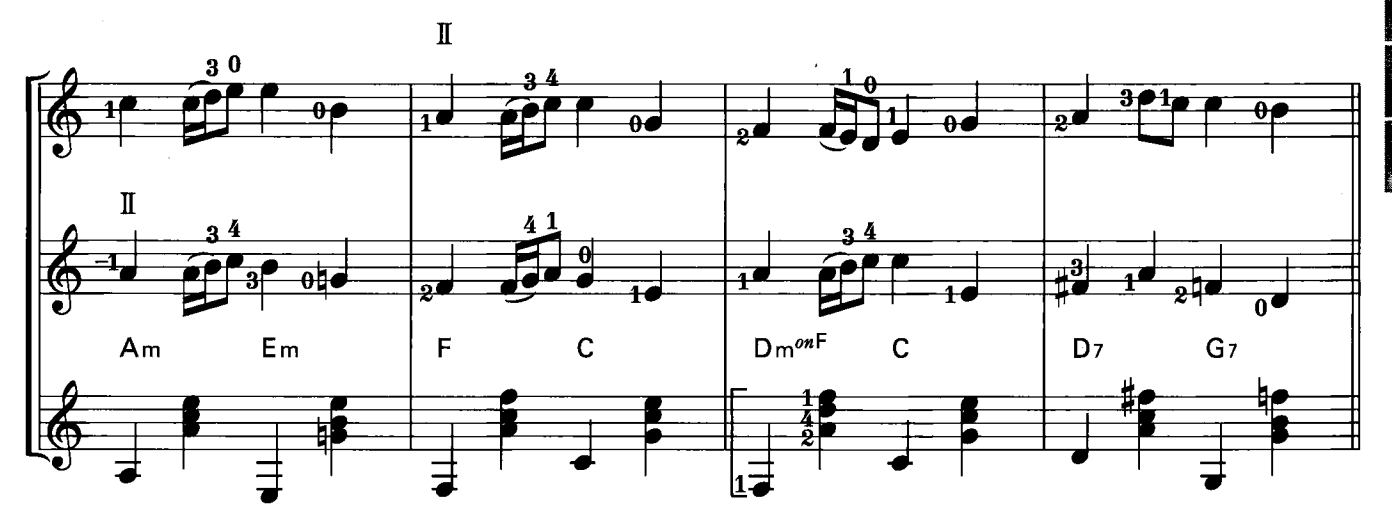

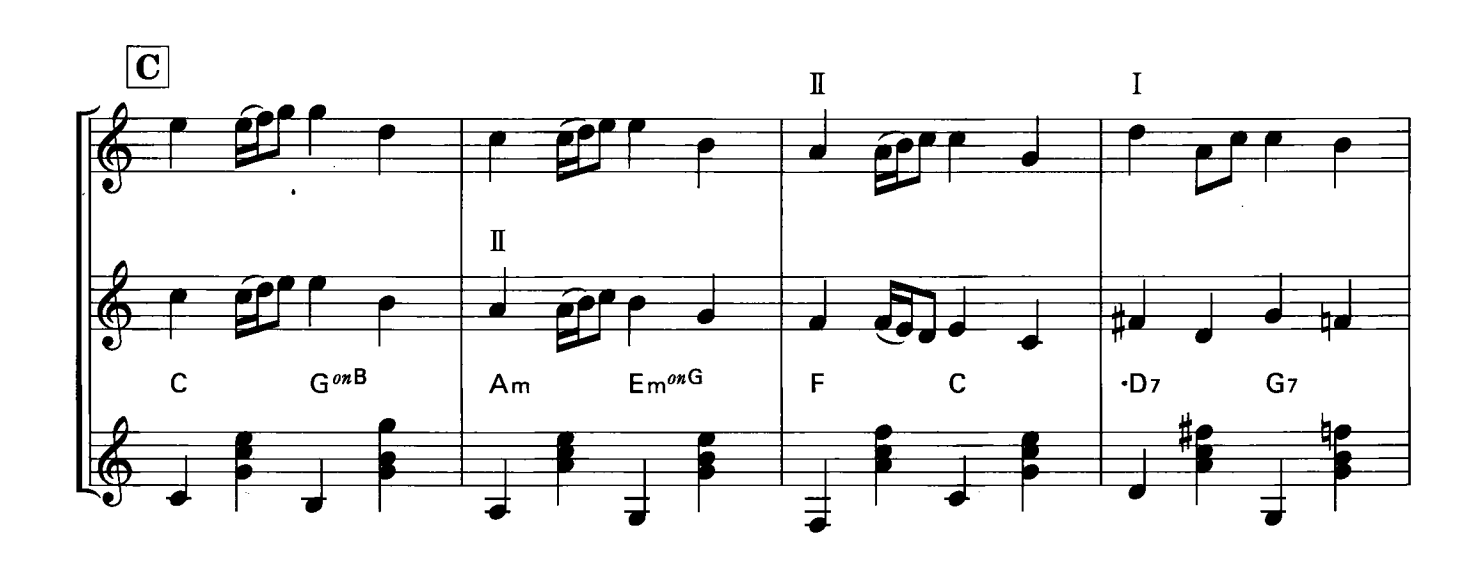

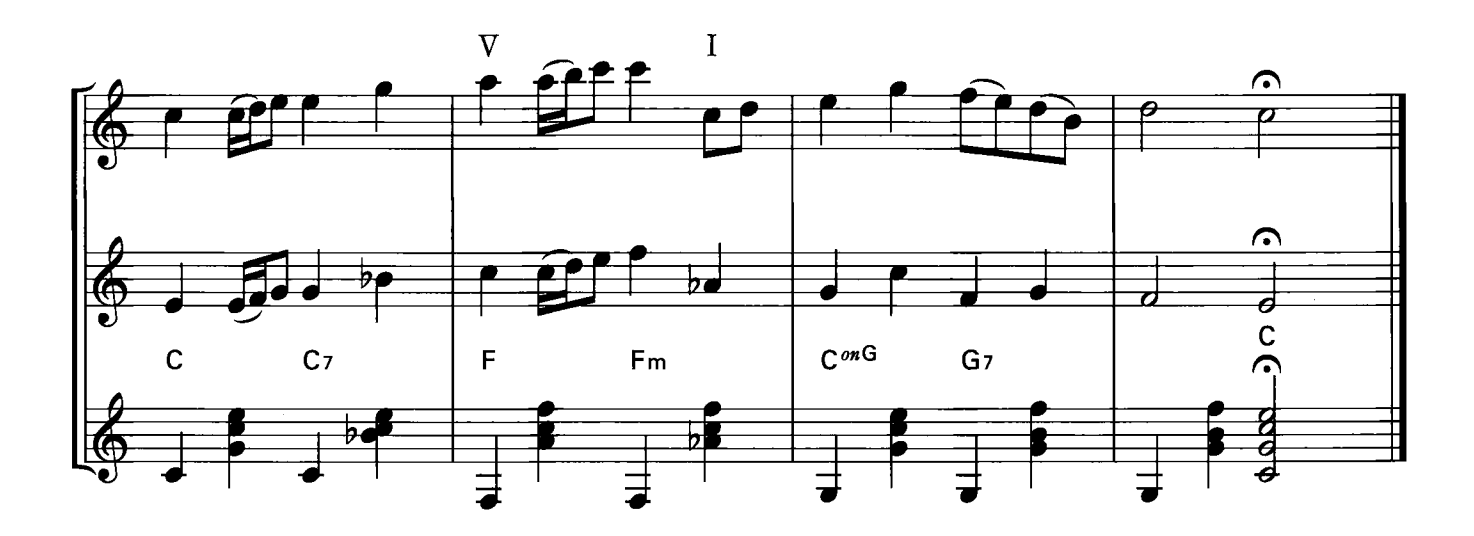

14 15  $RP$ 

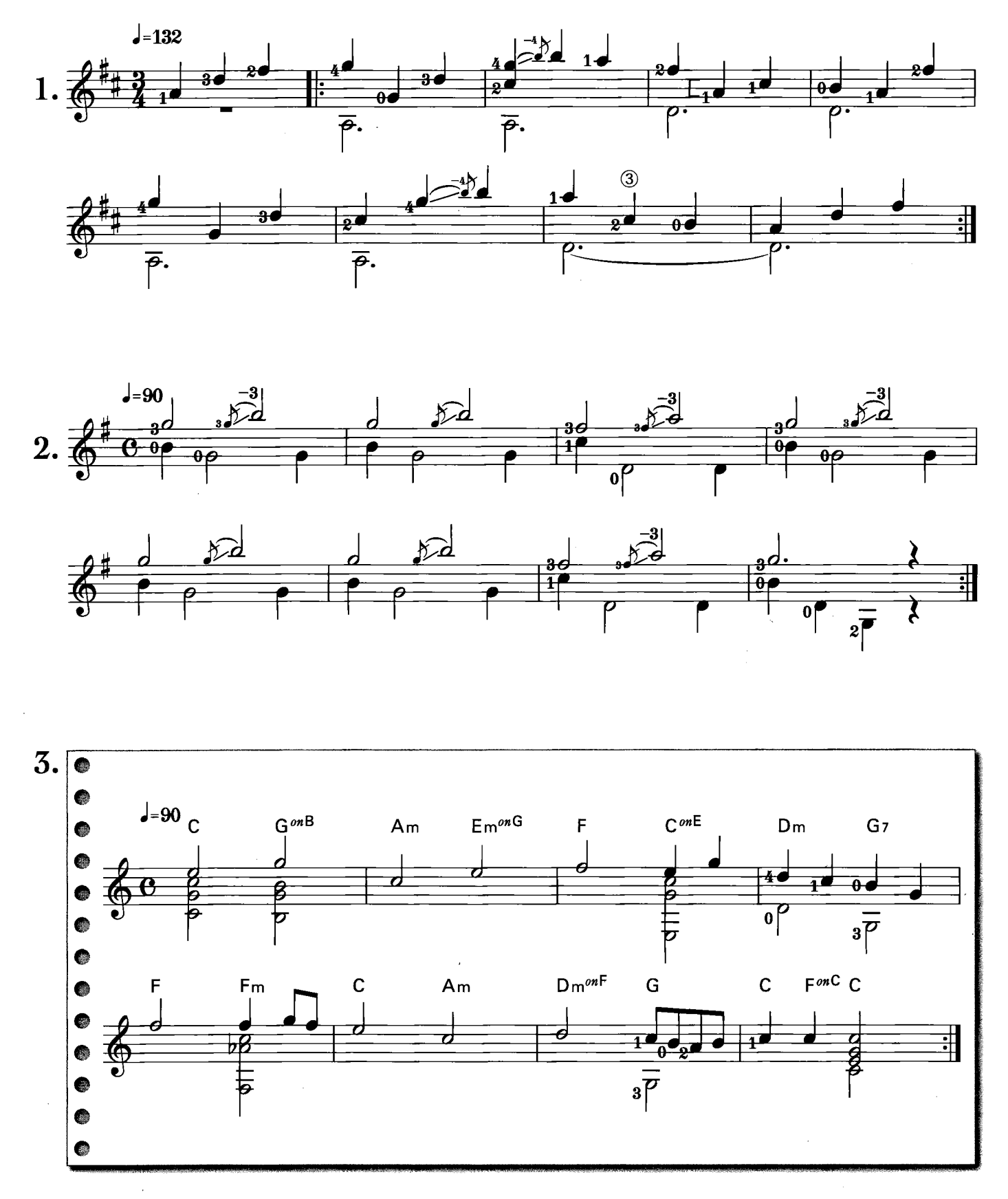

 $\cdot$  8

**Bo** Repertoire

SLIDE WALTZ NO.2

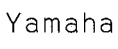

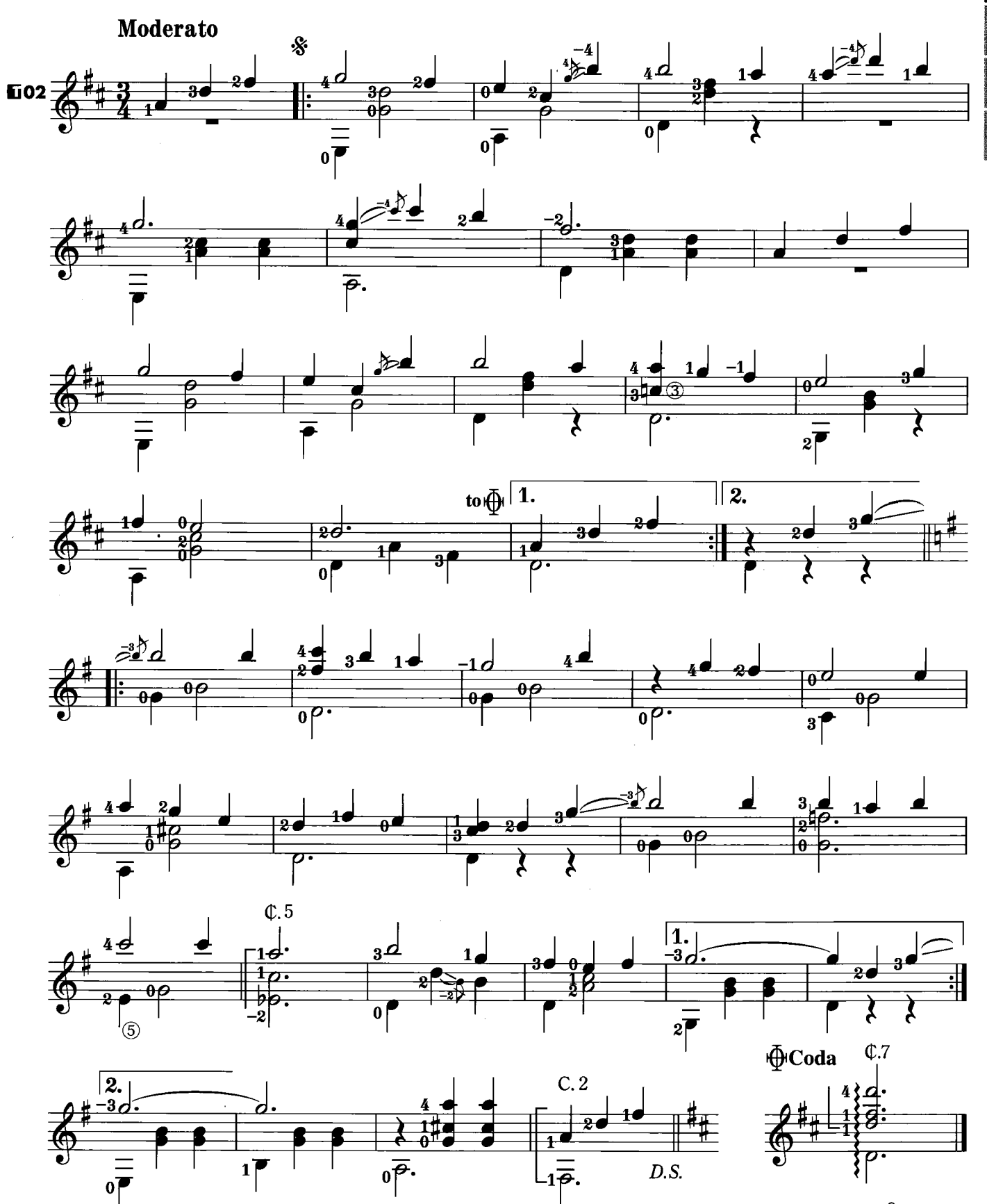

13

L

I

R

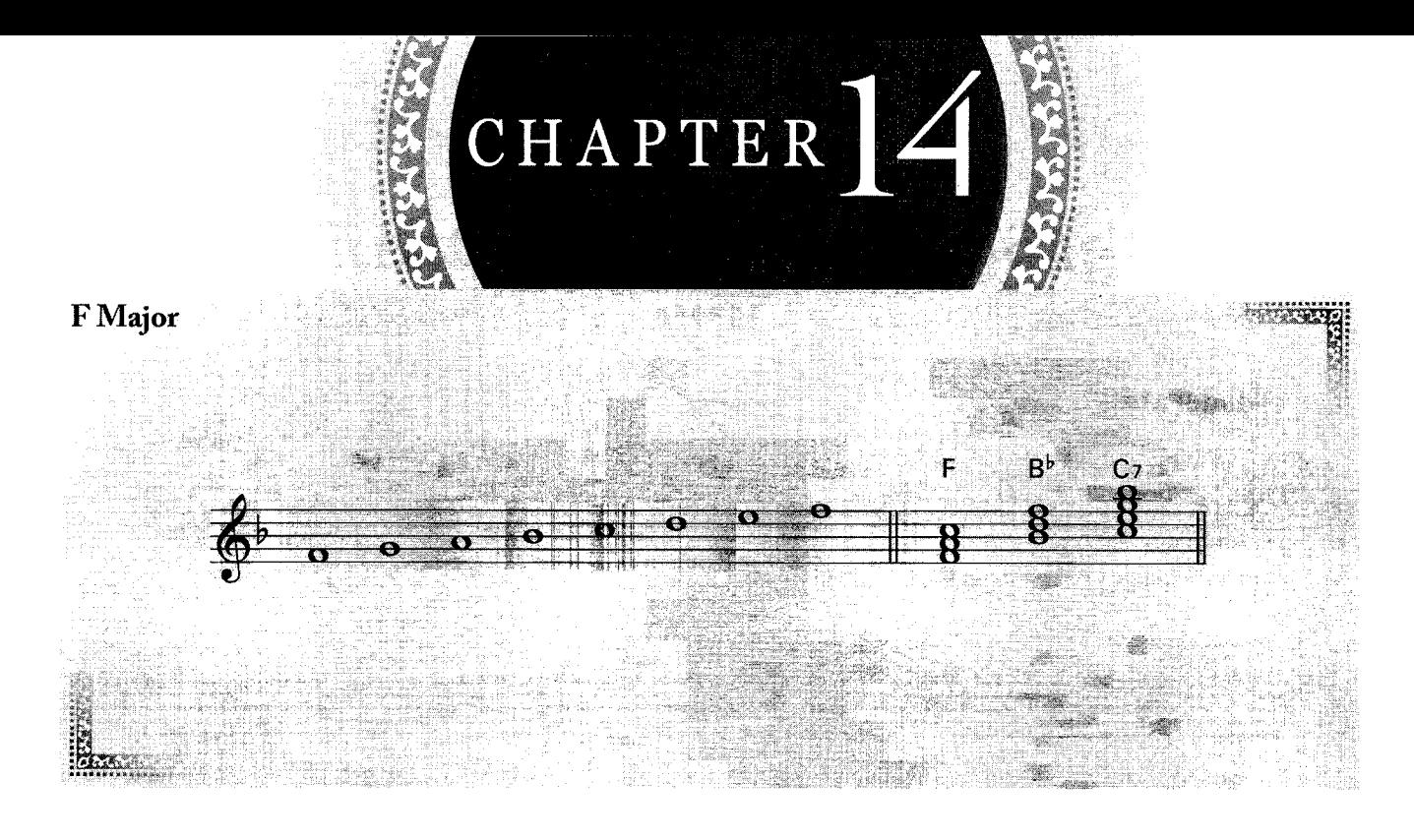

Melody Exercise

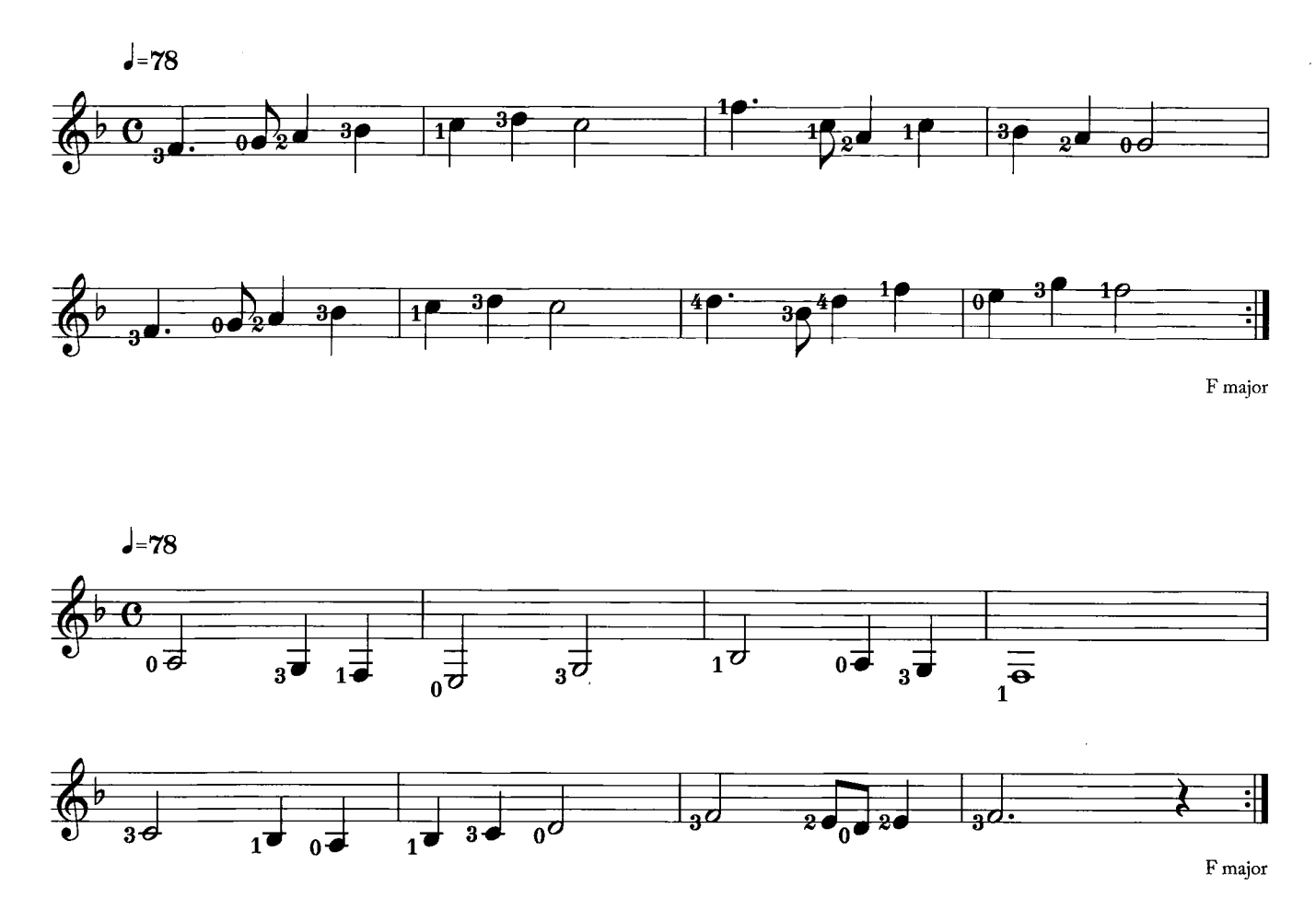

Scale (F major)

 $\overline{15}$ 

14

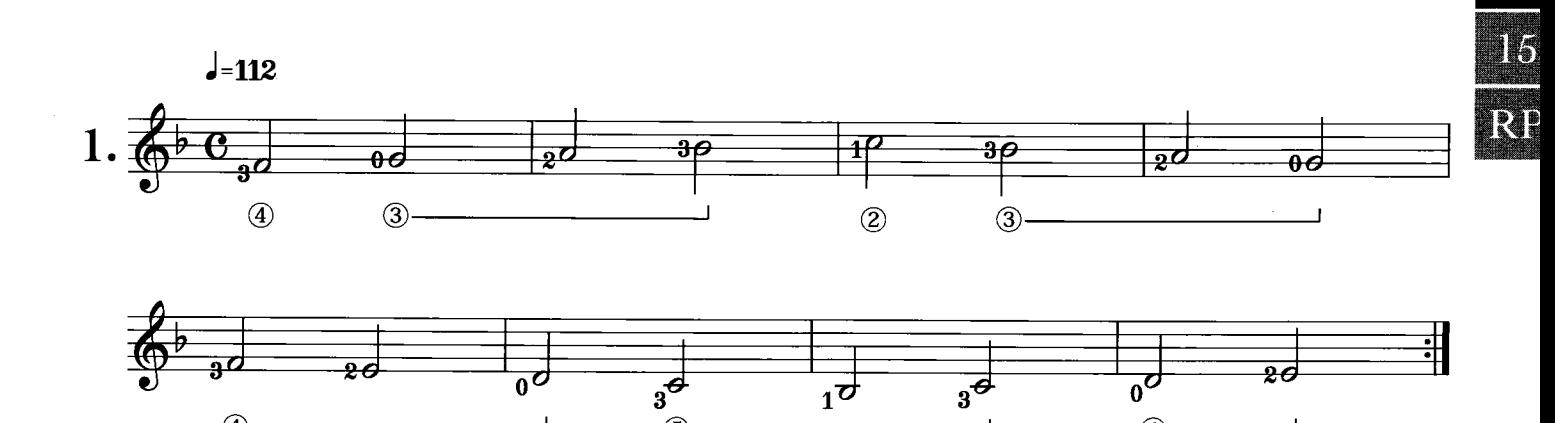

 $(5)$ 

 $\circled{4}$ 

 $\bigcirc$ 

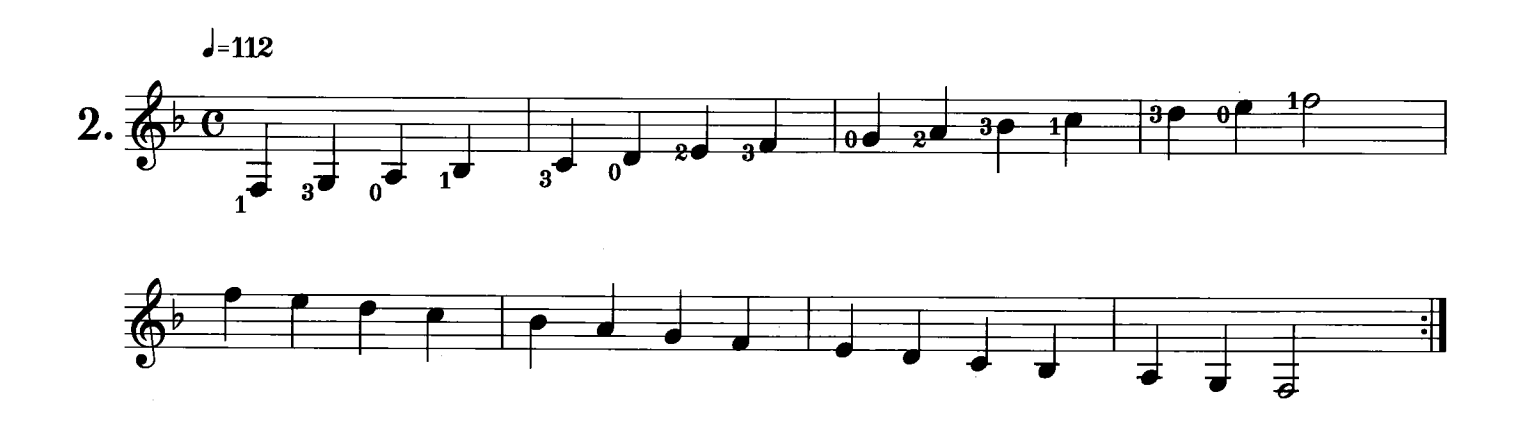

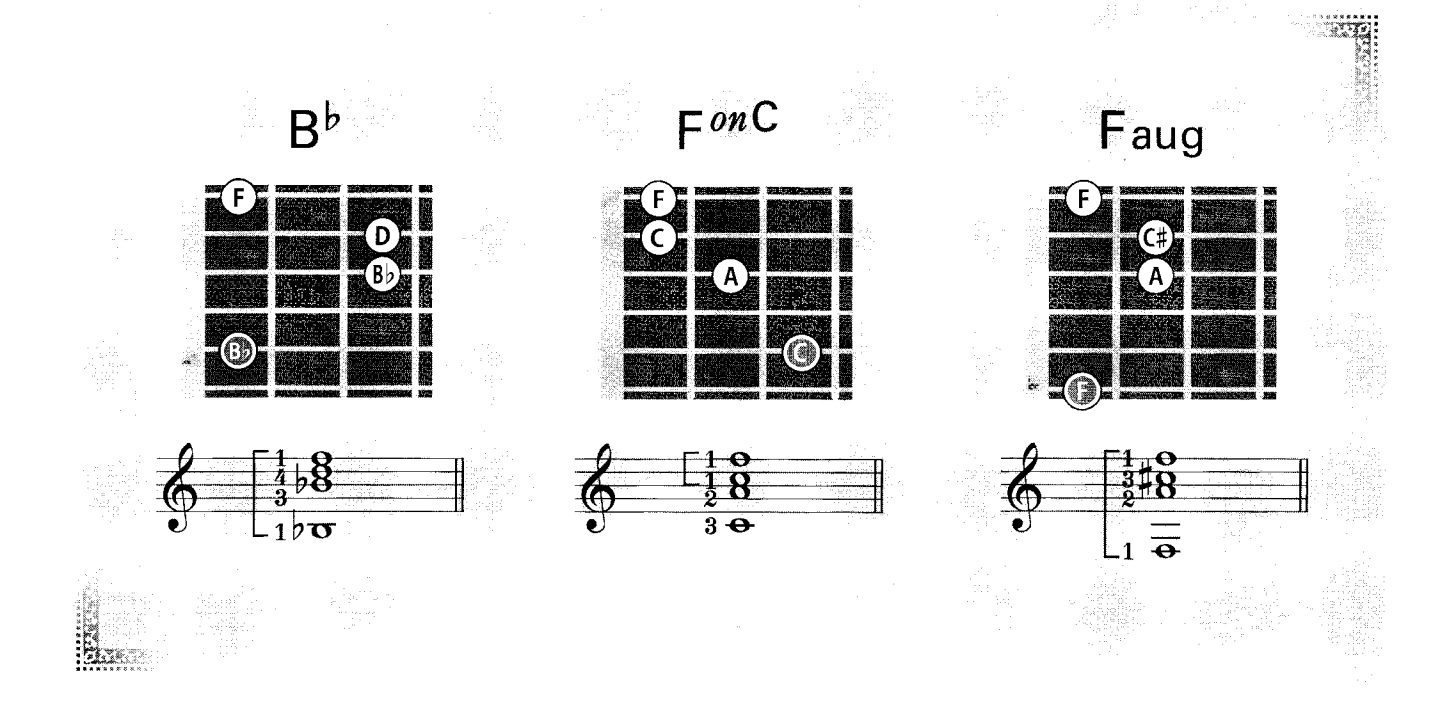

Chord Exercise

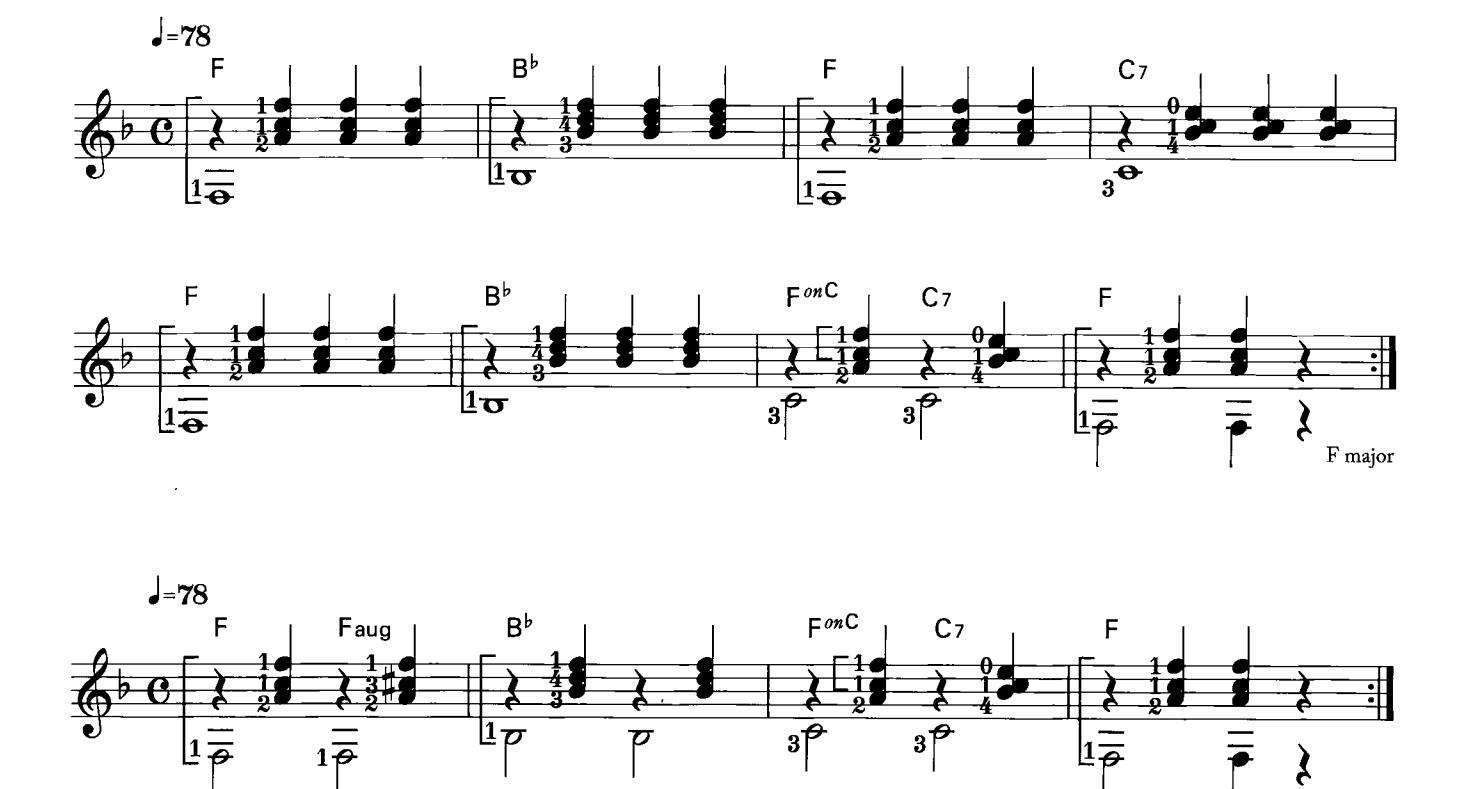

Augmented chord

 $\bar{\mathcal{A}}$ 

### Training

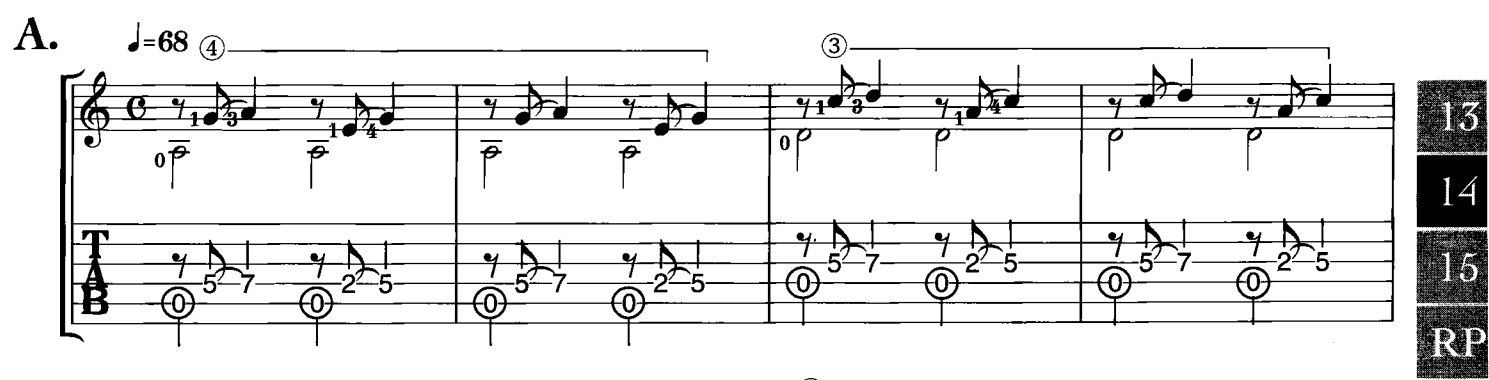

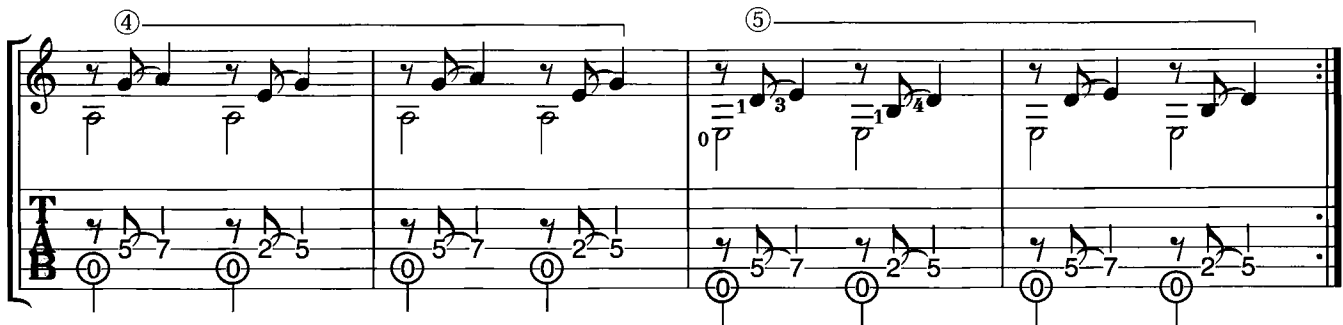

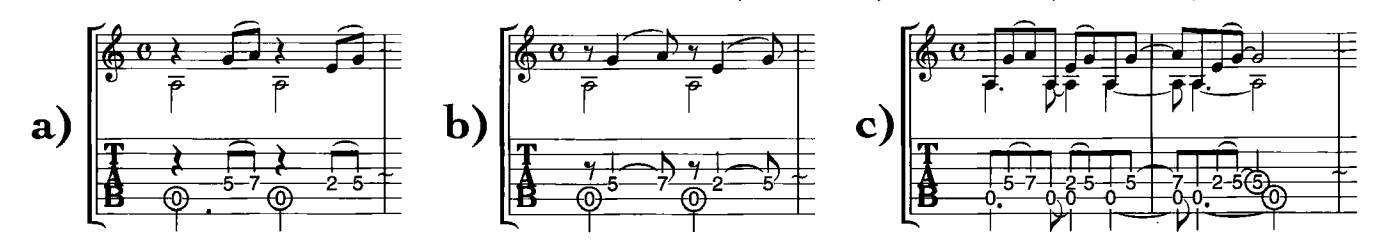

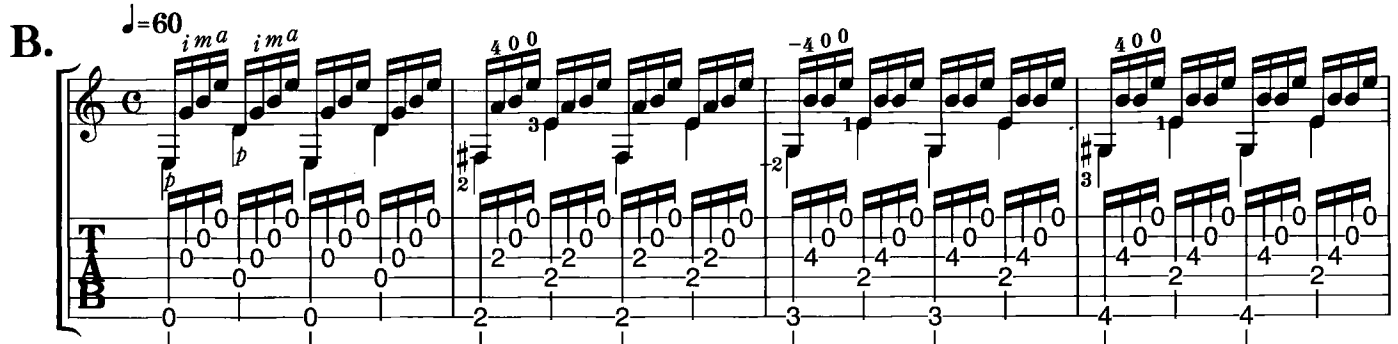

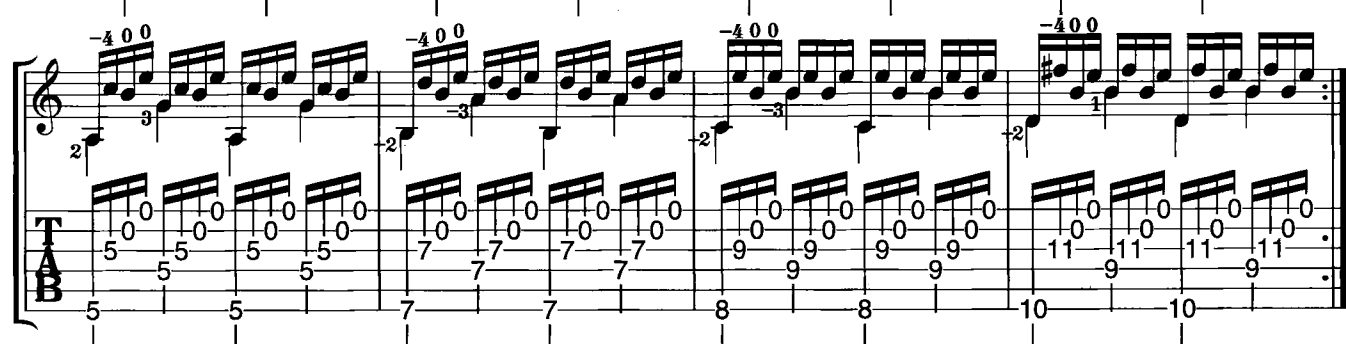

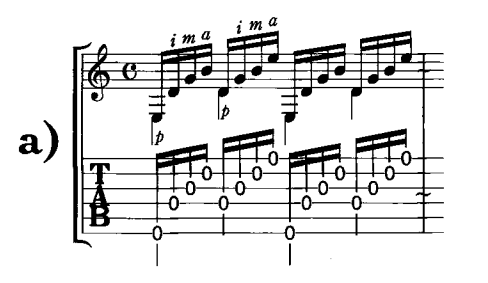

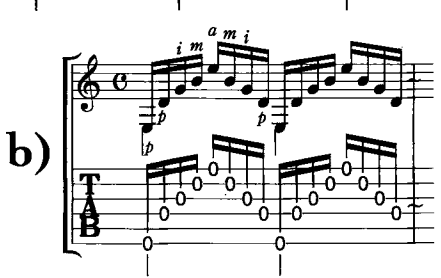

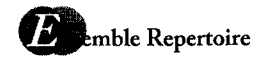

OLD FOLKS AT HOME

S. C. Foster

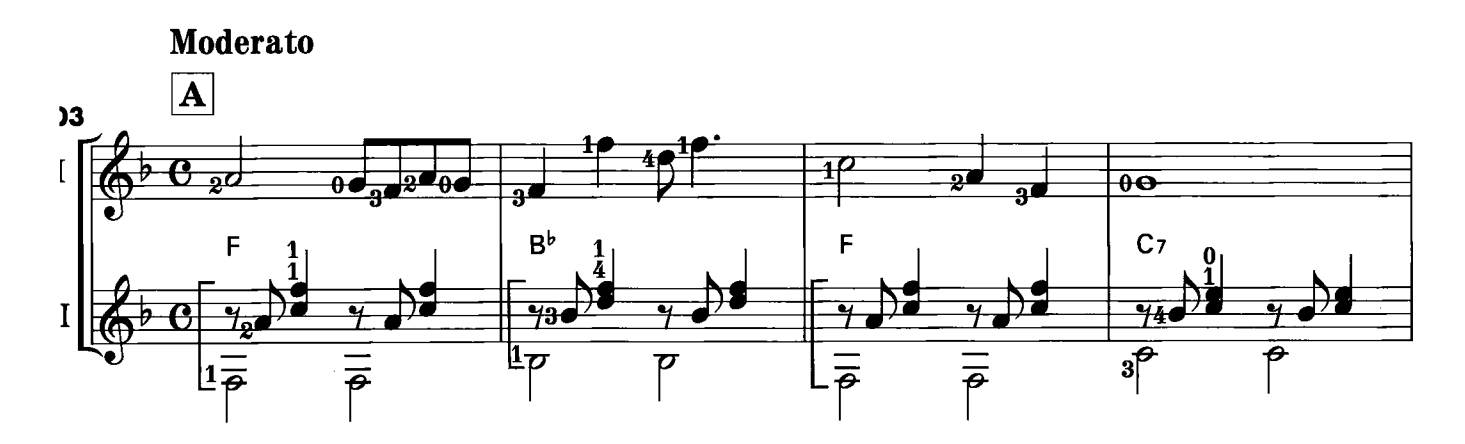

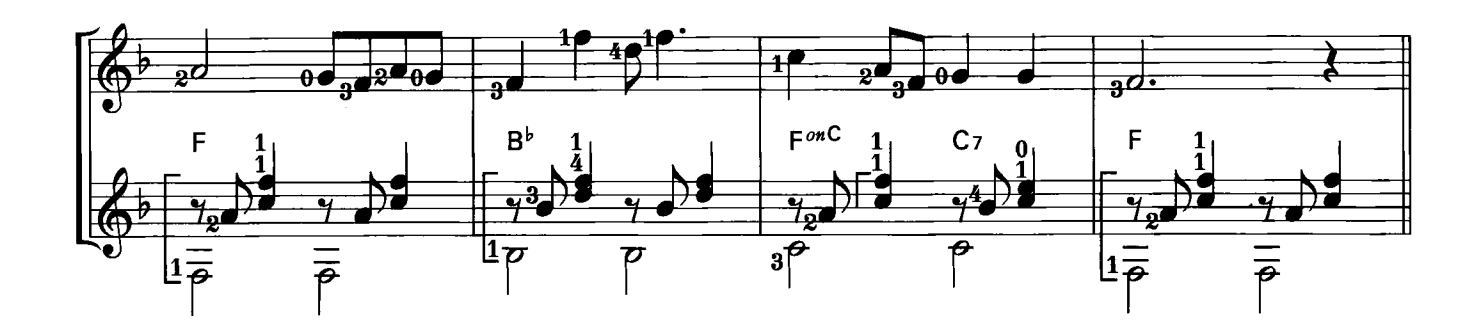

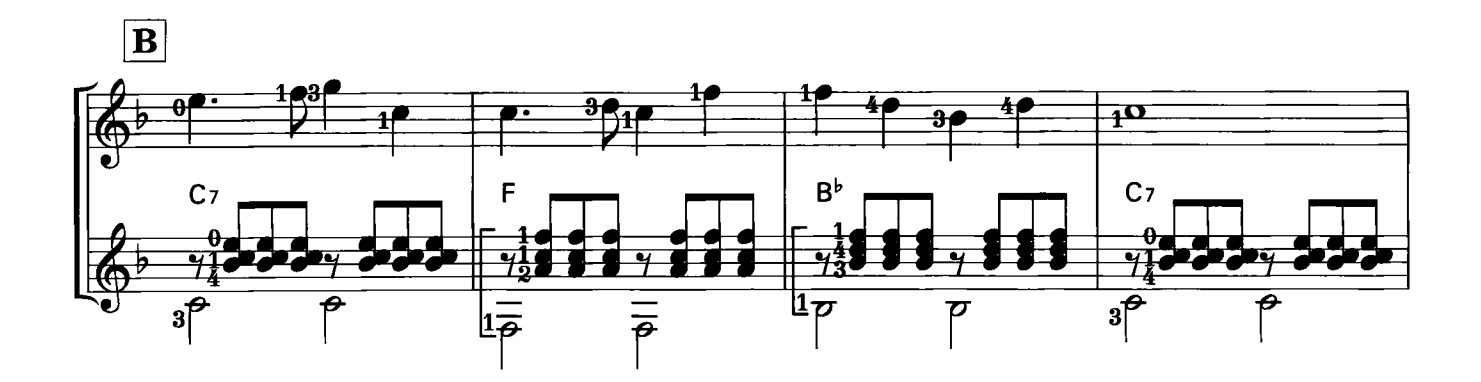

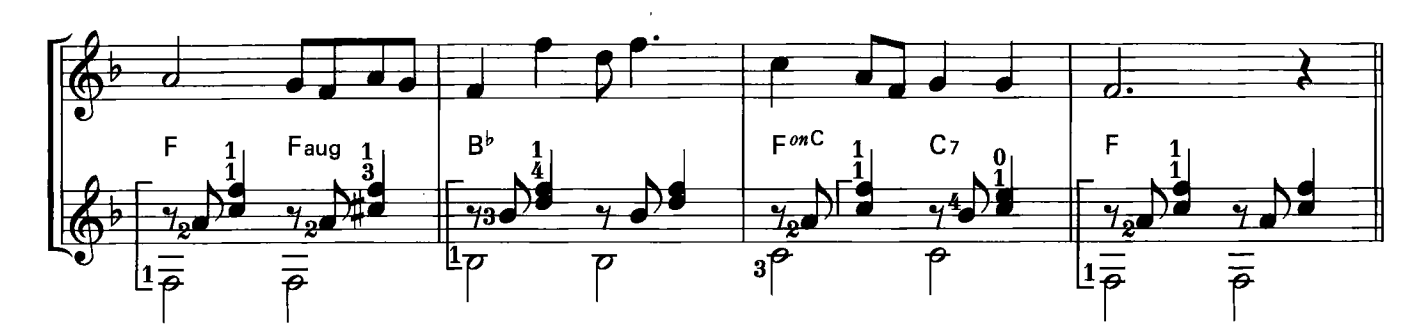

© Copyright 2014 by YAMAHA MUSIC FOUNDATION<br>All Rights Reserved. International Copyright Secured.

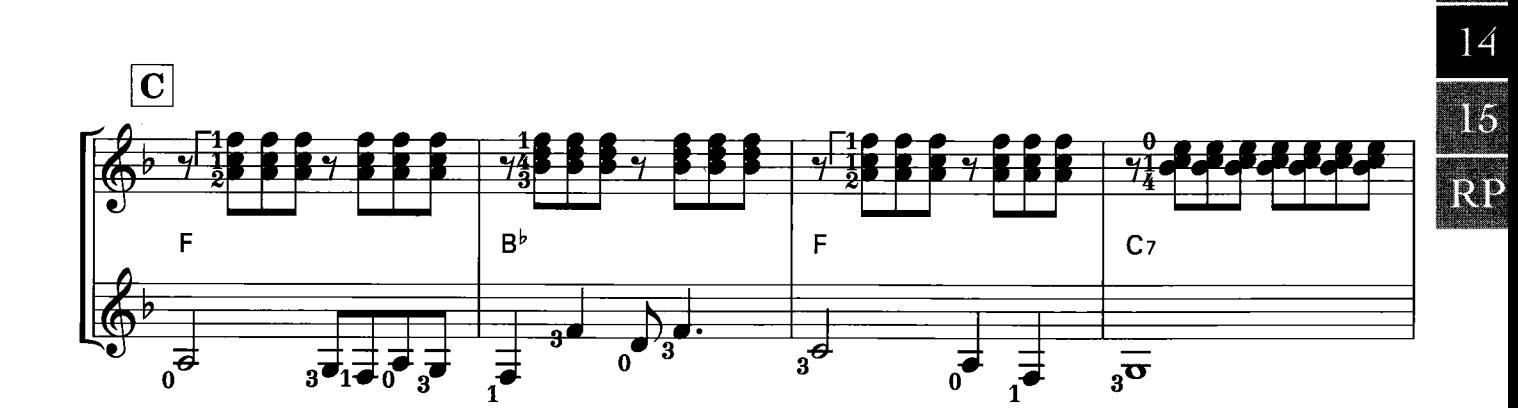

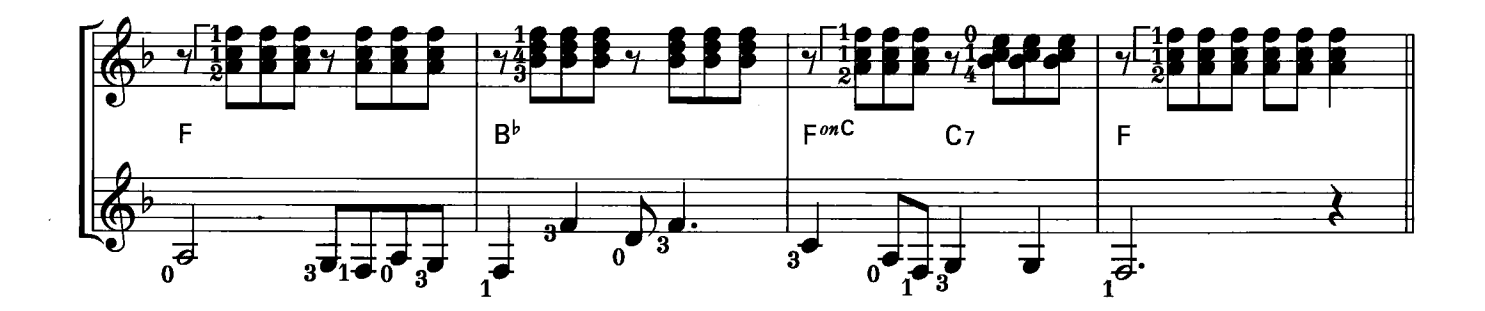

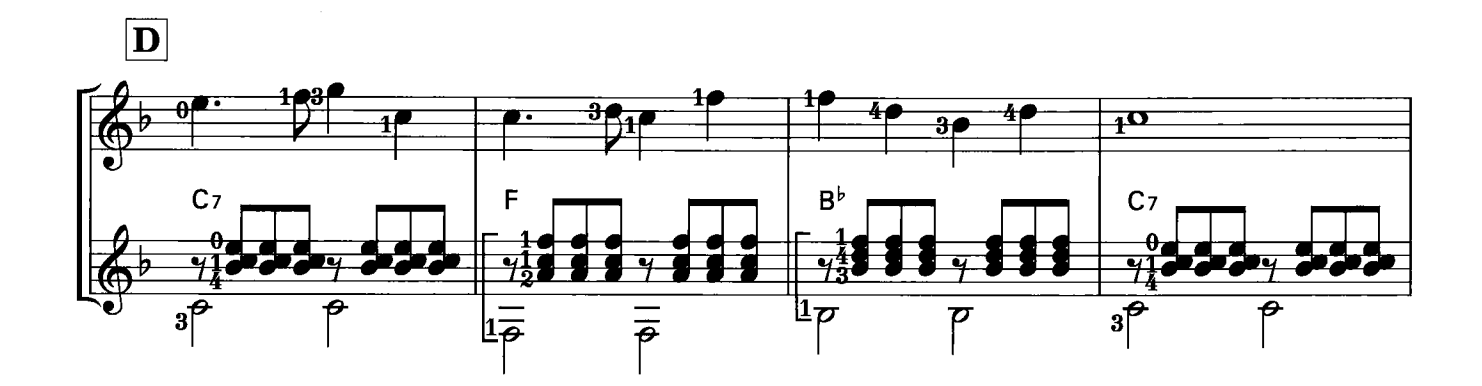

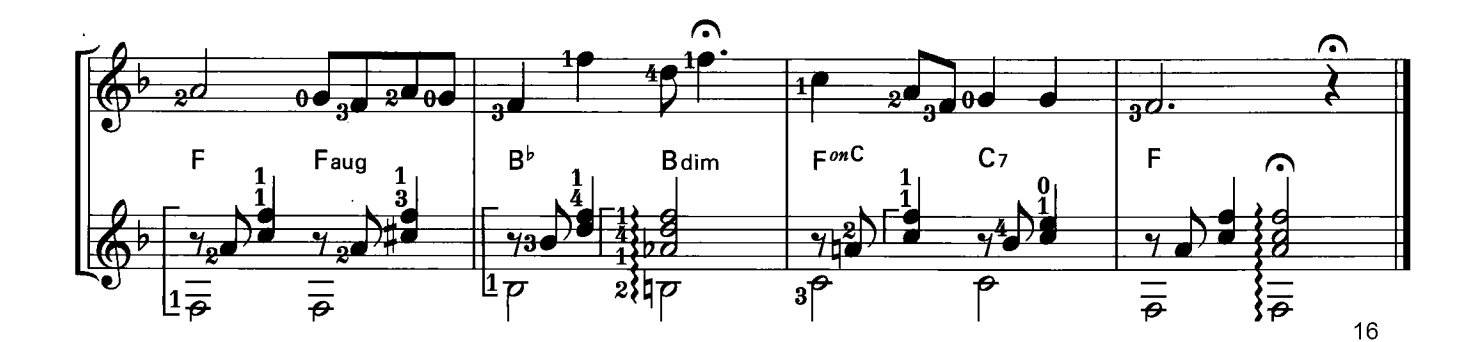

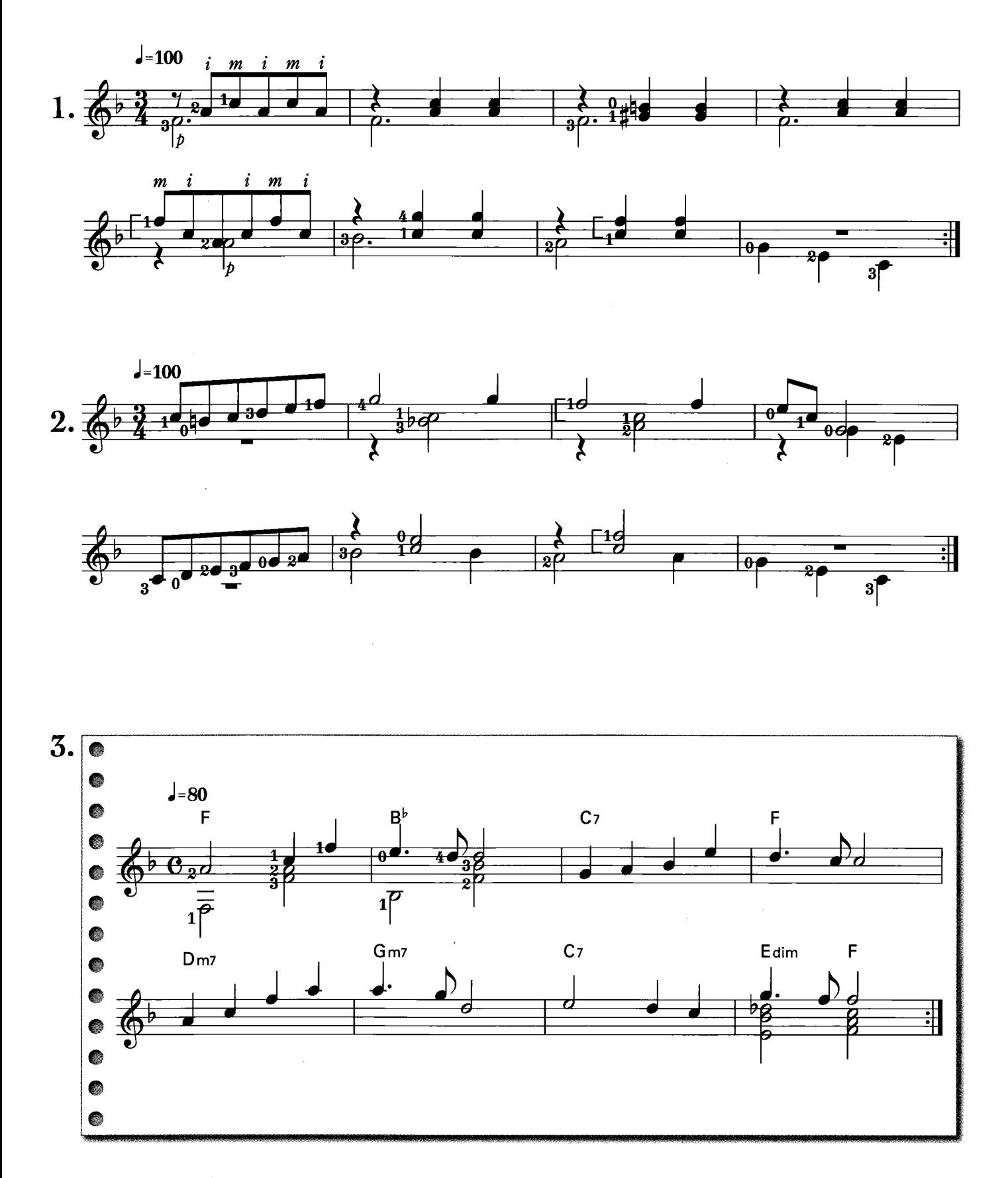

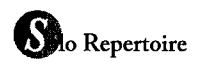

POCO ALLEGRETTO

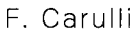

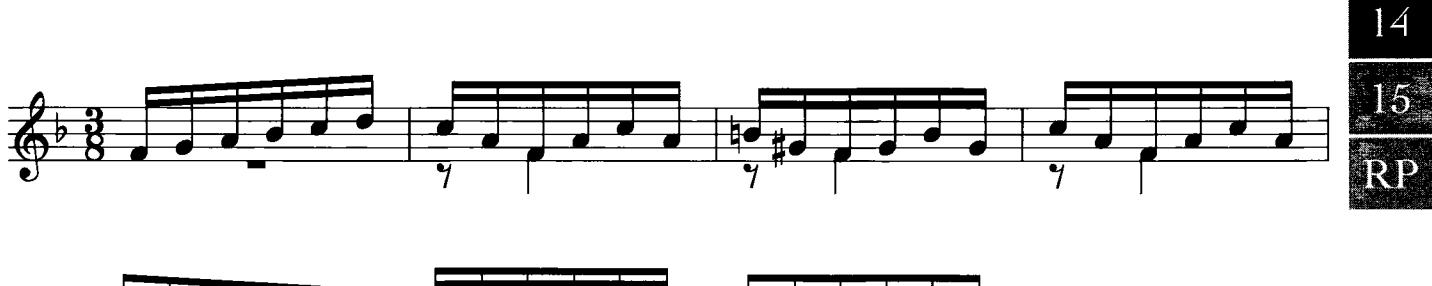

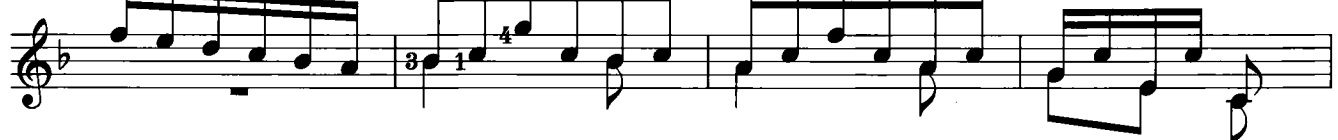

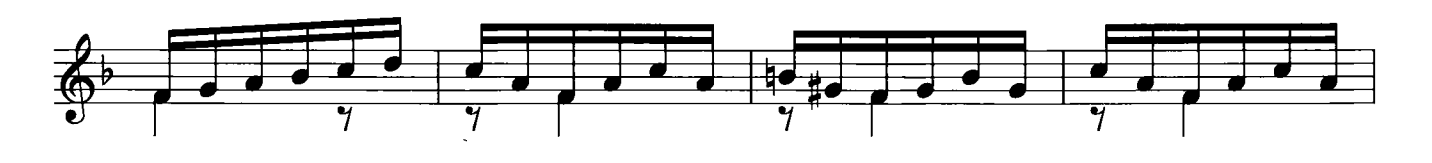

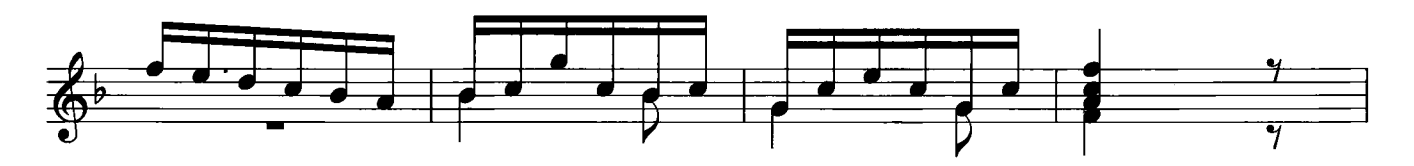

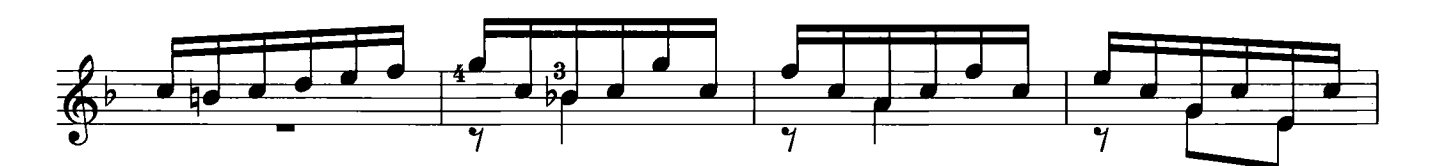

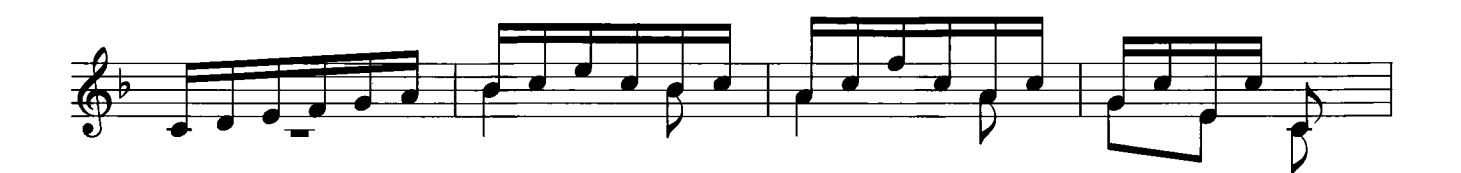

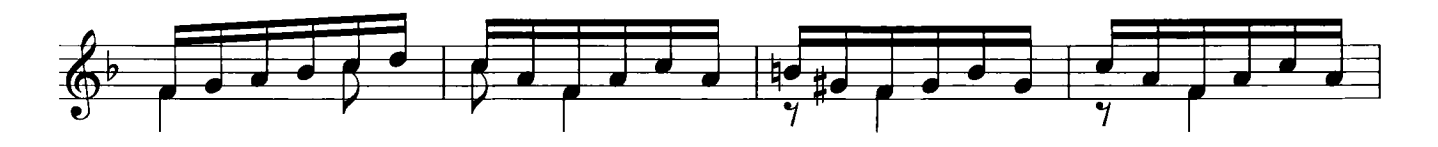

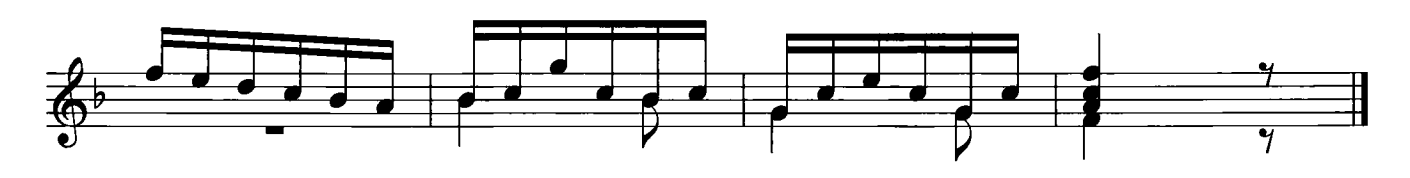

ផ្ត្រ

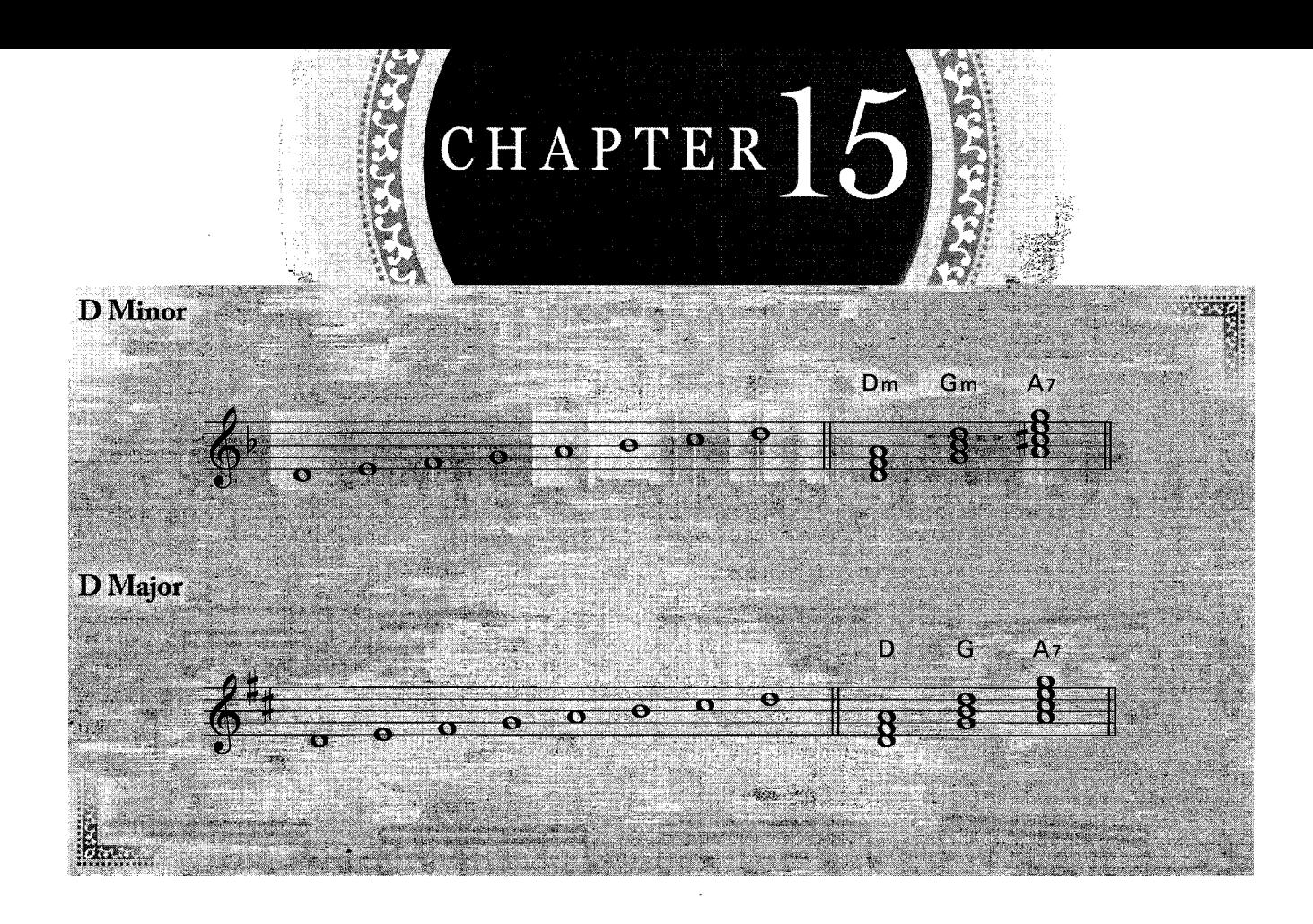

Melody Exercise

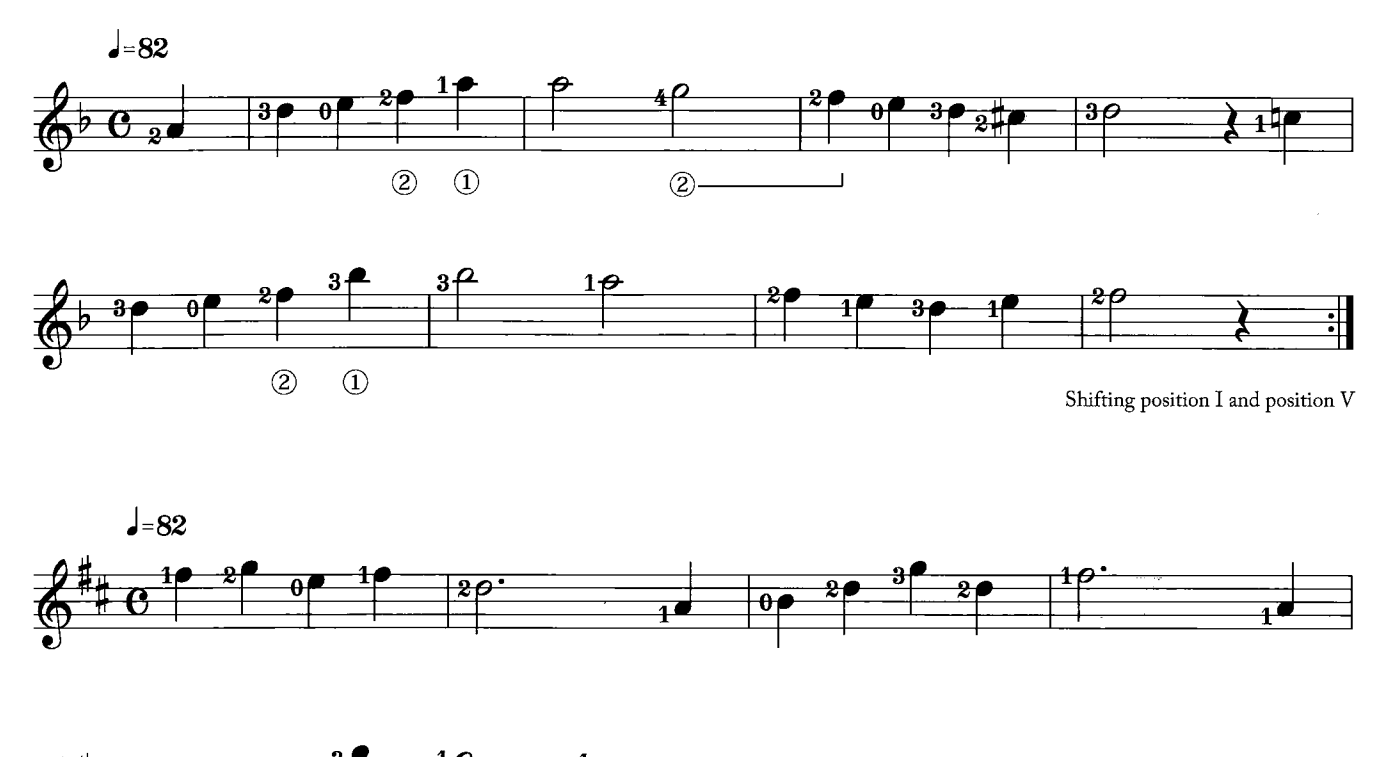

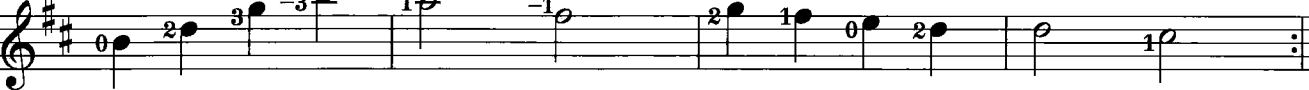

Shifting position II and position V

Scale (D minor)

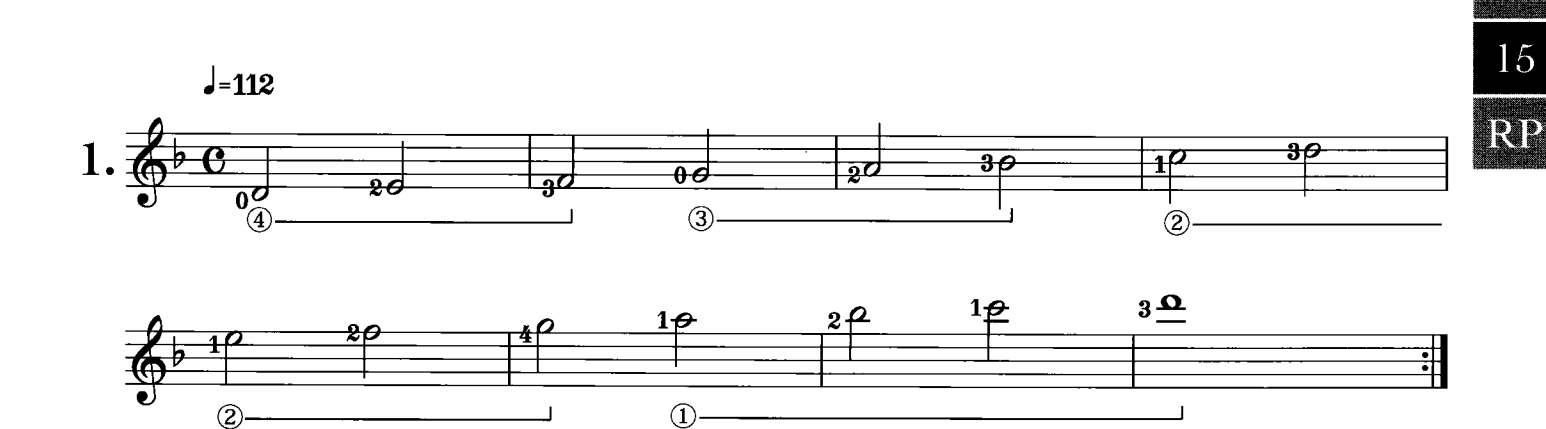

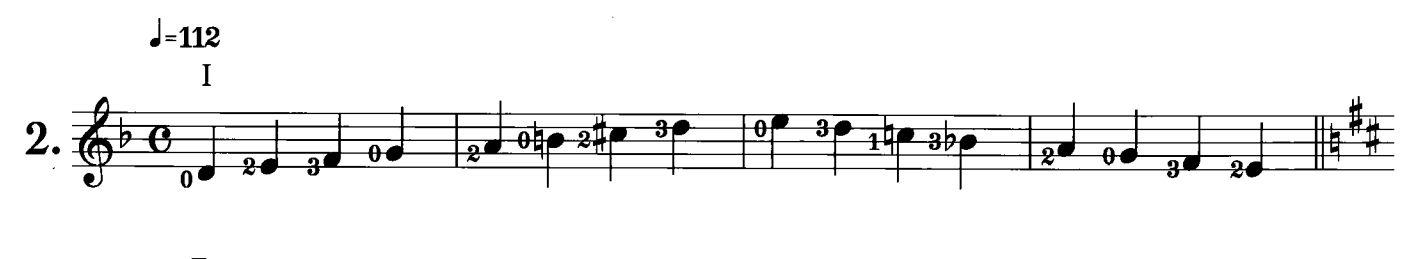

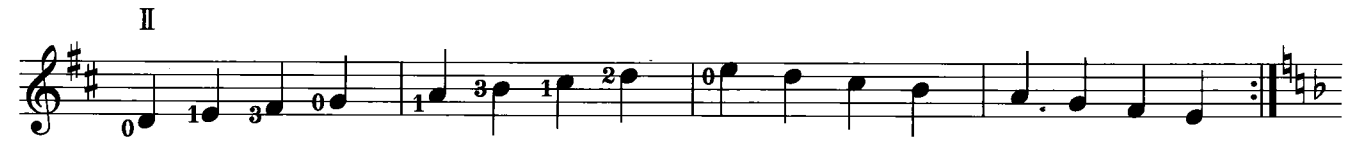

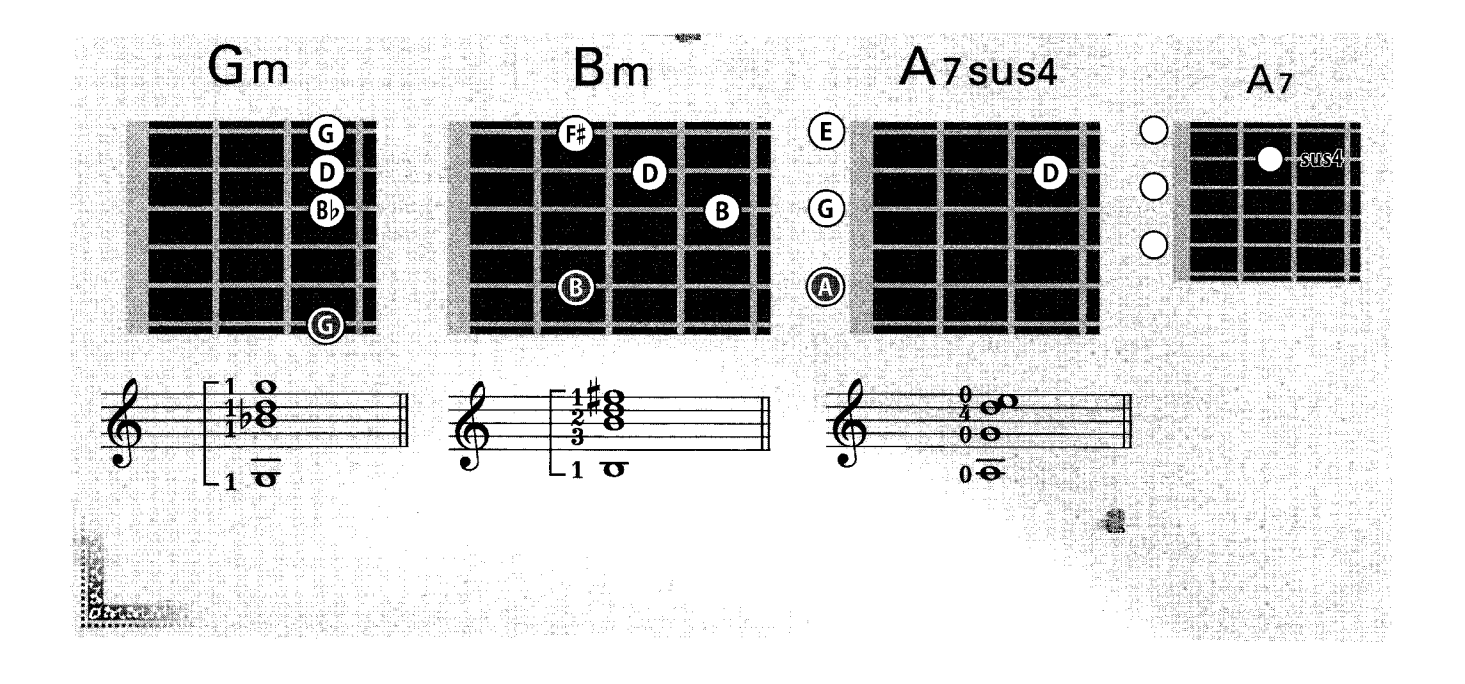

Chord Exercise

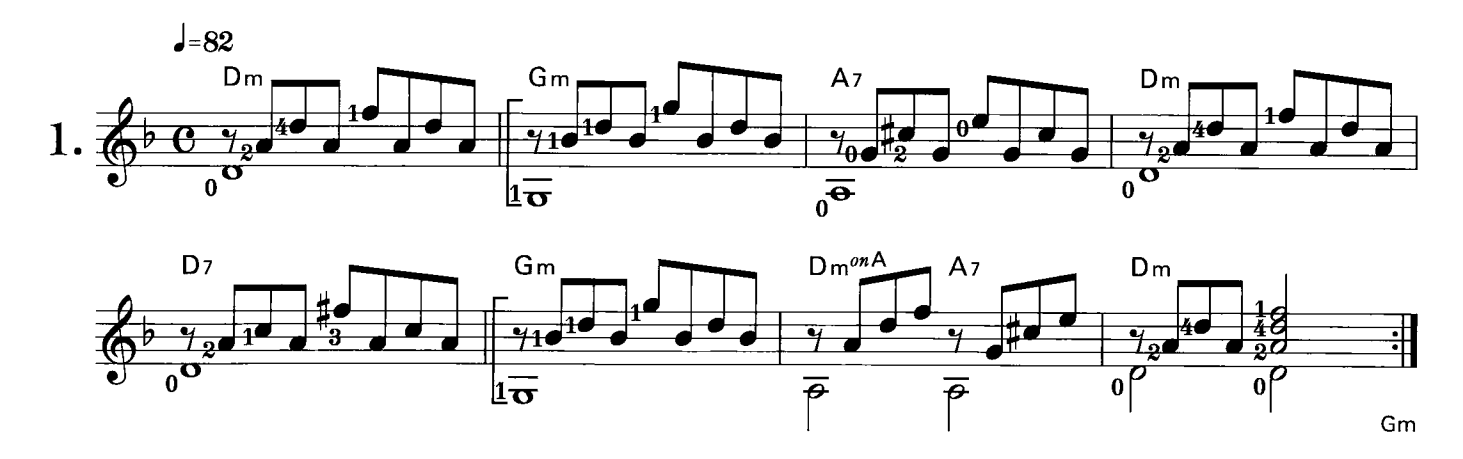

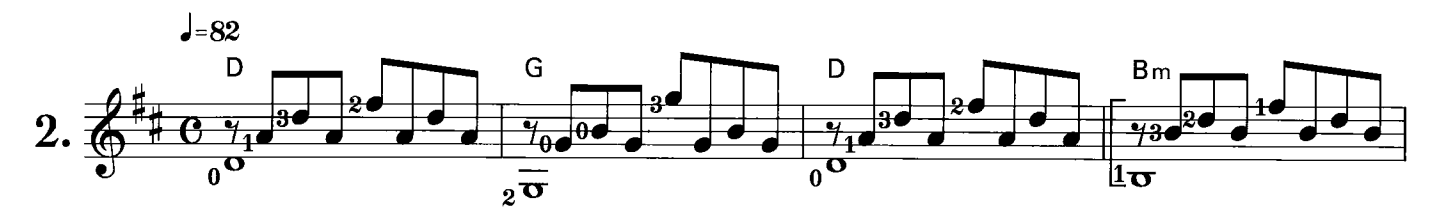

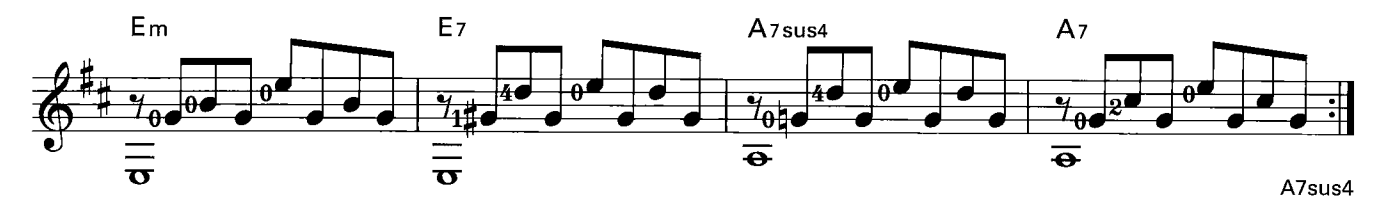

## Training

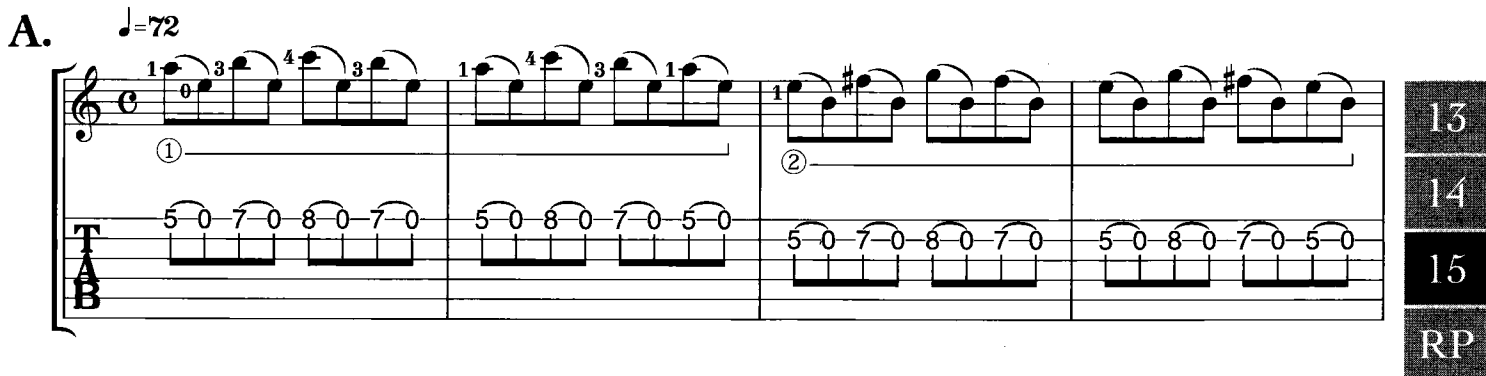

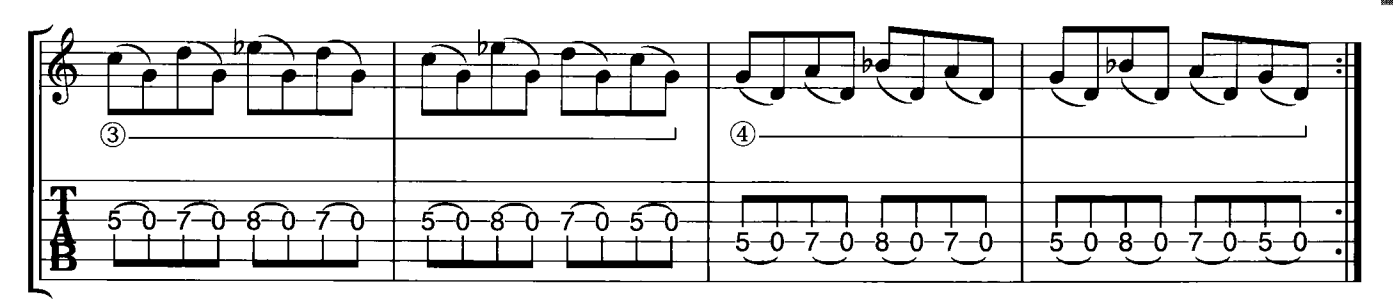

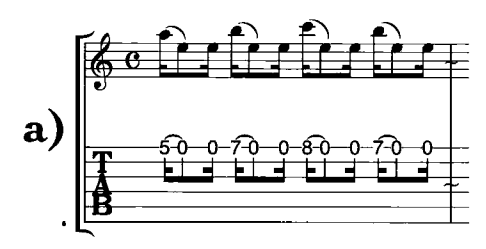

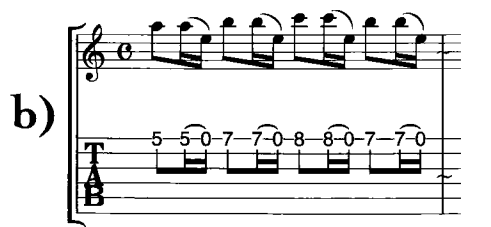

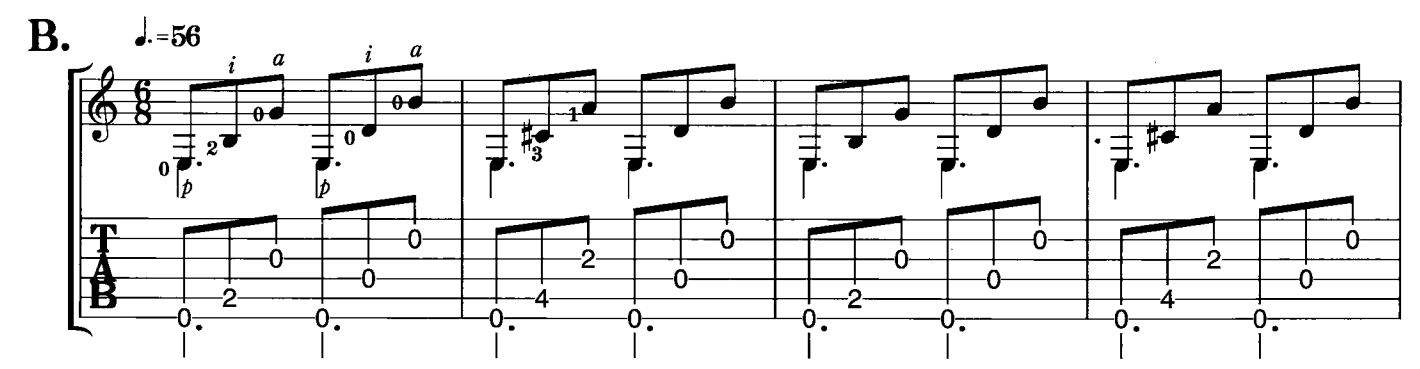

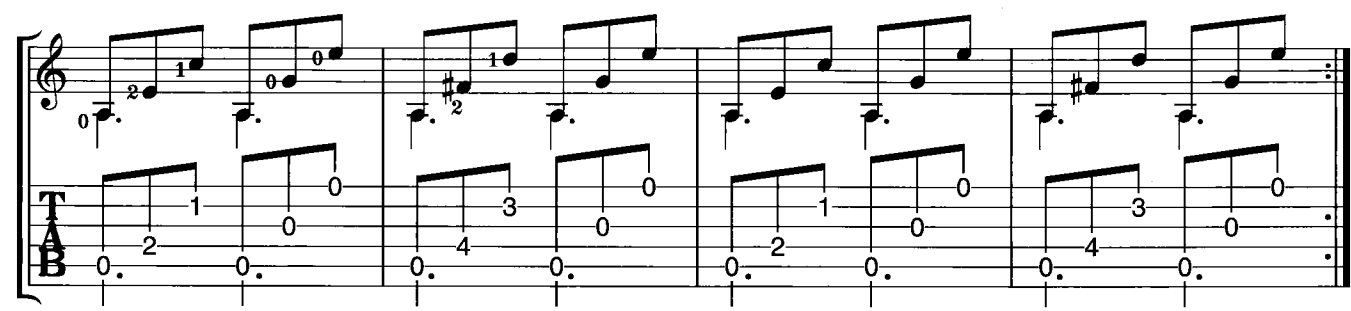

 $\begin{picture}(180,10) \put(0,0){\line(1,0){155}} \put(10,0){\line(1,0){155}} \put(10,0){\line(1,0){155}} \put(10,0){\line(1,0){155}} \put(10,0){\line(1,0){155}} \put(10,0){\line(1,0){155}} \put(10,0){\line(1,0){155}} \put(10,0){\line(1,0){155}} \put(10,0){\line(1,0){155}} \put(10,0){\line(1,0){155}} \put(10,0){\line(1,0){155}}$ a)

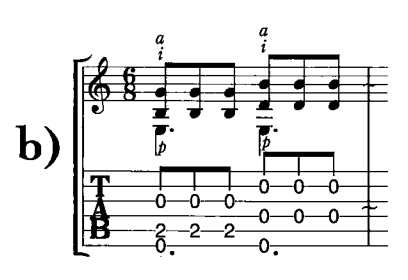

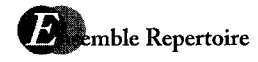

### INTERMEZZO

Yamaha

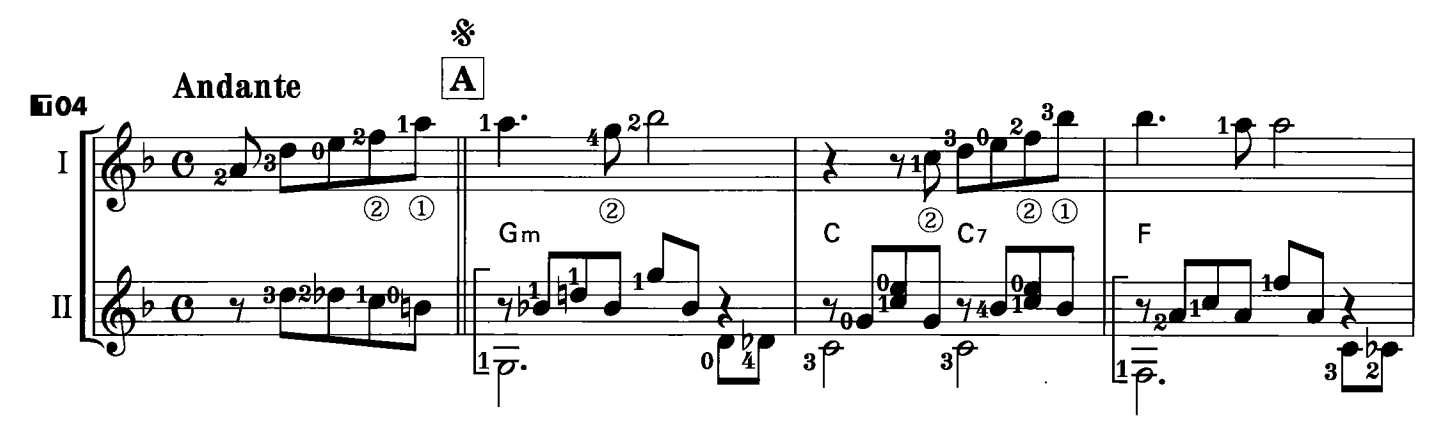

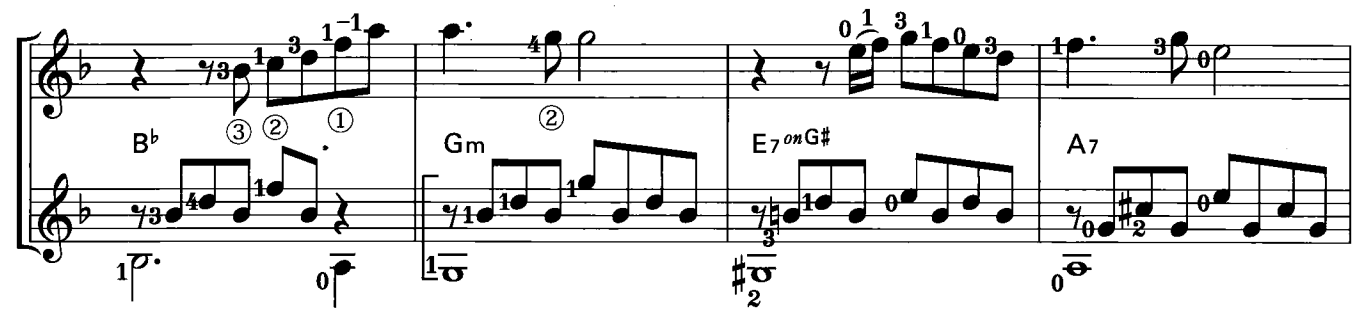

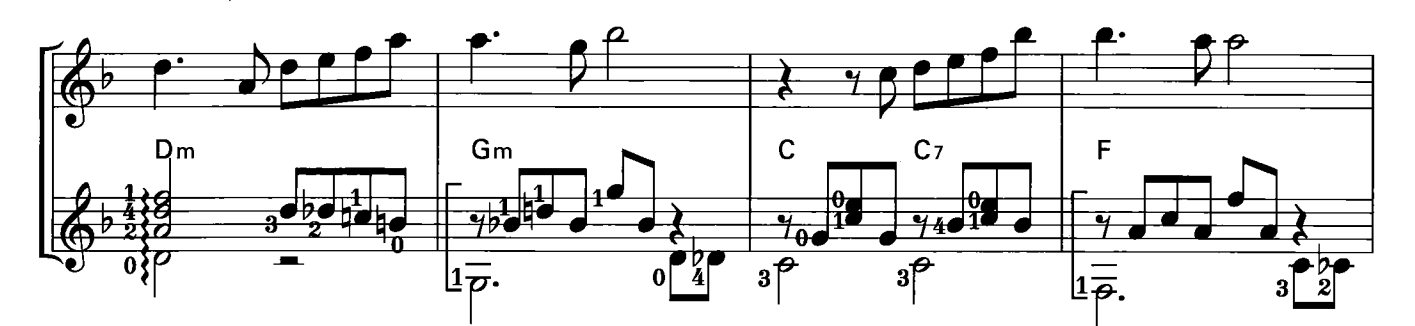

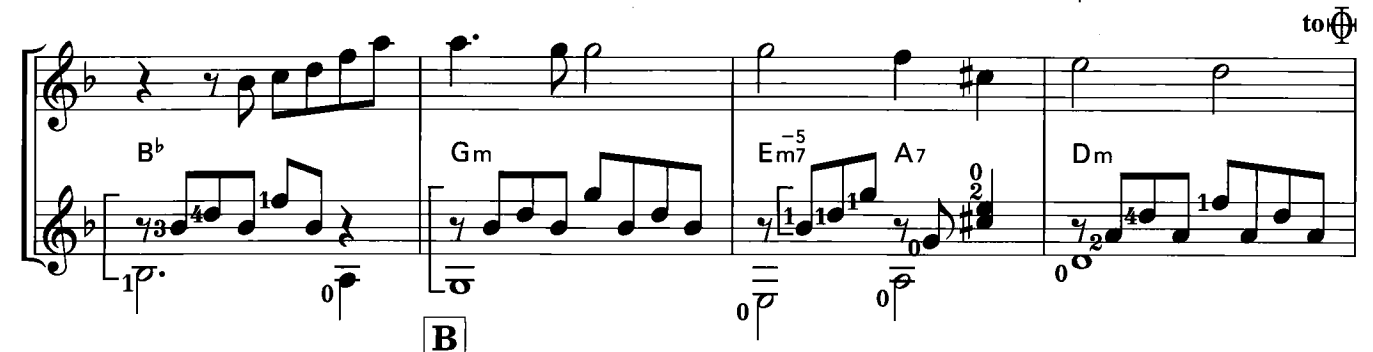

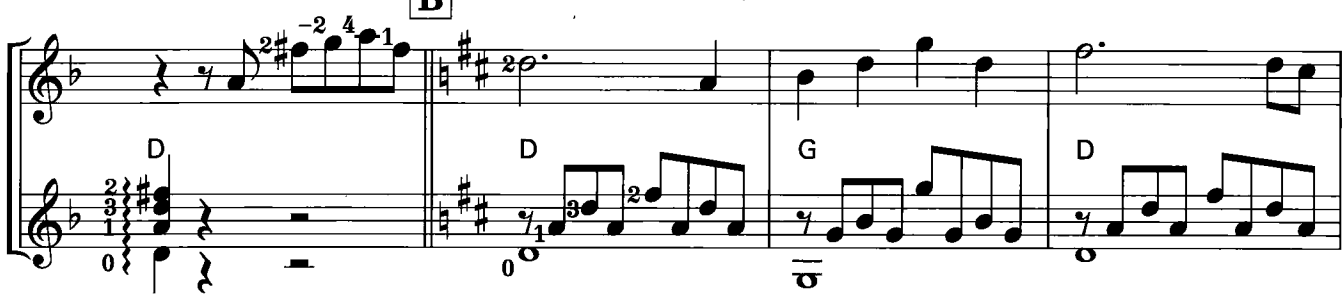

 $\hat{\boldsymbol{\beta}}$ 

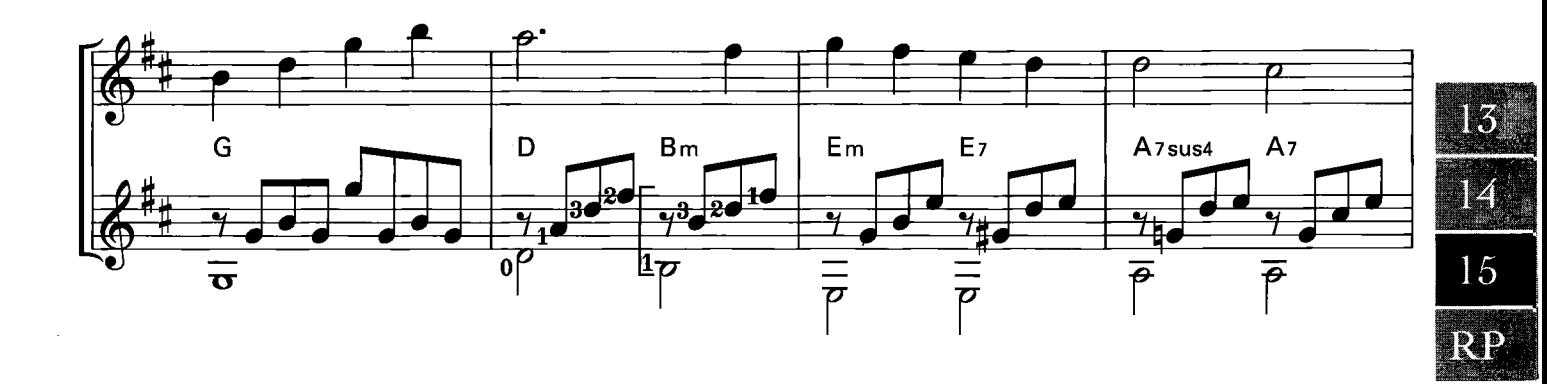

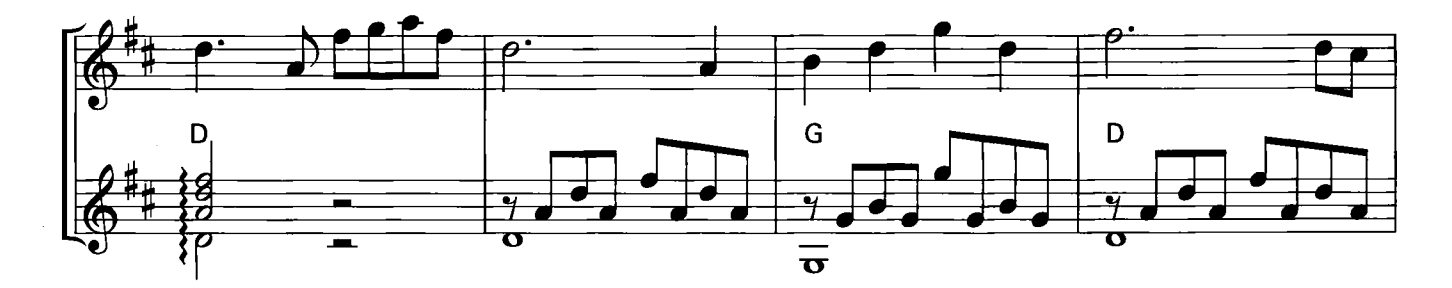

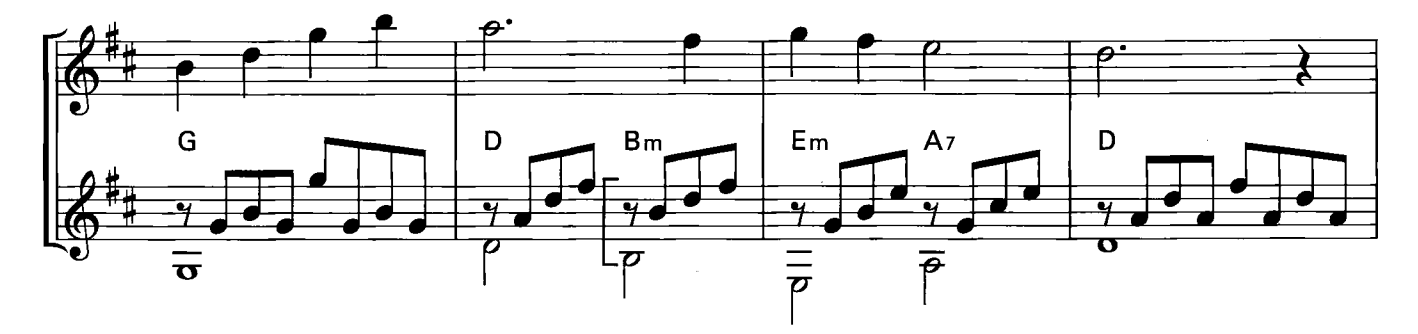

 $\Phi$ Coda

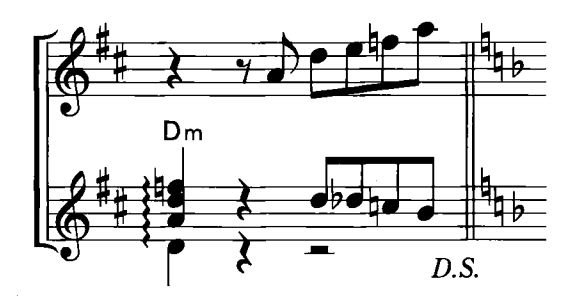

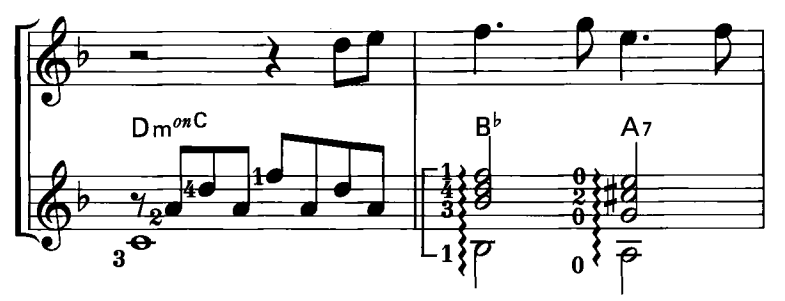

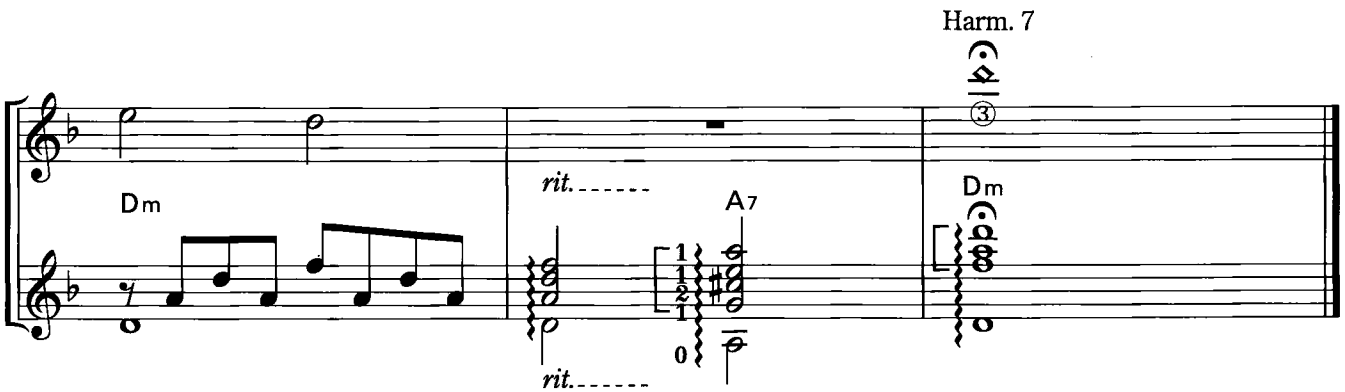

## Exercise for Solo Playing

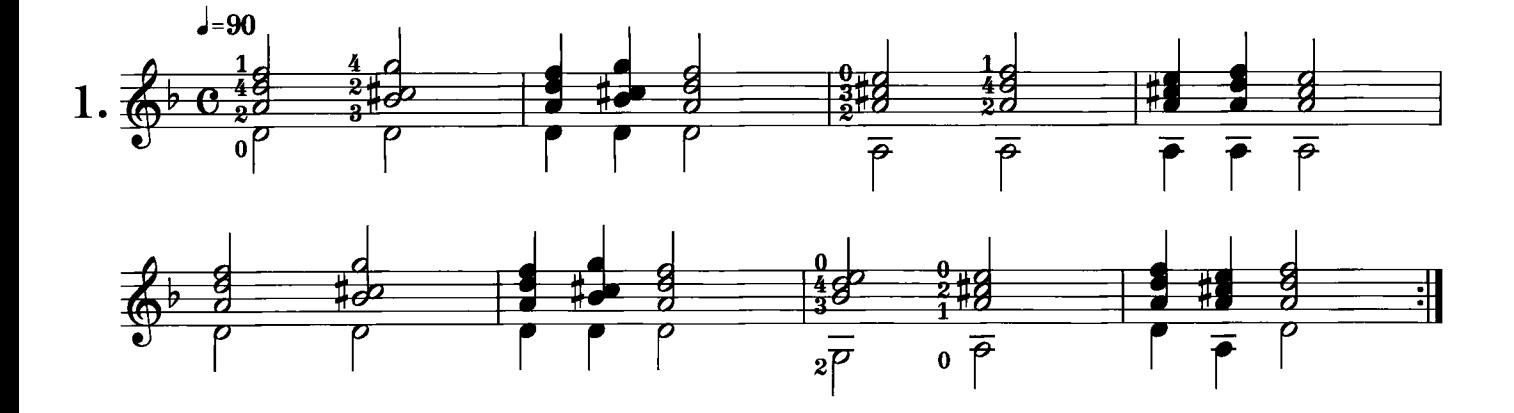

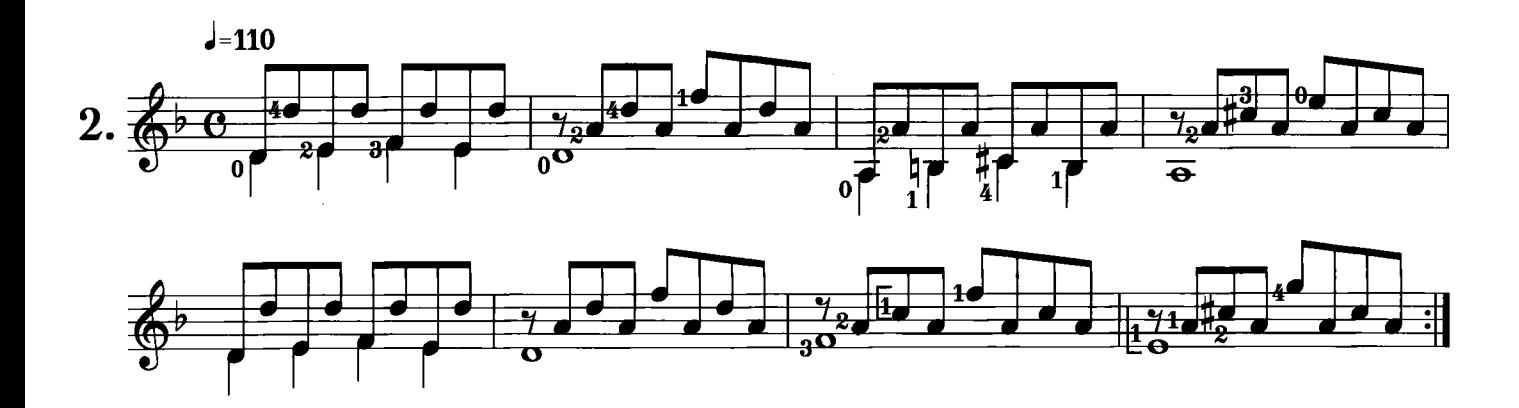

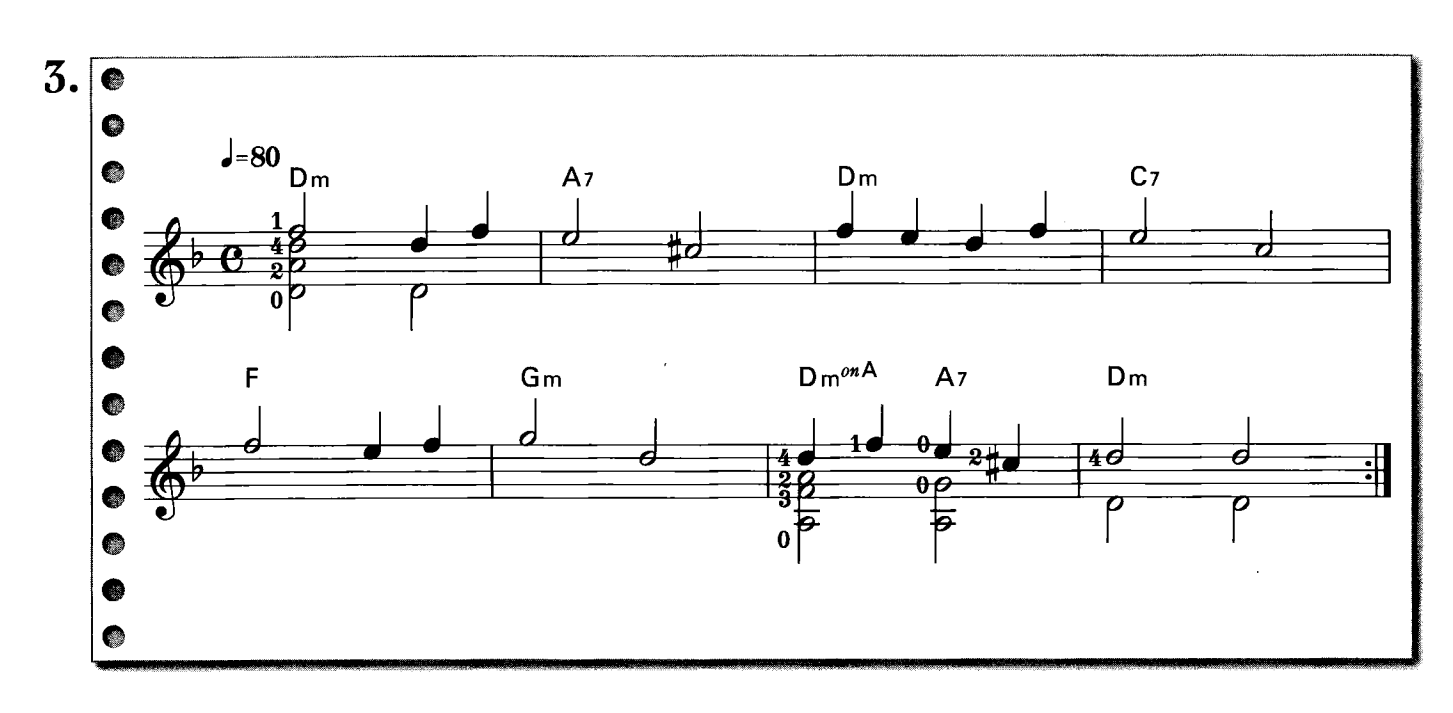

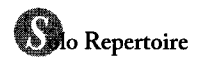

CAPRICCIO

M. Carcassi

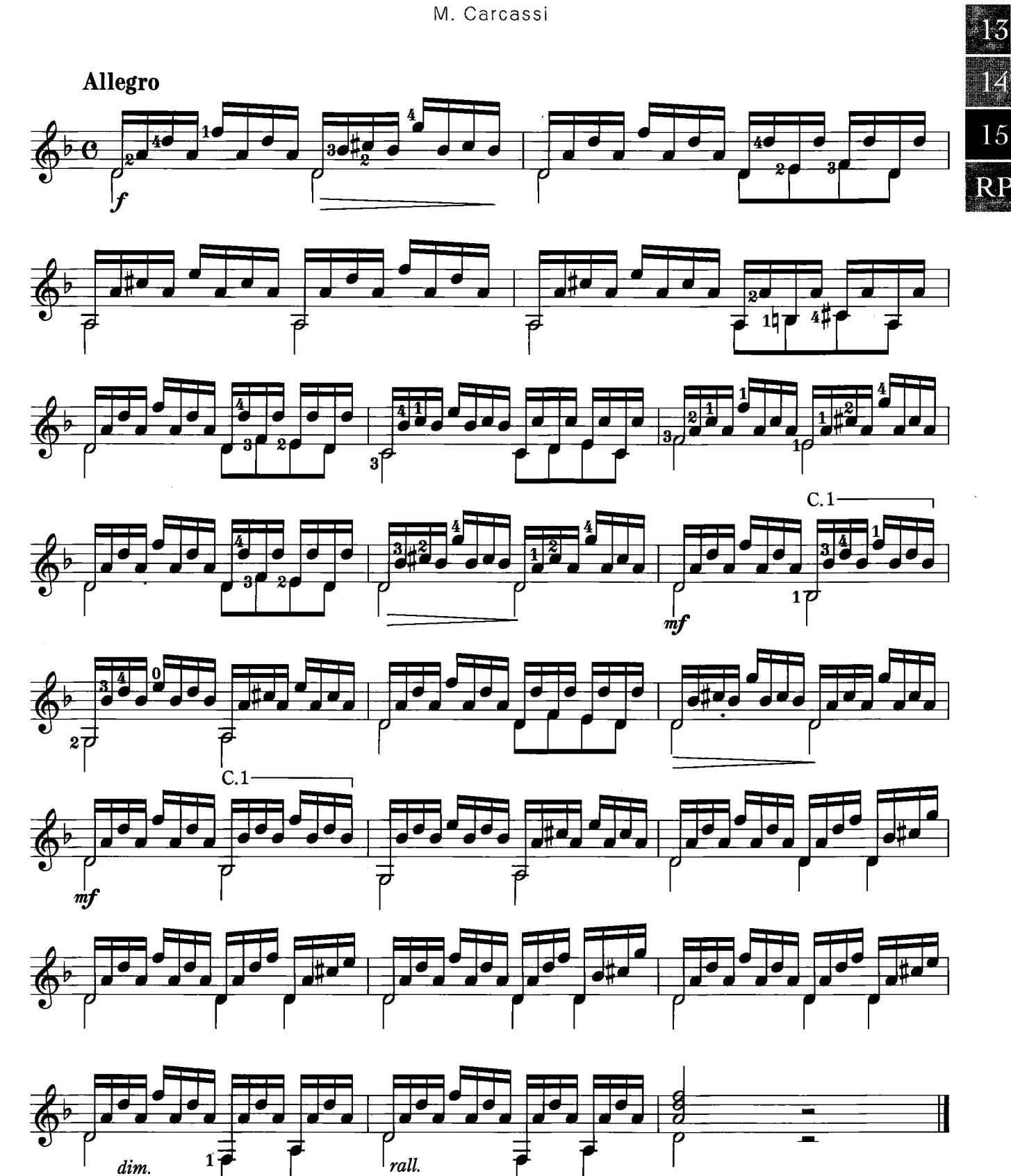

NOCTURNE

C. Henze

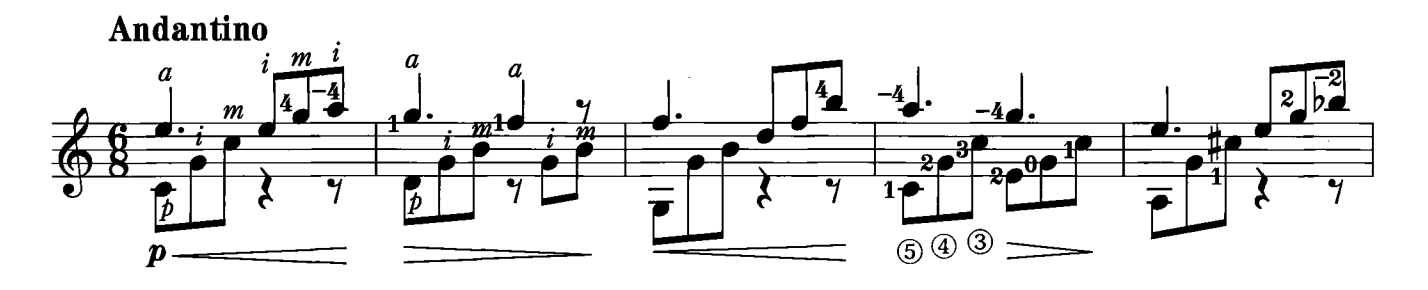

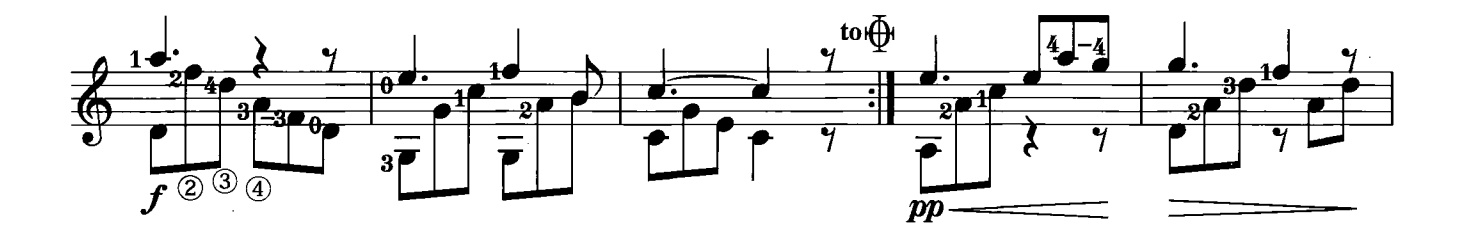

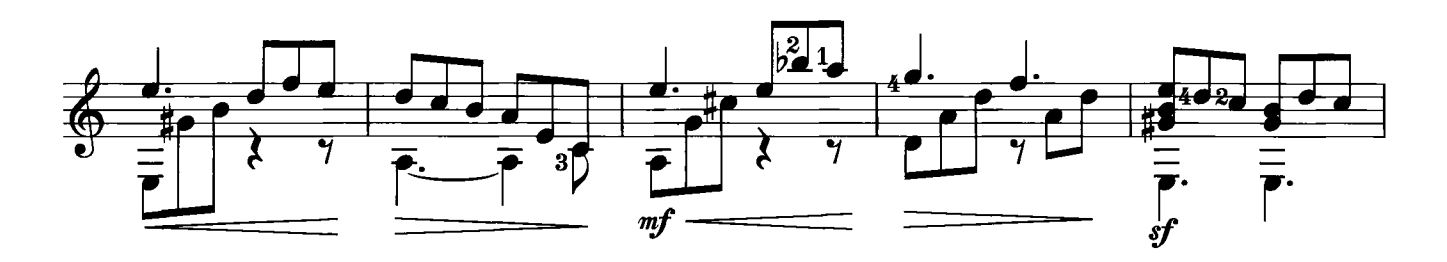

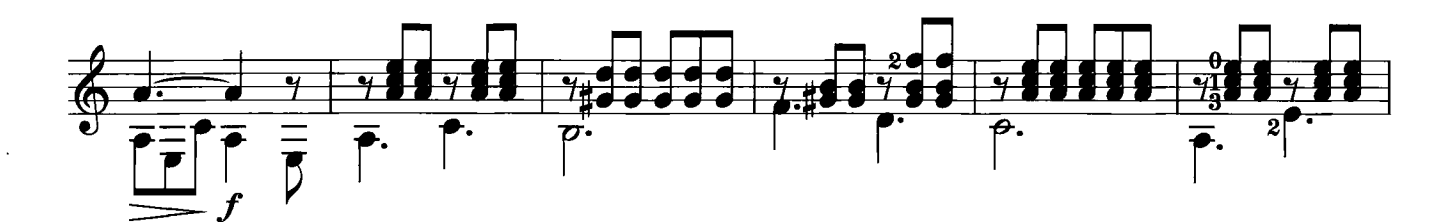

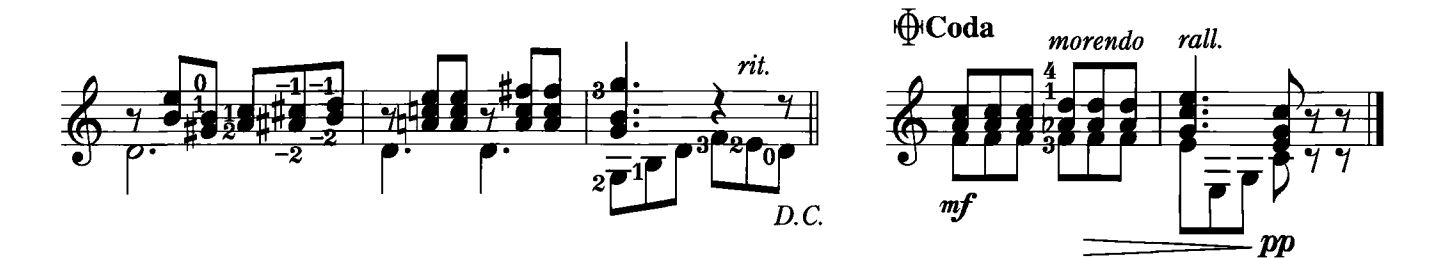

 $\sim 10^{-11}$ 

## MARIA LUISA

J. S. Sagreras

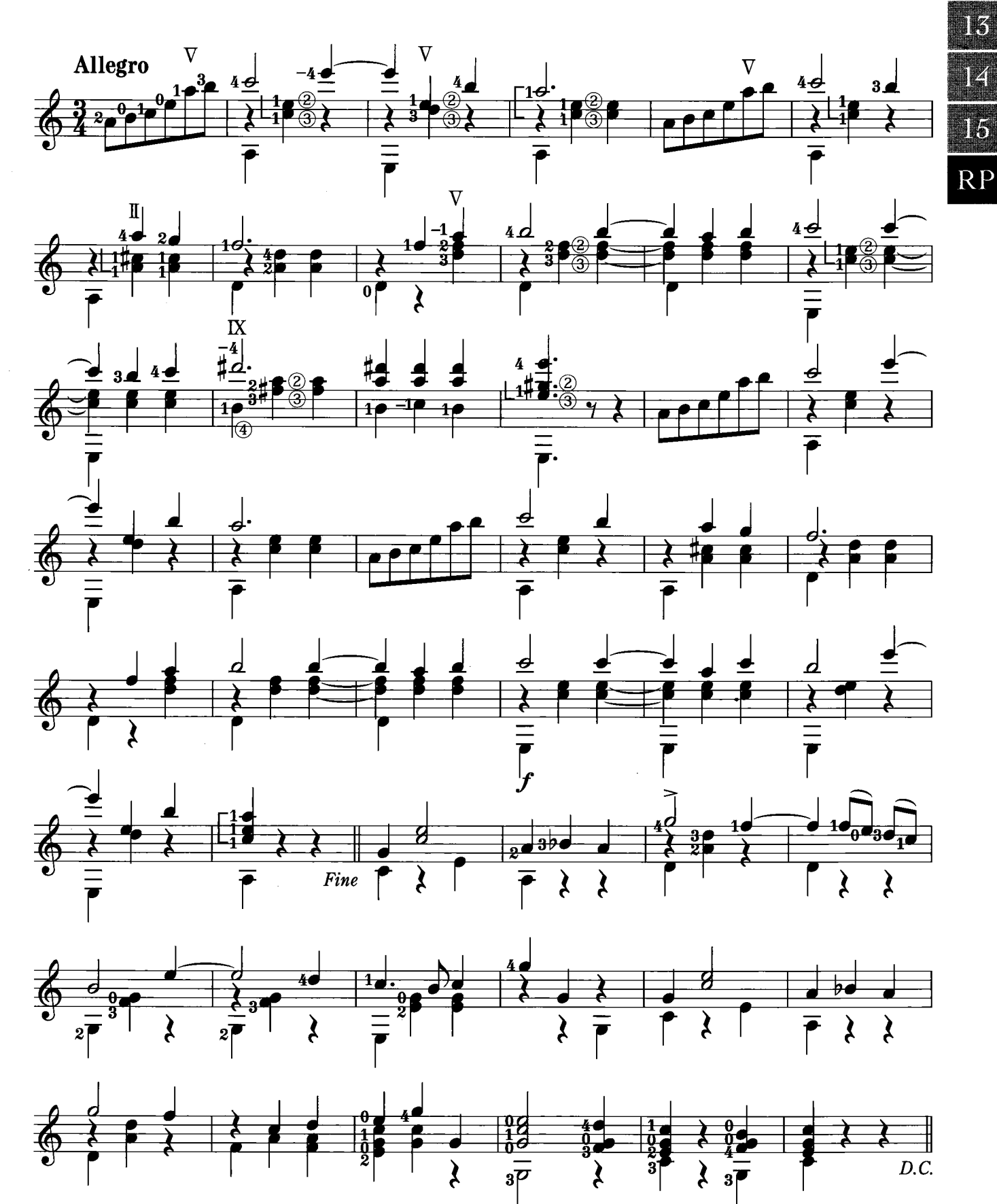

© Copyright 2014 by YAMAHA MUSIC FOUNDATION<br>All Rights Reserved. International Copyright Secured.

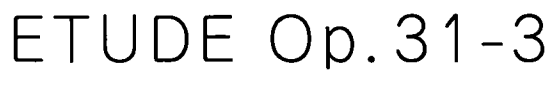

F. Sor

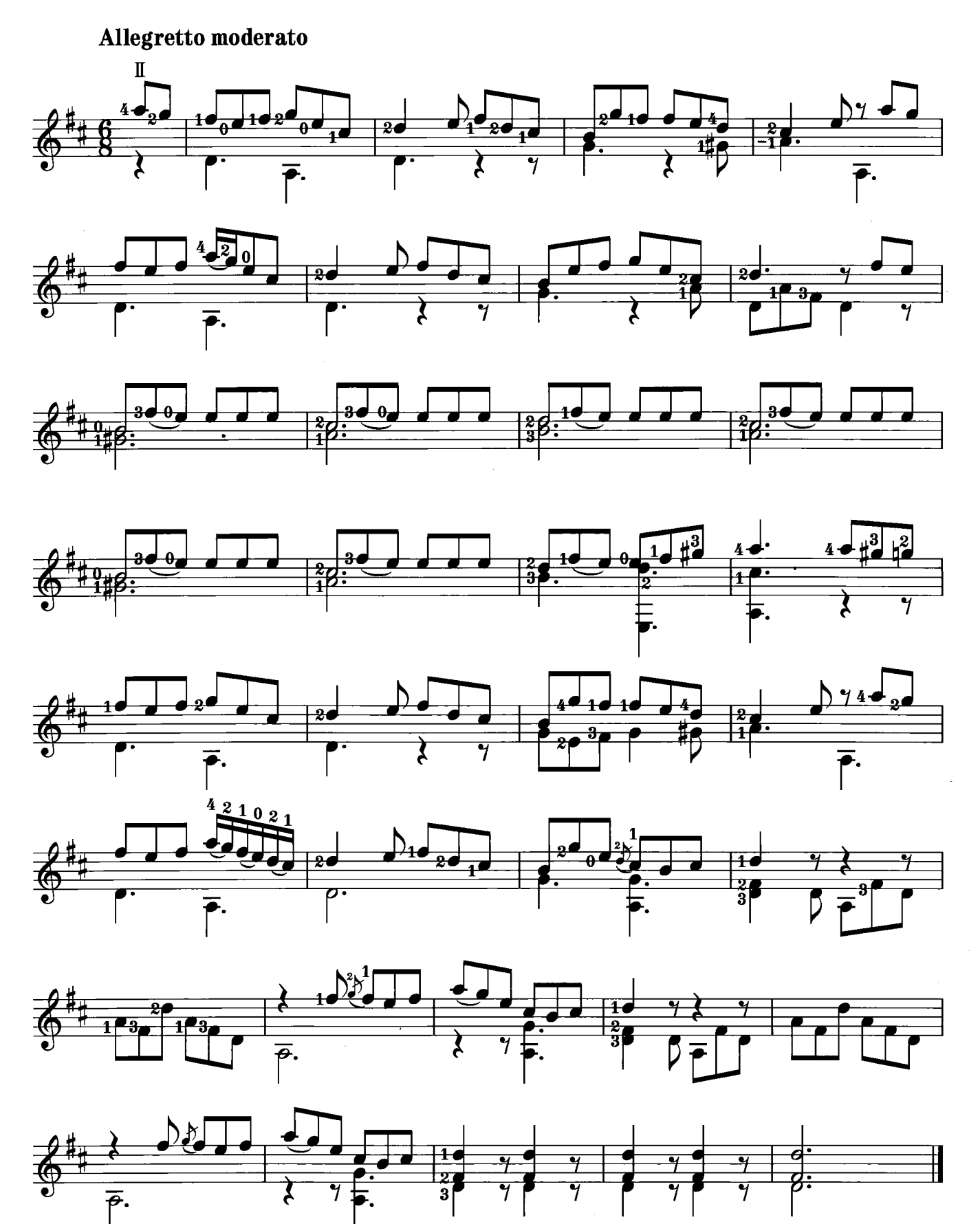

 $\sim$ 

N. Coste

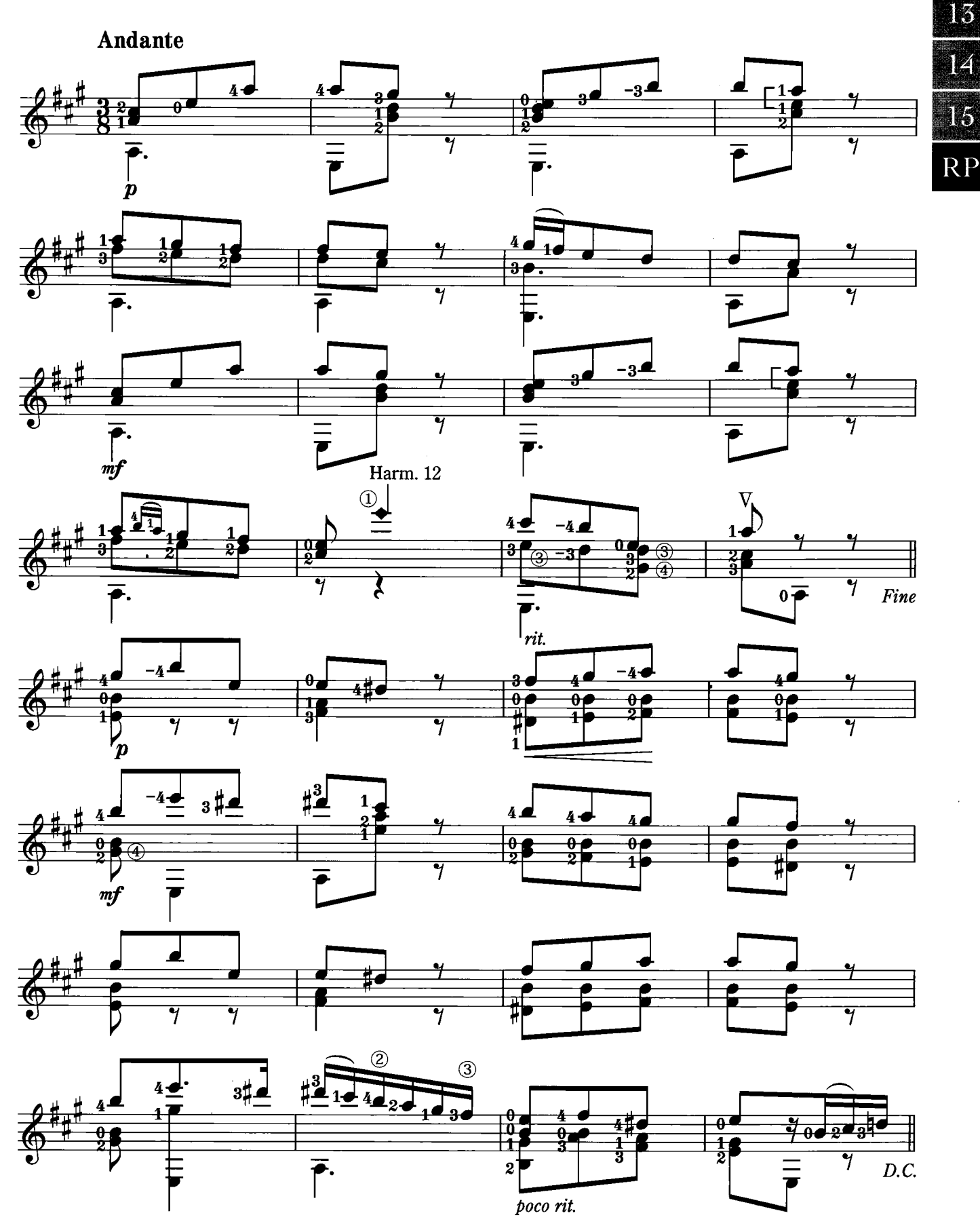

© Copyright 2014 by YAMAHA MUSIC FOUNDATION<br>All Rights Reserved. International Copyright Secured.

13

14

## RAIN DROPS

G. C. Lindsay

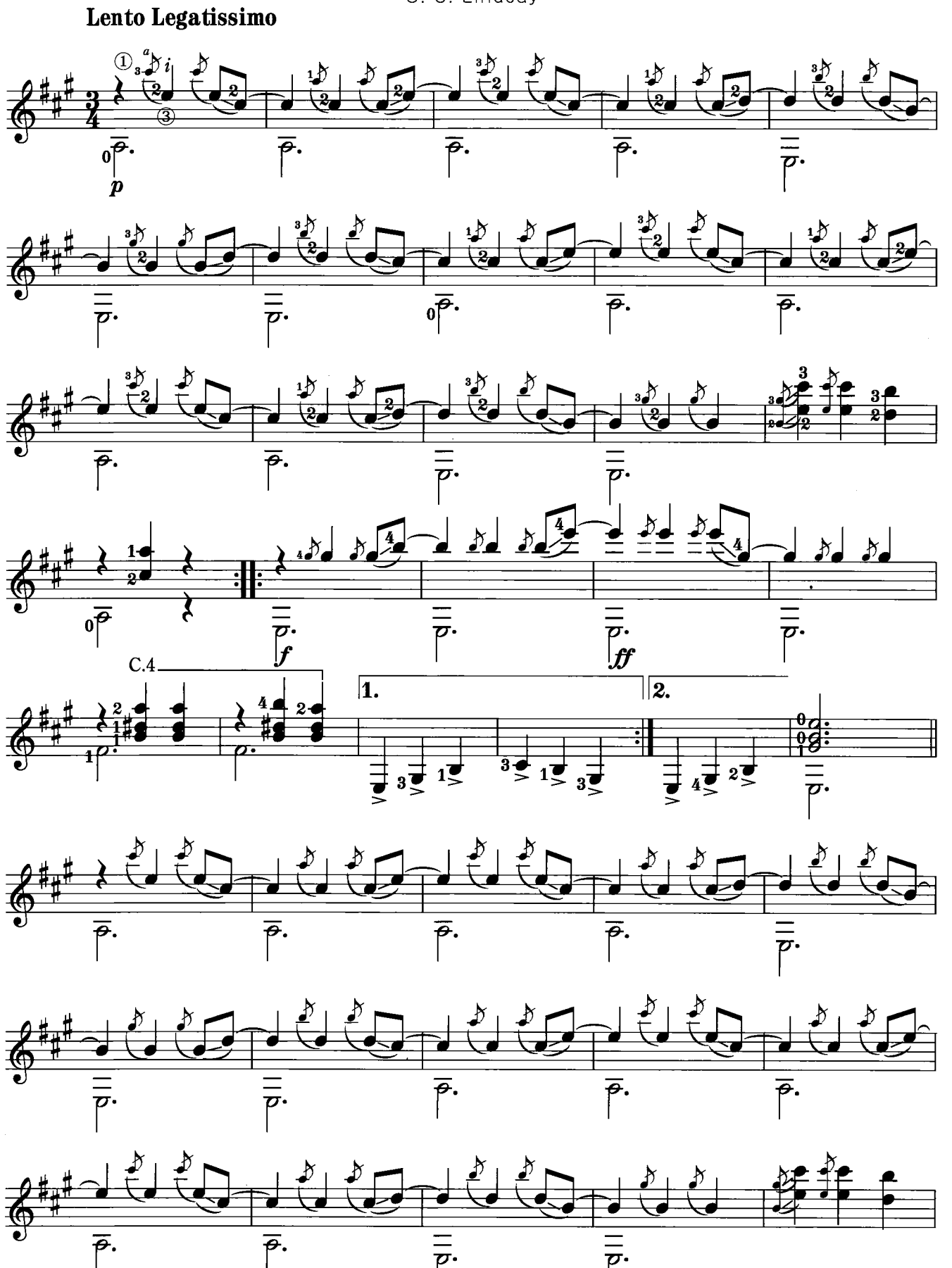

© Copyright 2014 by YAMAHA MUSIC FOUNDATION<br>All Rights Reserved. International Copyright Secured.

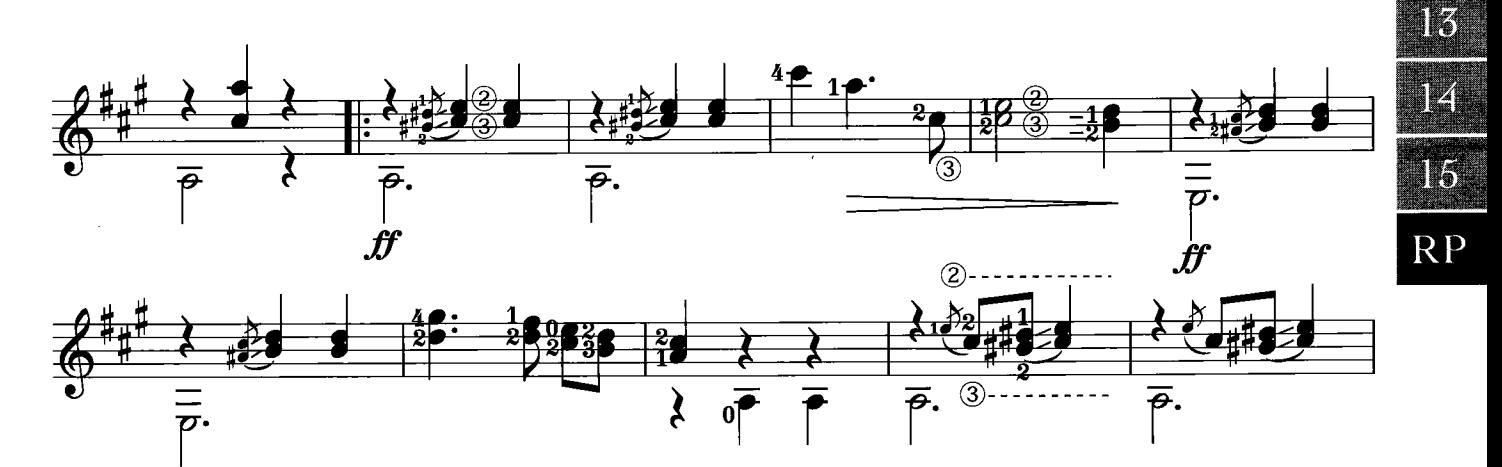

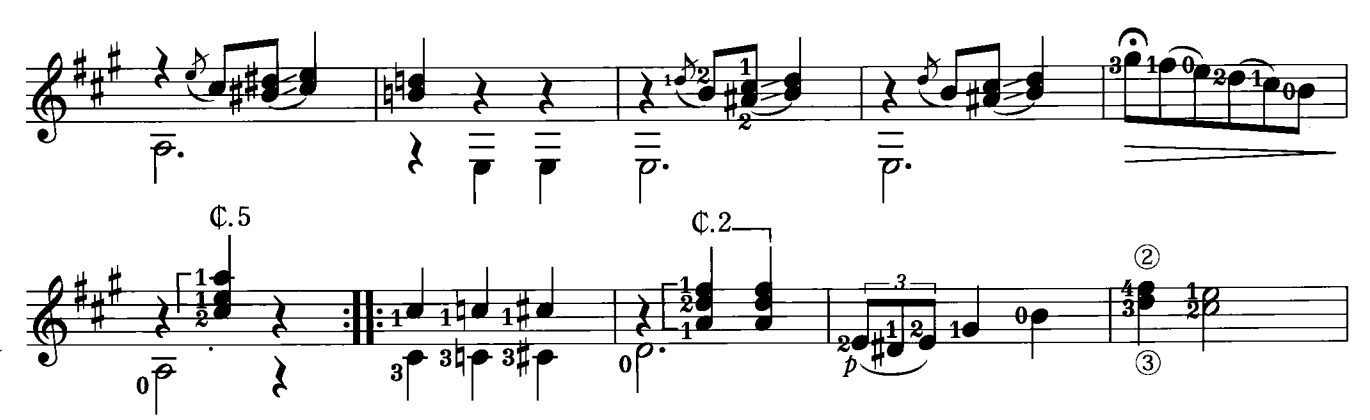

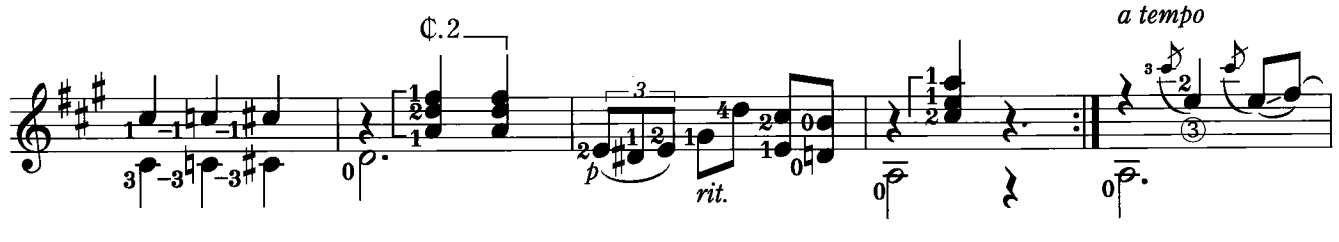

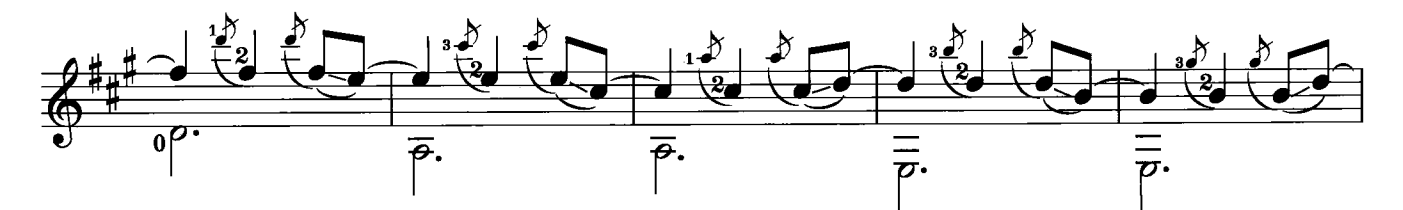

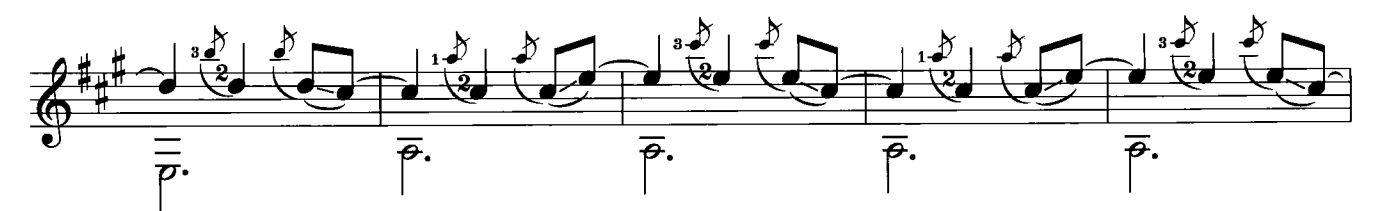

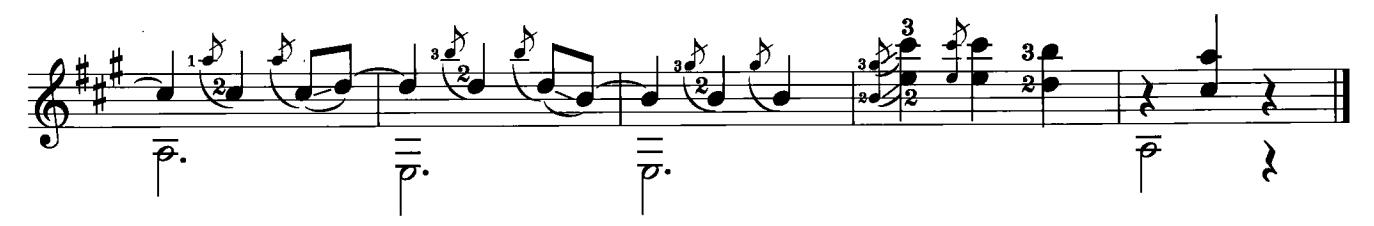

## ROMANCE DÉ AMOR

Spanish Melody

 $\sim 10^{11}$  km

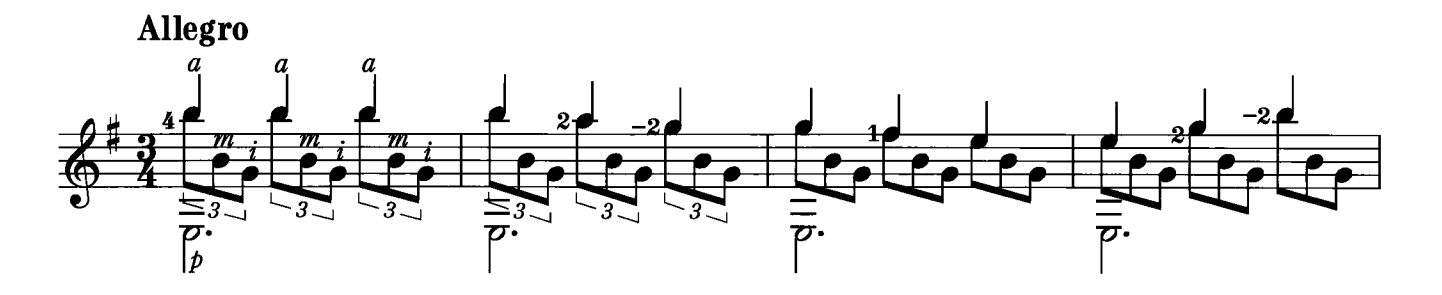

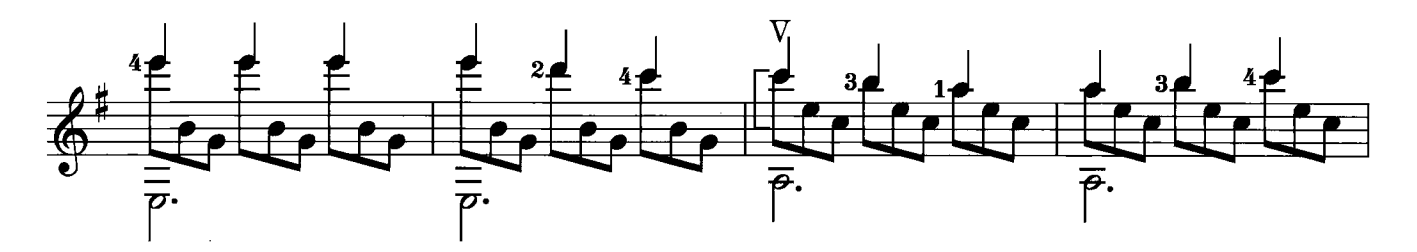

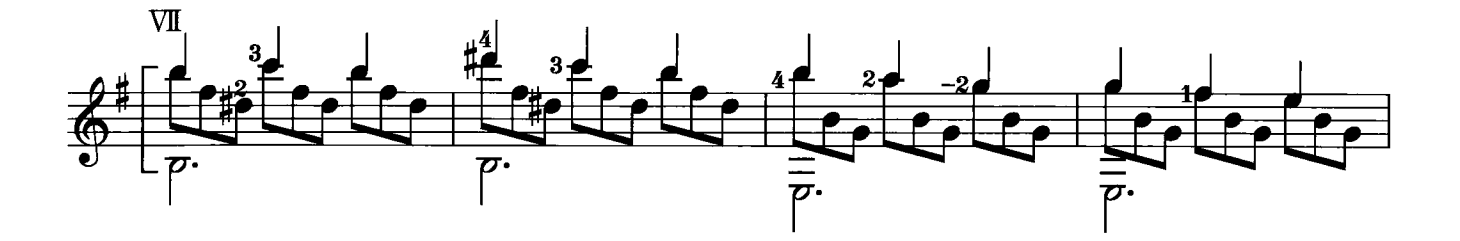

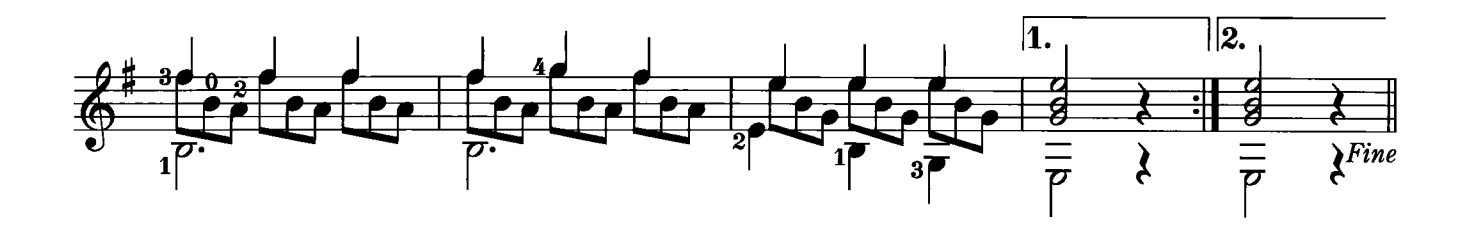

 $\mathcal{L}^{\text{max}}_{\text{max}}$ 

 $\sim 10^6$ 

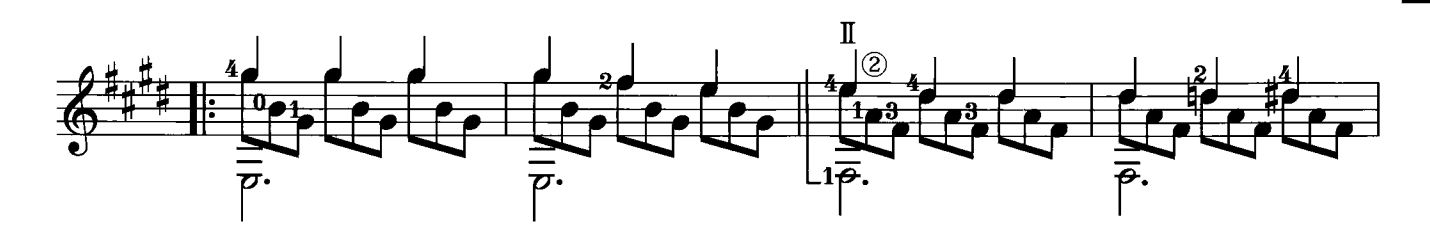

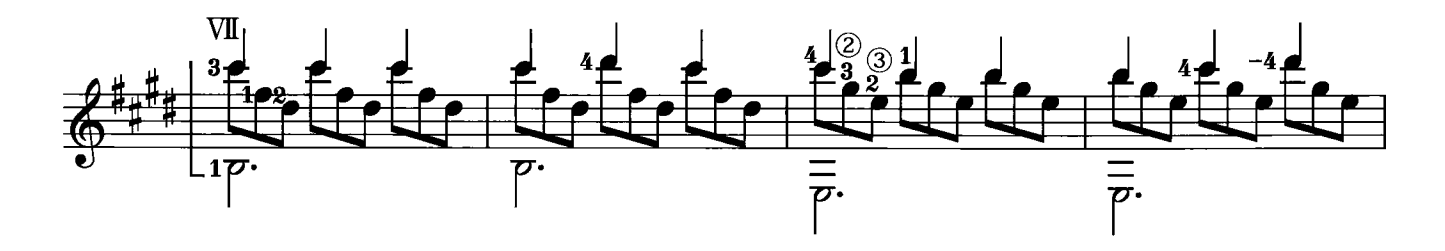

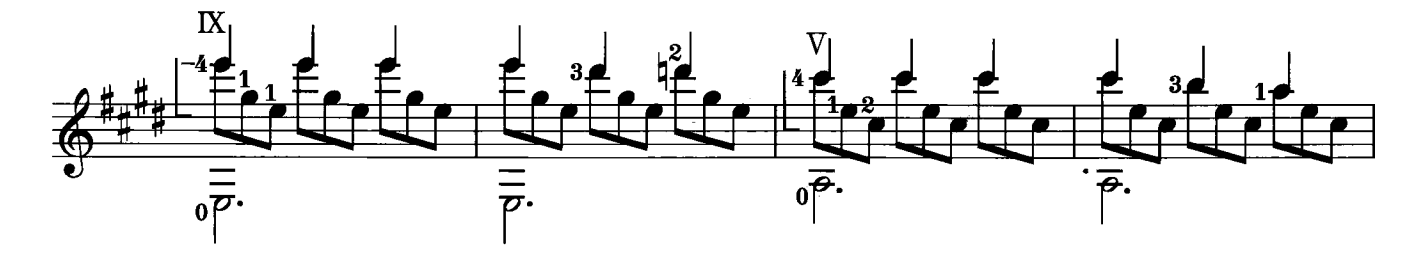

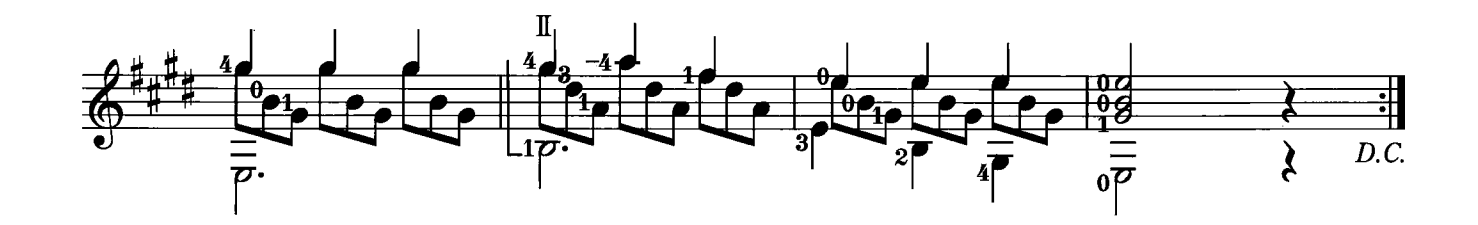

## 25 ETUDE NO.3

M. Carcassi

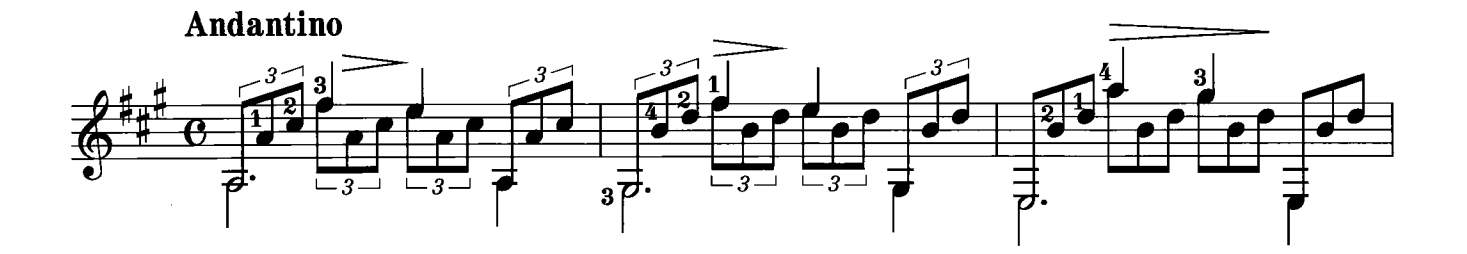

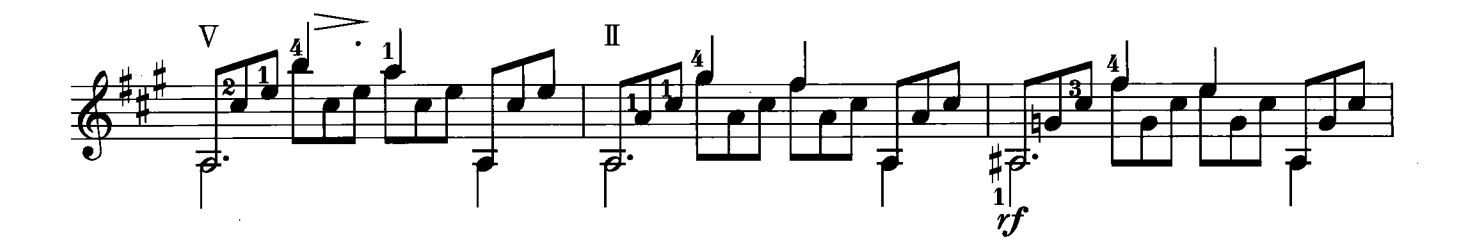

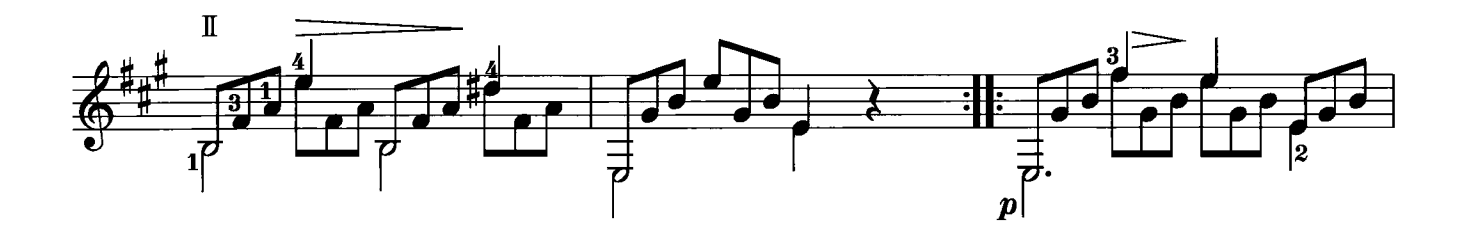

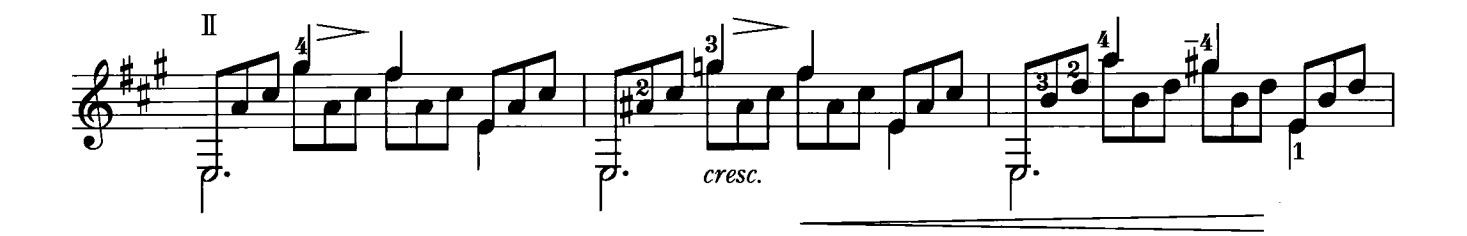

 $\mathcal{A}$ 

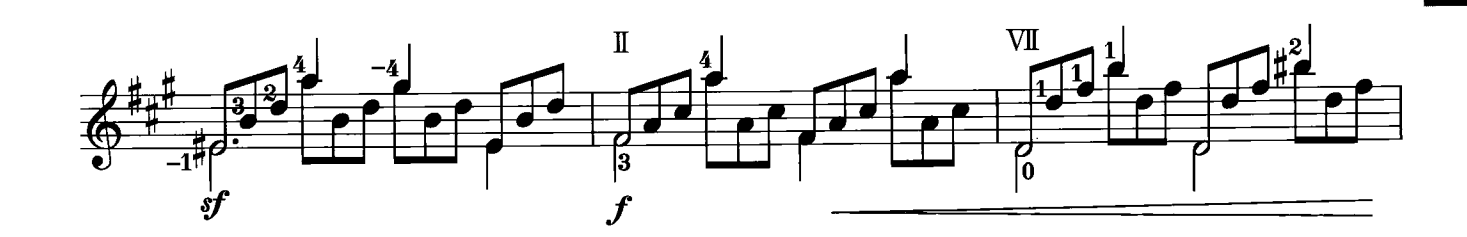

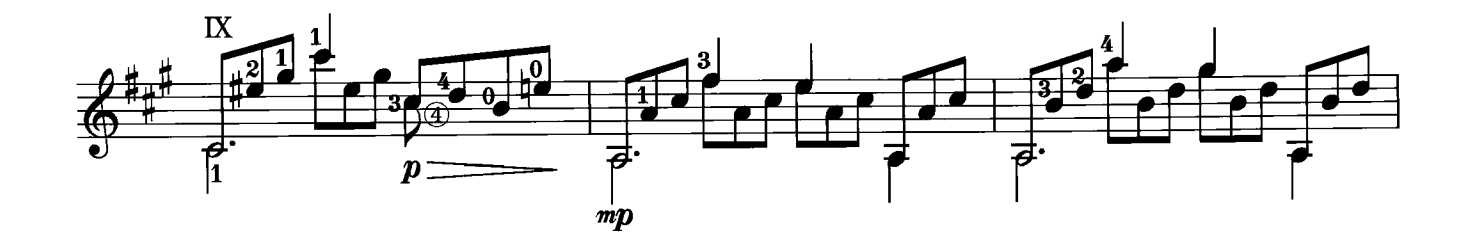

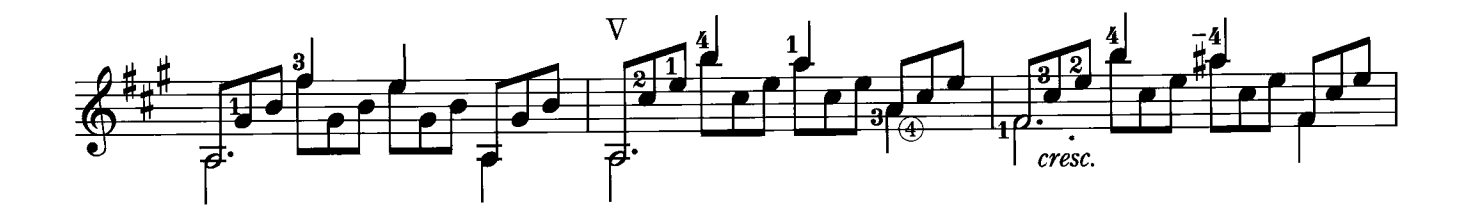

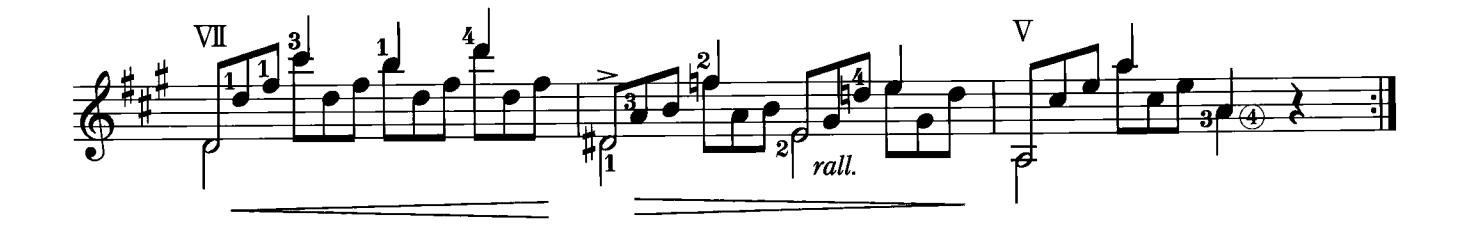

ANDANTE N. Coste

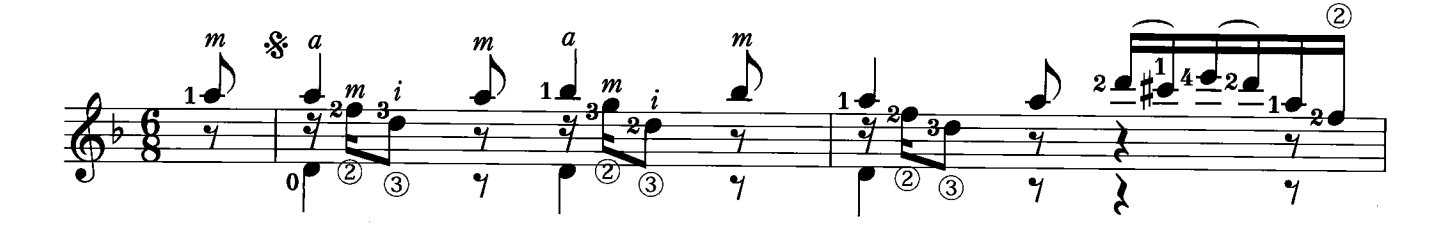

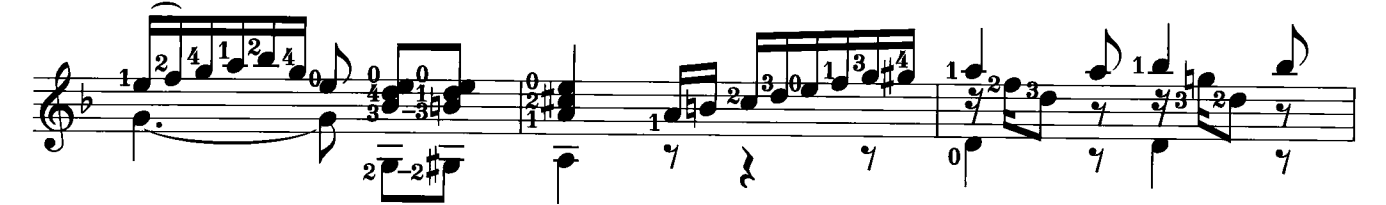

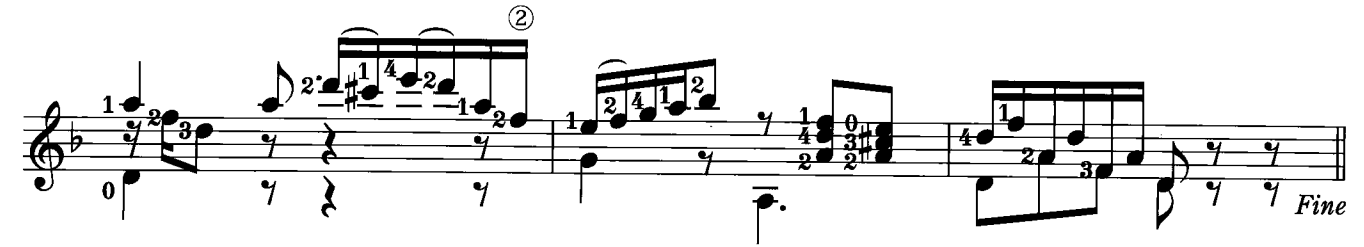

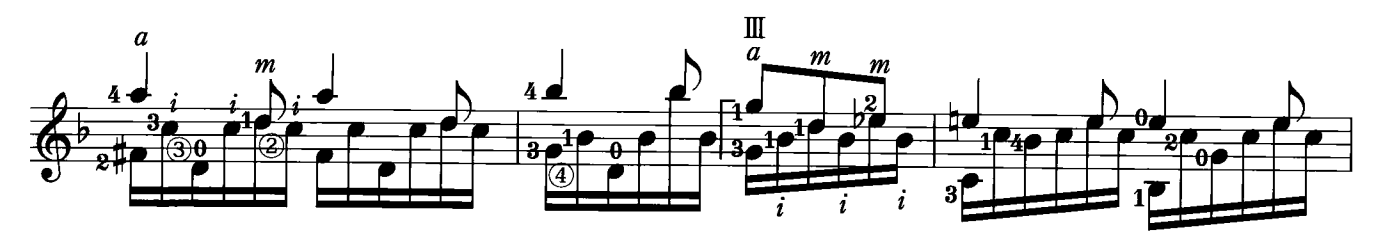

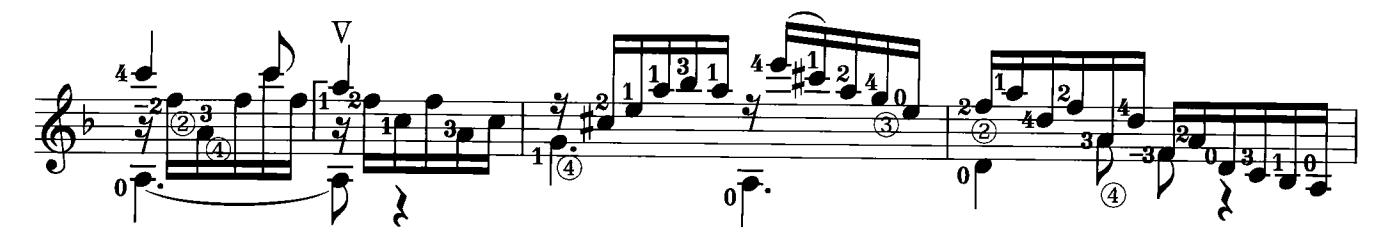

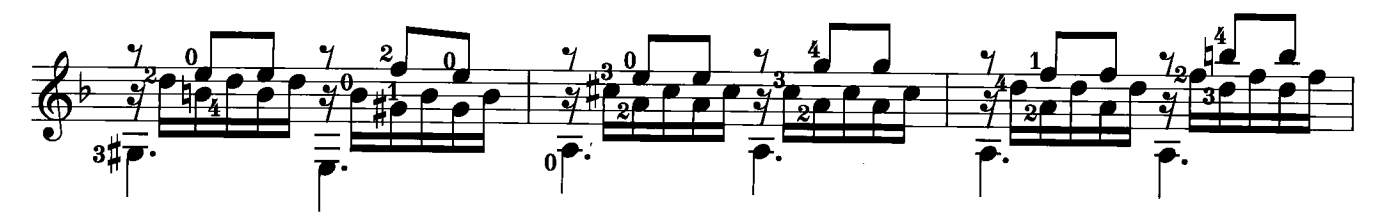

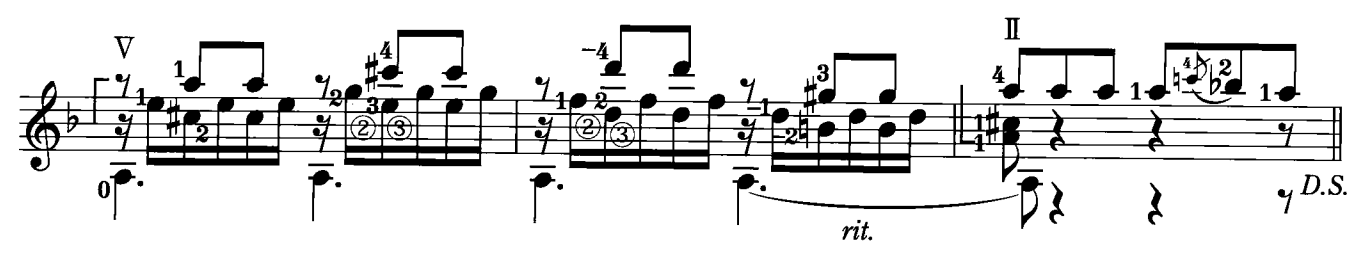

## MINUET BWV. Anh.132

J. S. Bach

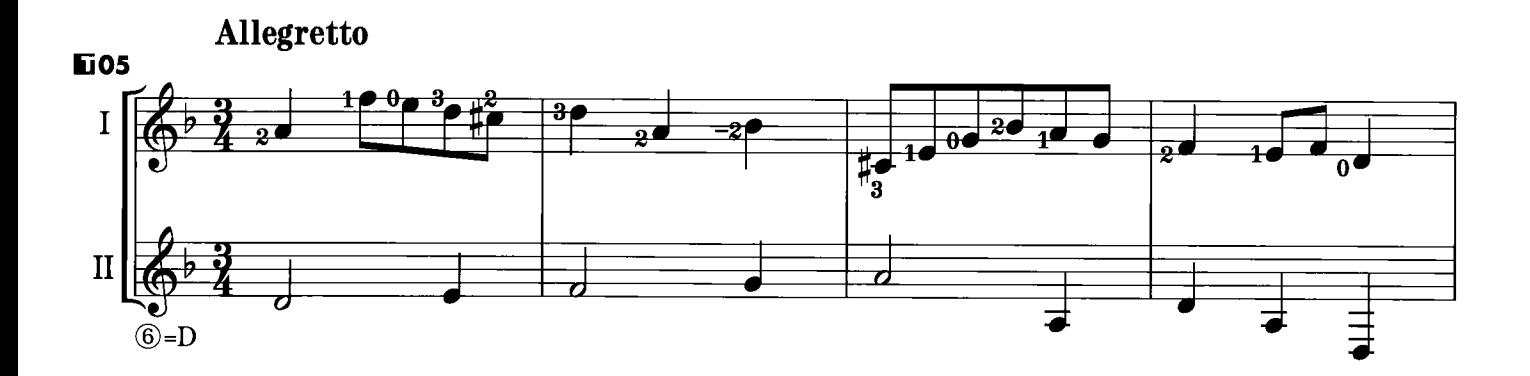

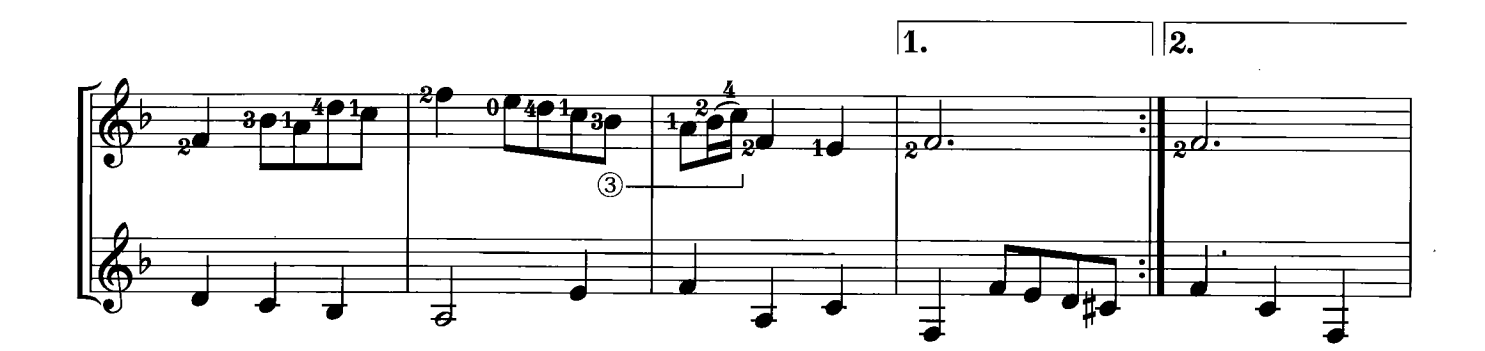

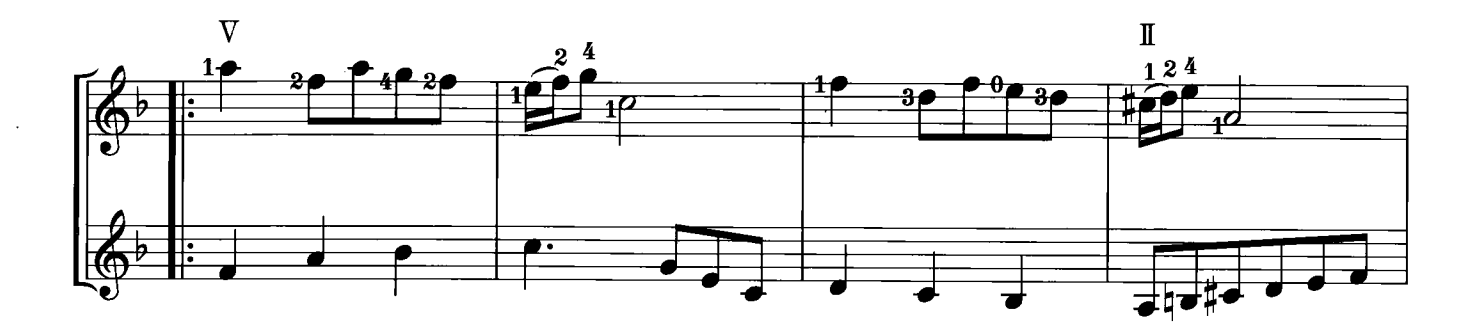

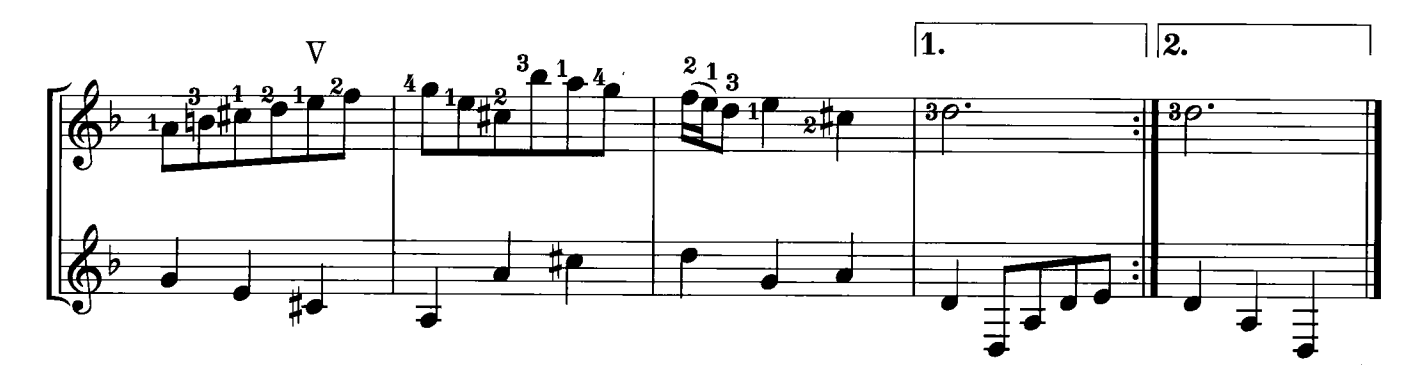

 $\bar{z}$ 

## JESU, JOY OF MAN'S DESIRING

J. S. Bach

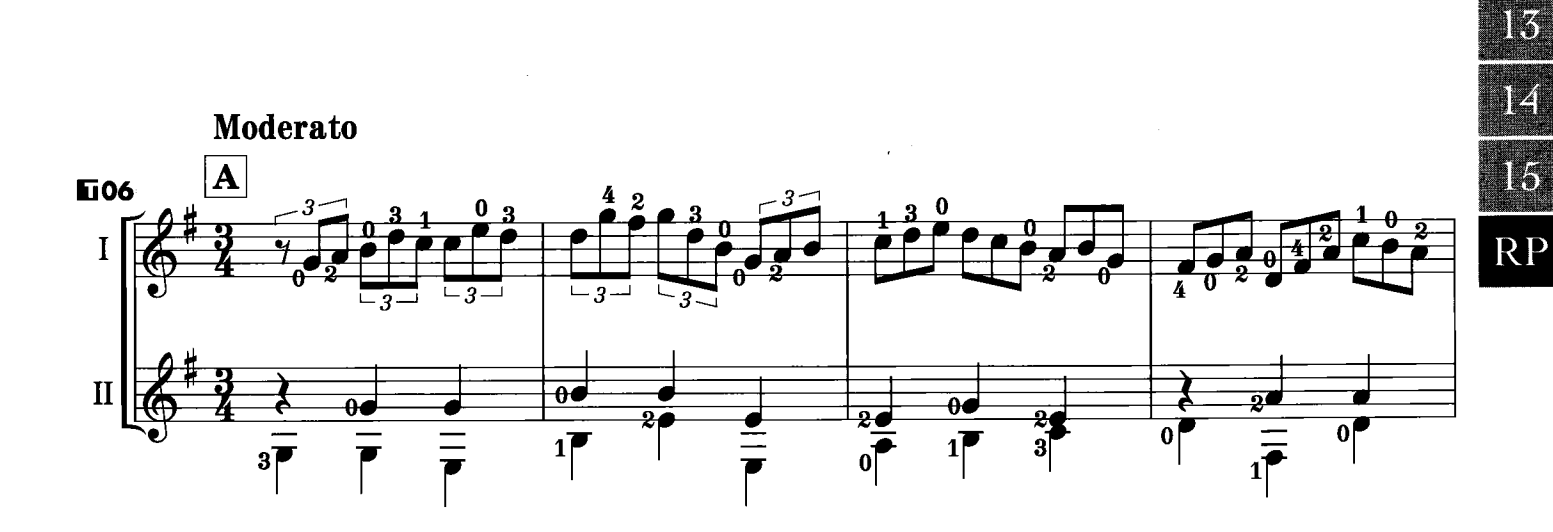

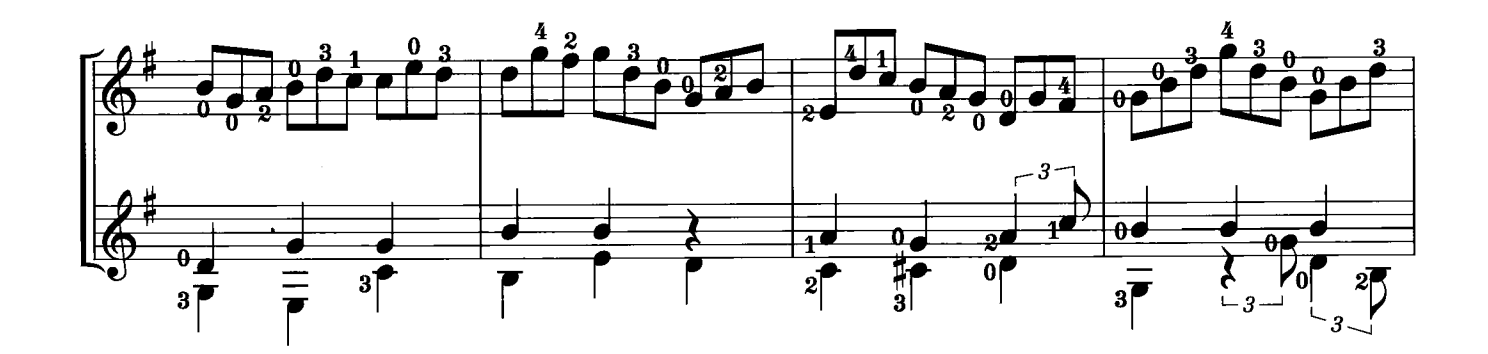

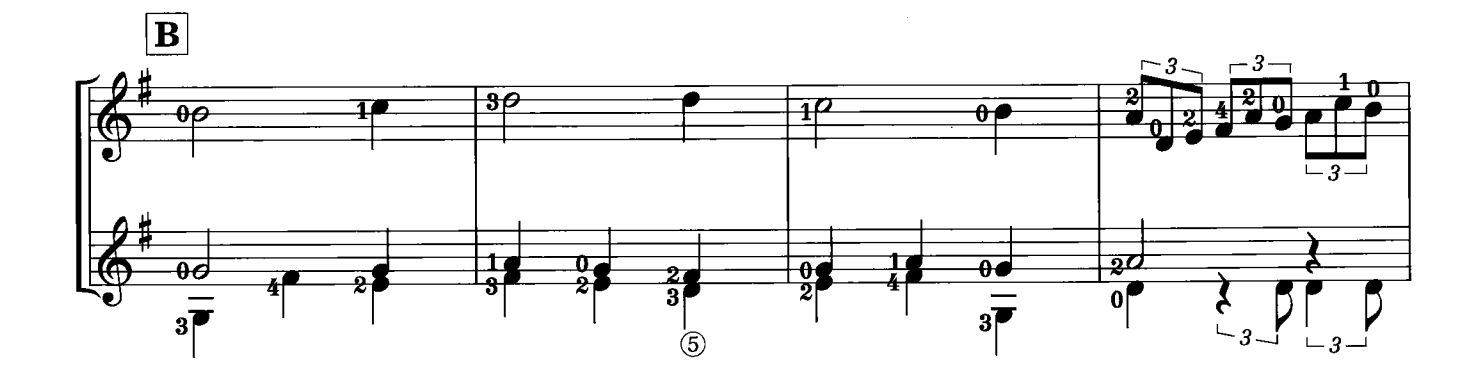

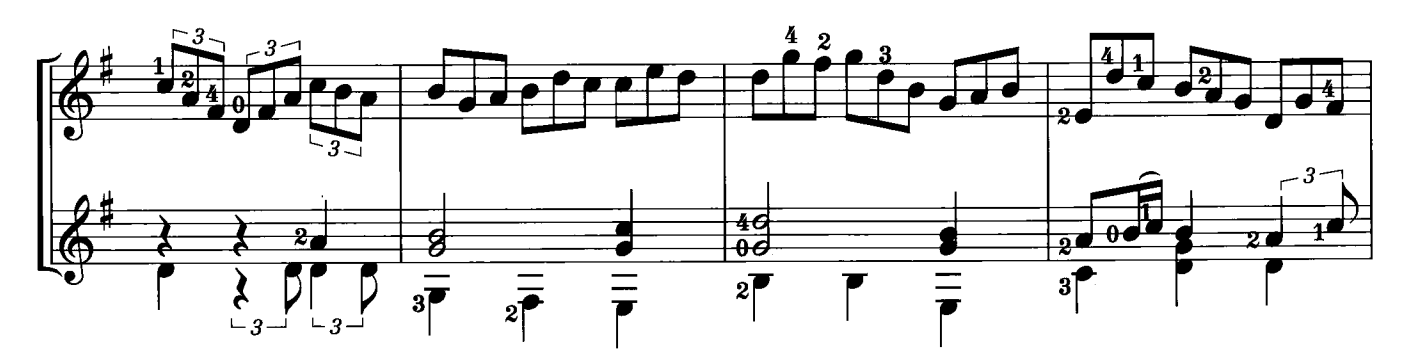

© Copyright 2014 by YAMAHA MUSIC FOUNDATION<br>All Rights Reserved. International Copyright Secured.

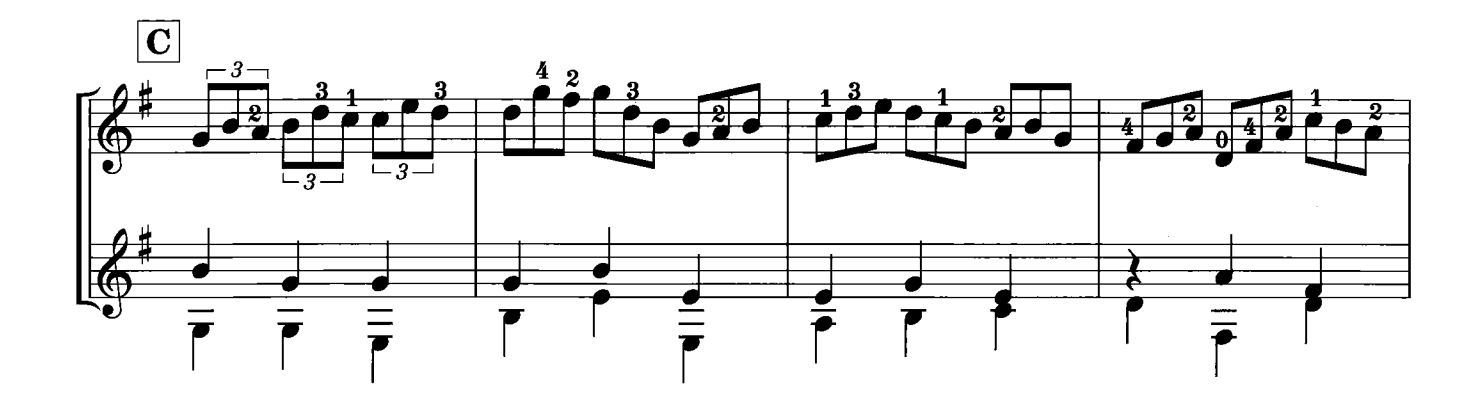

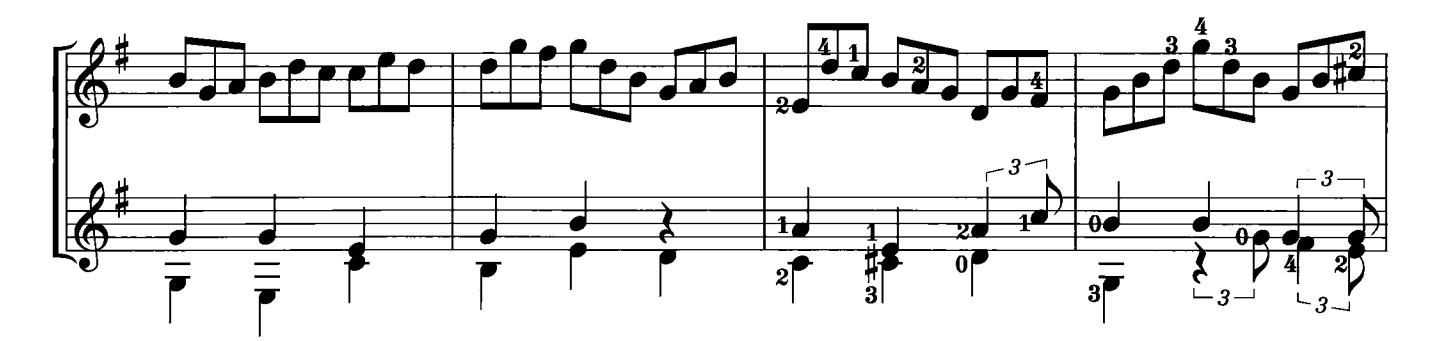

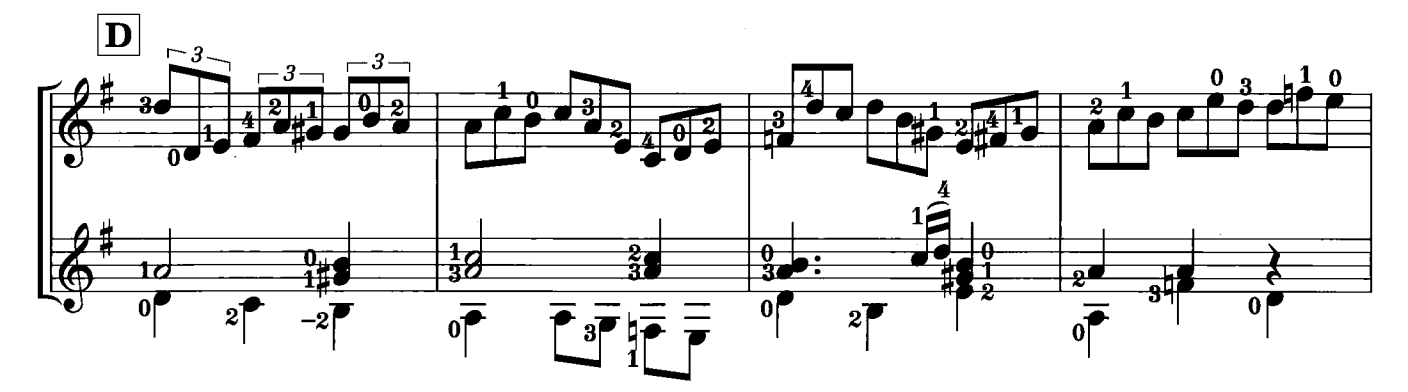

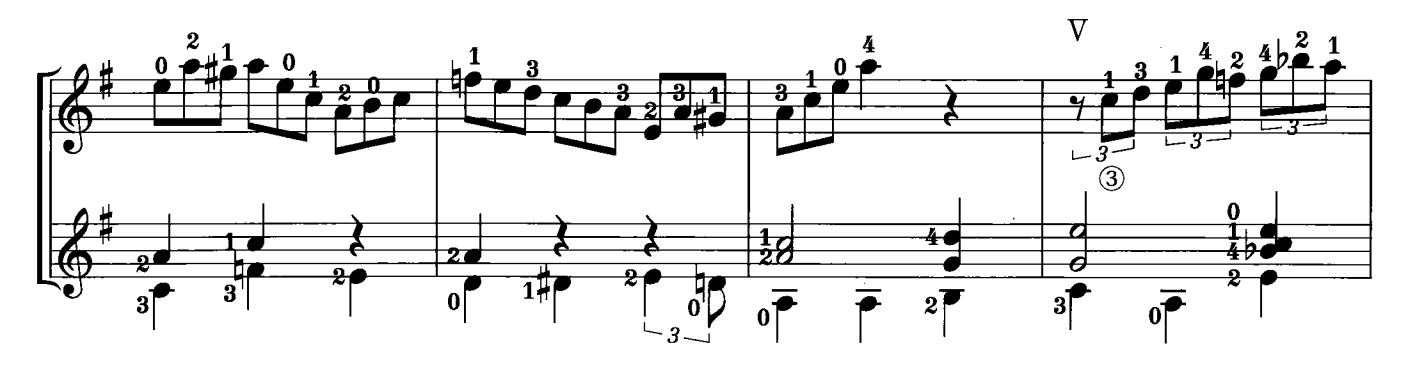

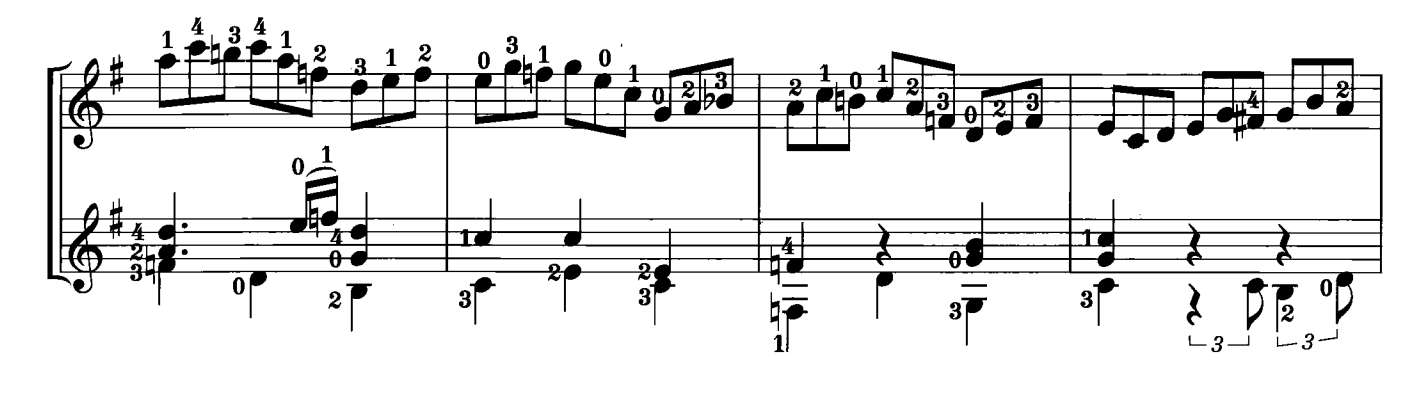

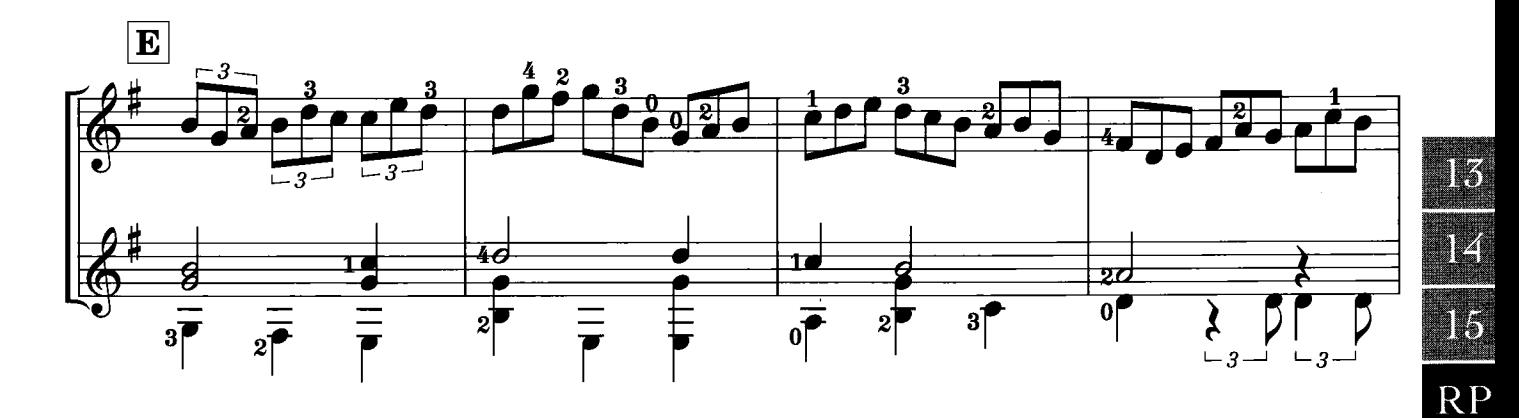

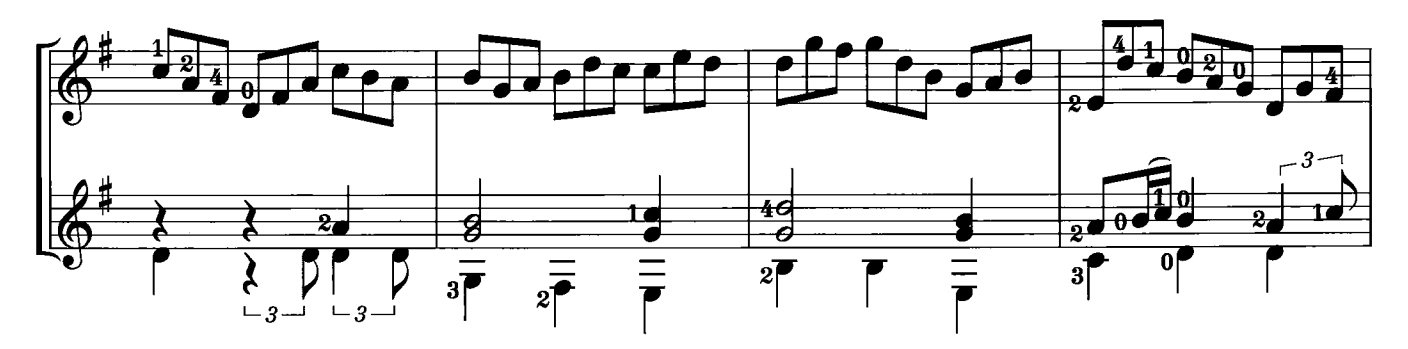

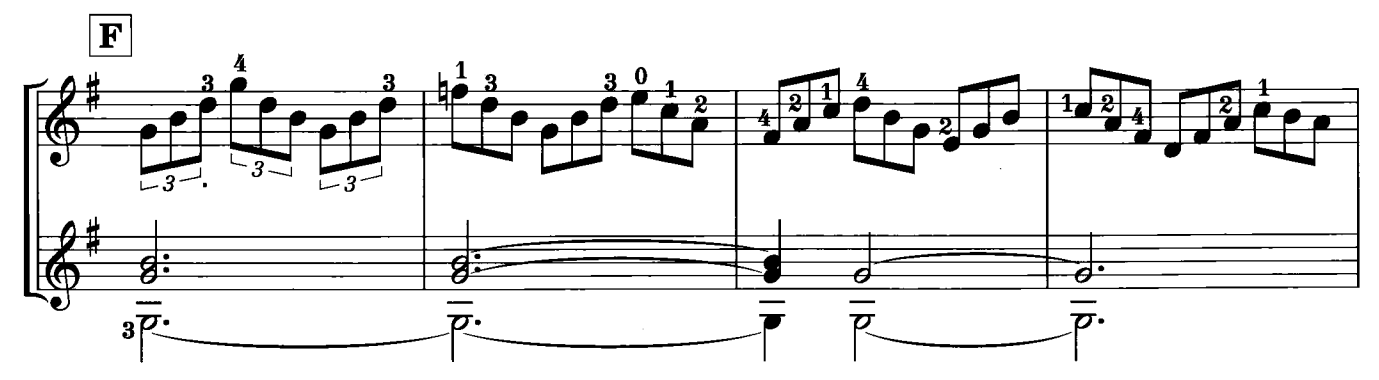

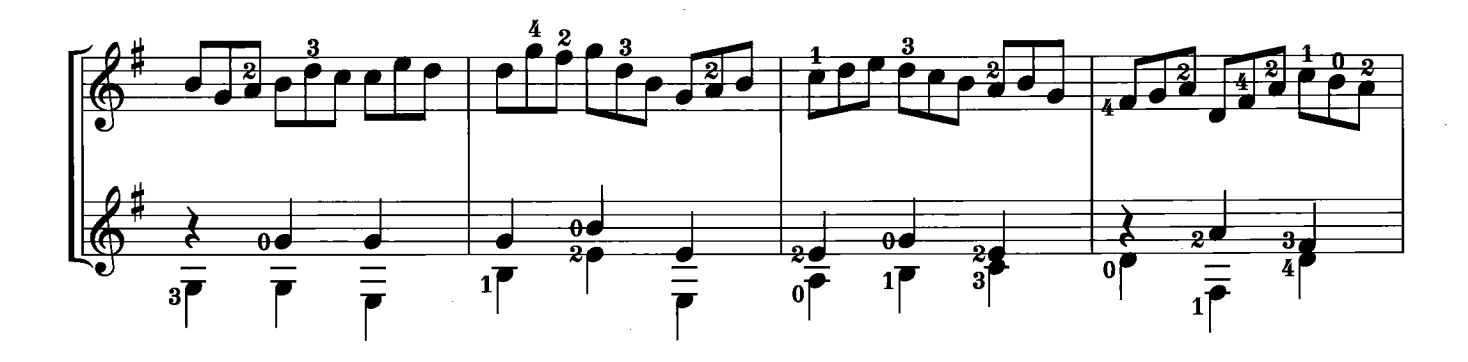

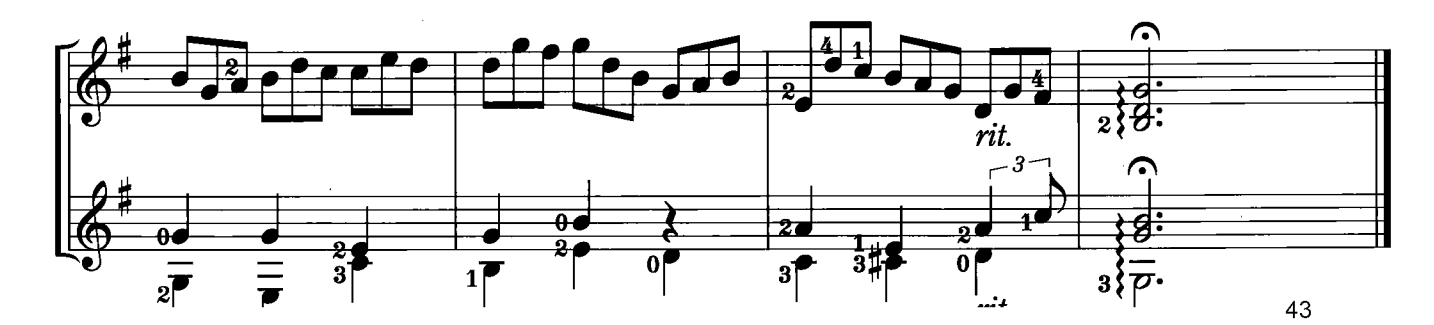

F. Sor

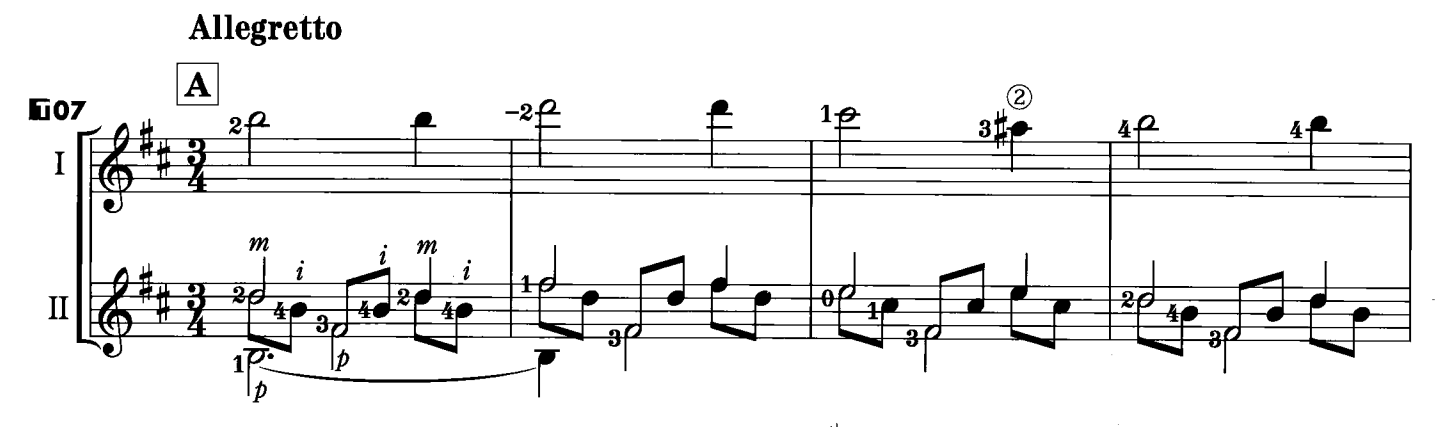

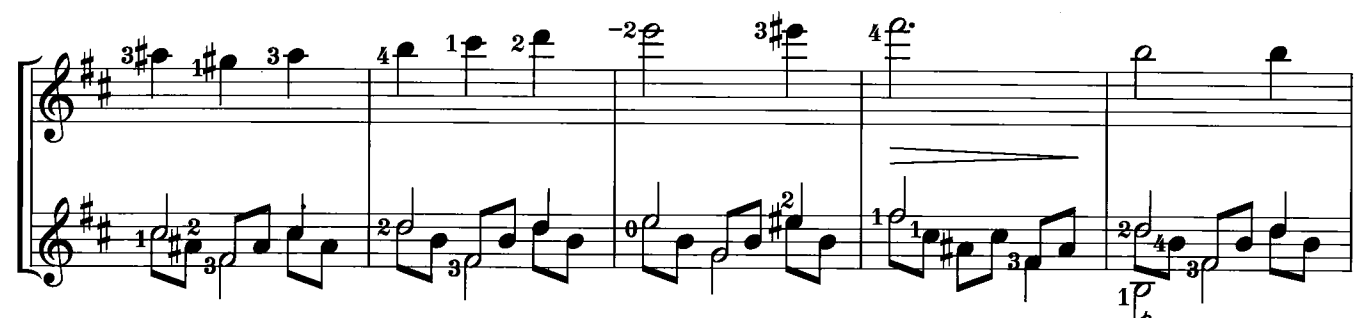

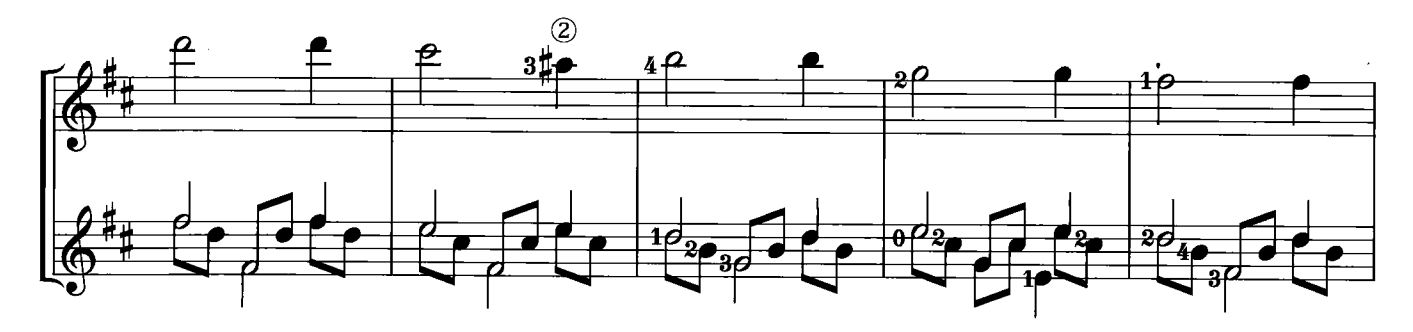

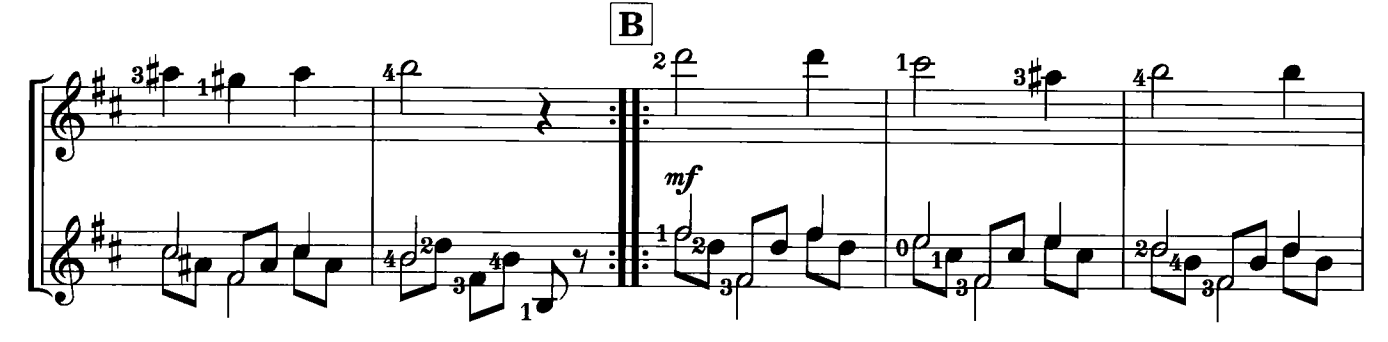

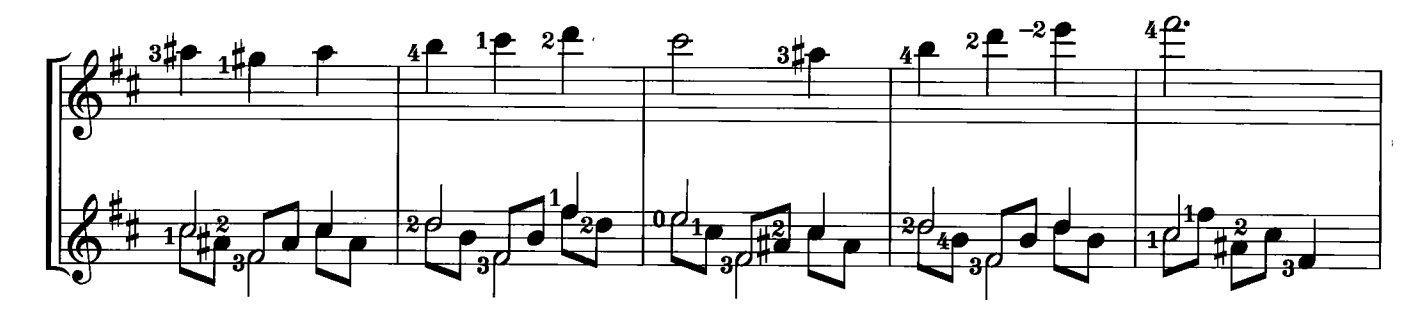

 $\sim$ 

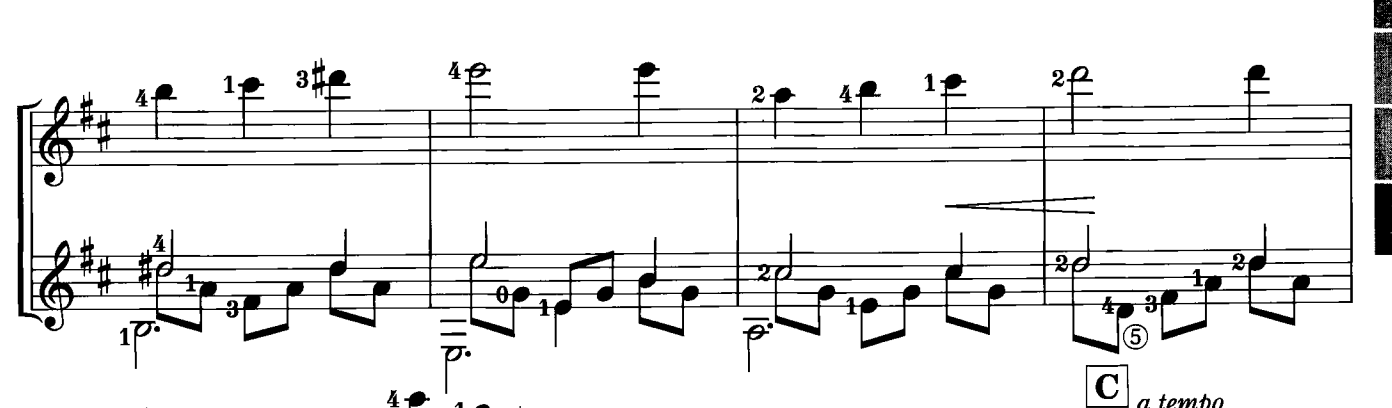

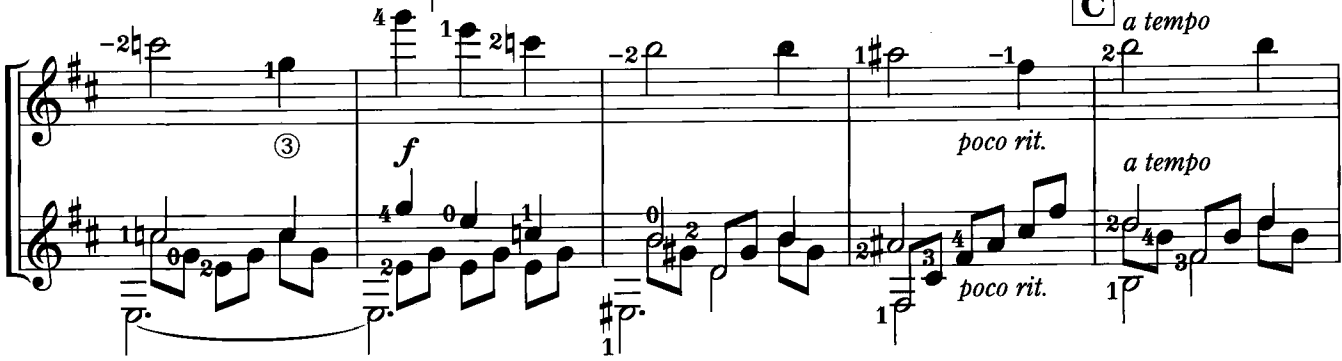

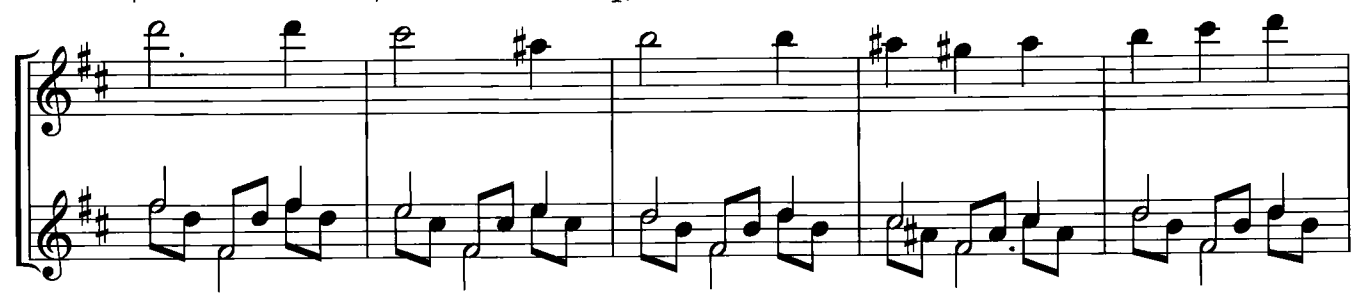

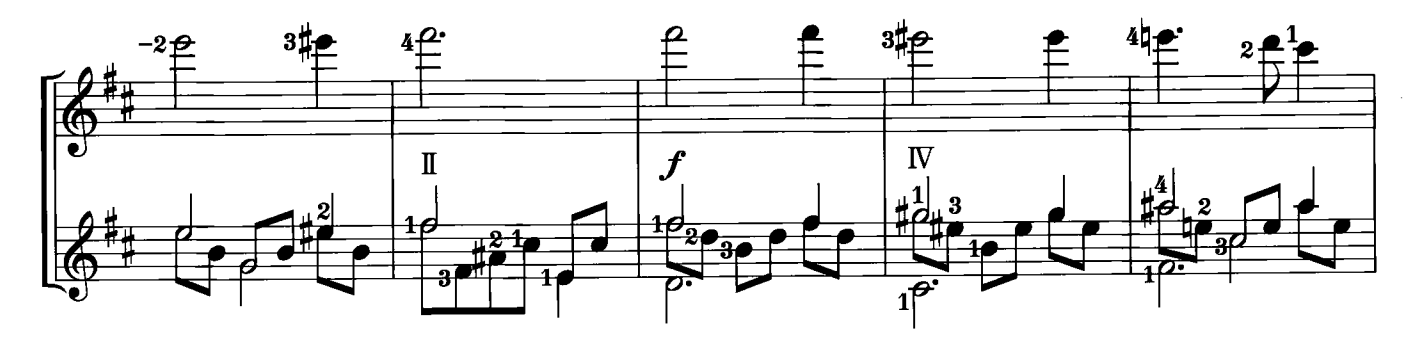

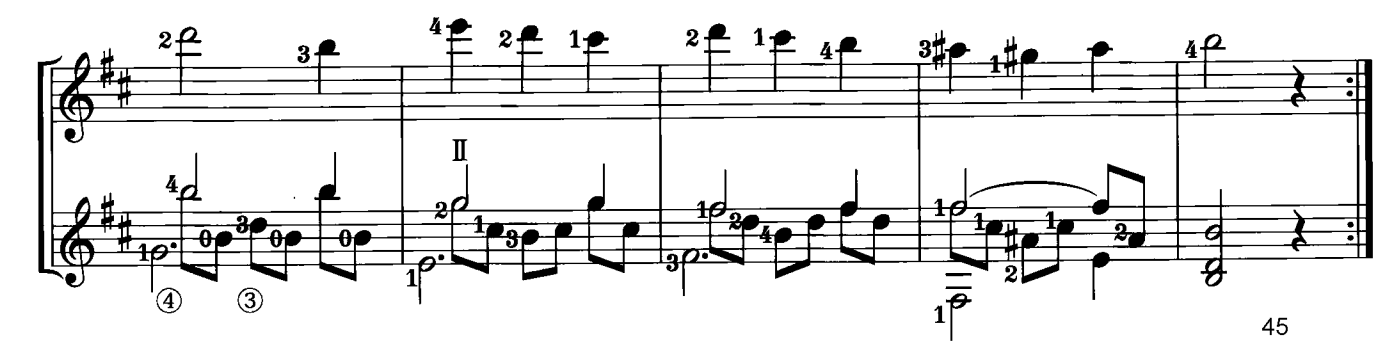

## RONDO

F. Carulli

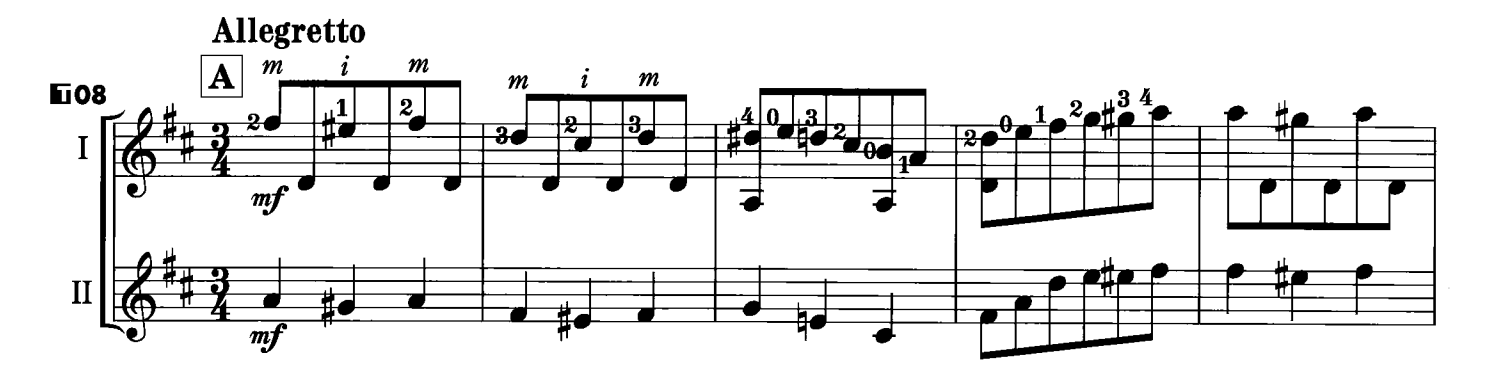

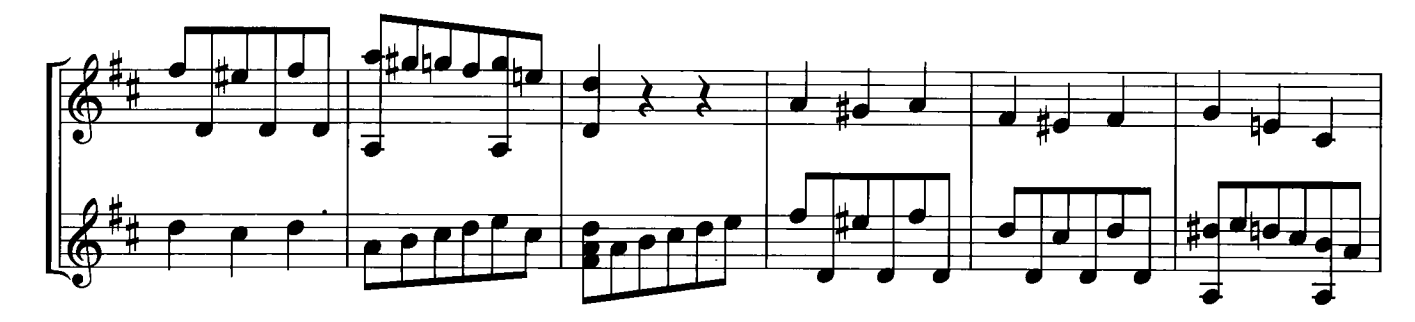

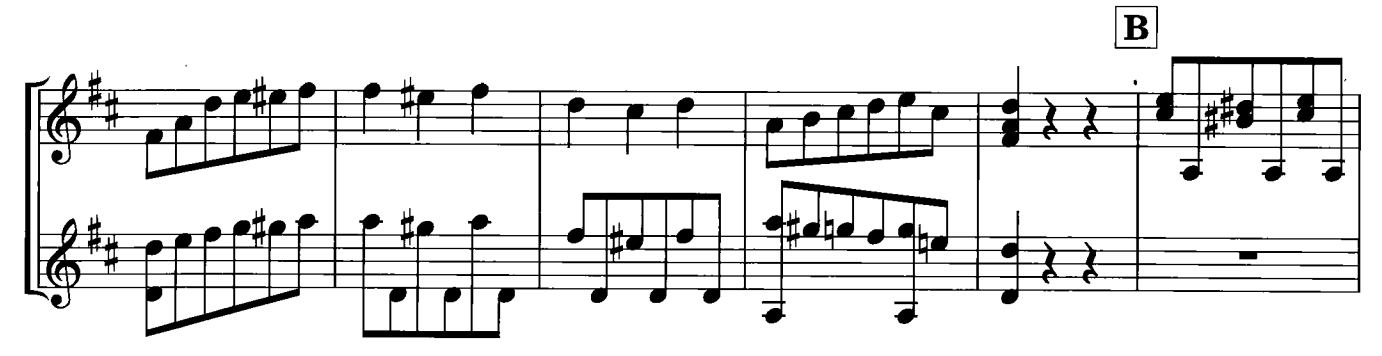

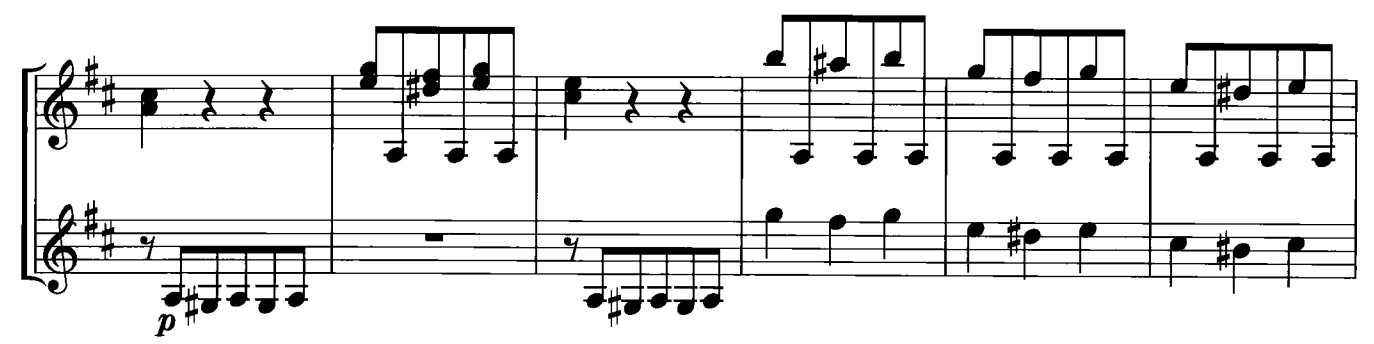

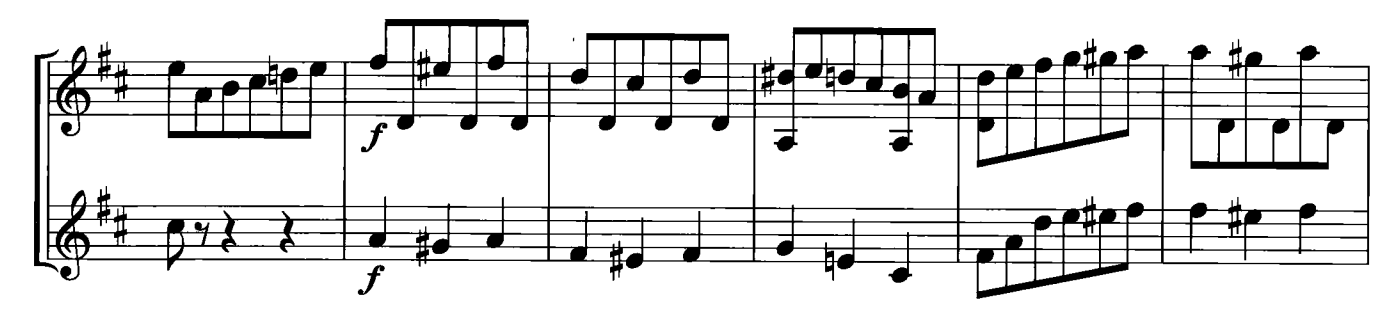

 $\mathcal{A}$ 

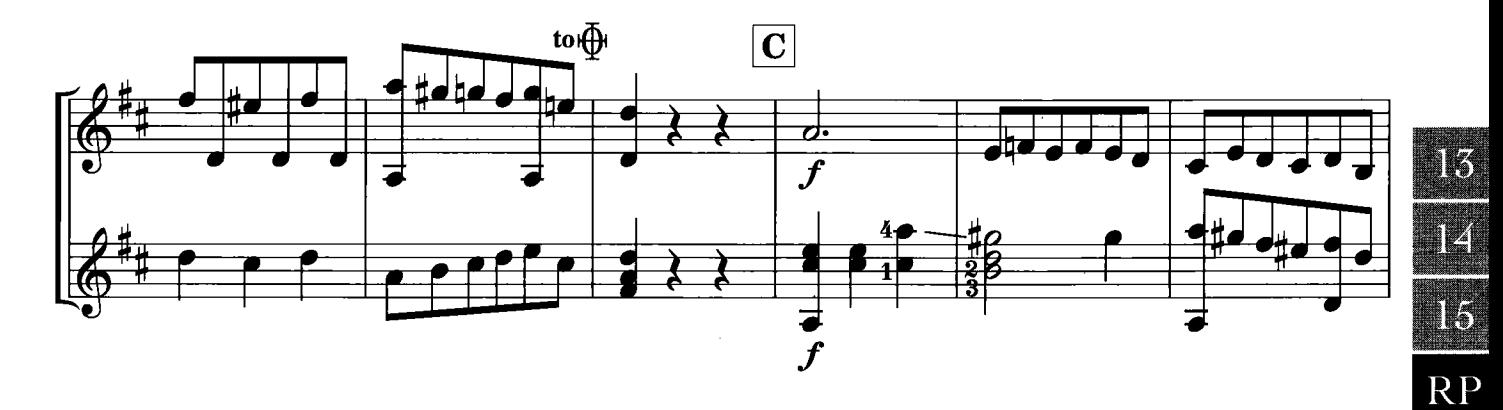

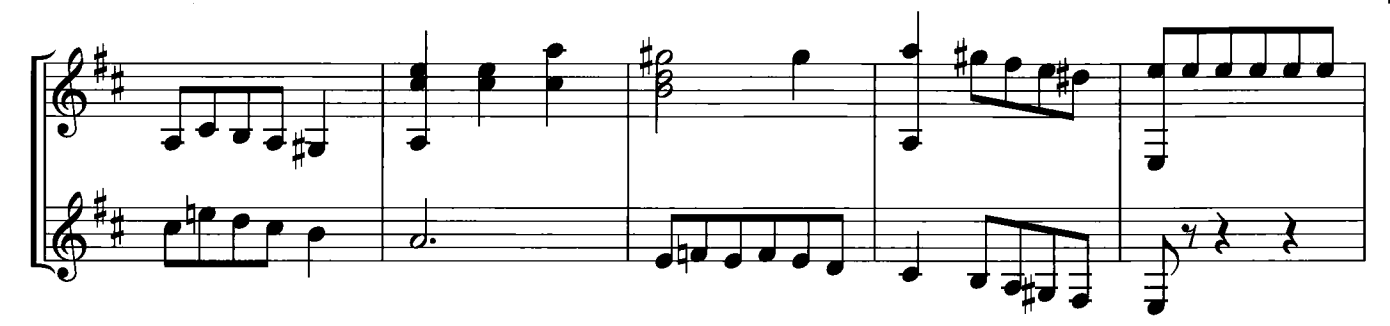

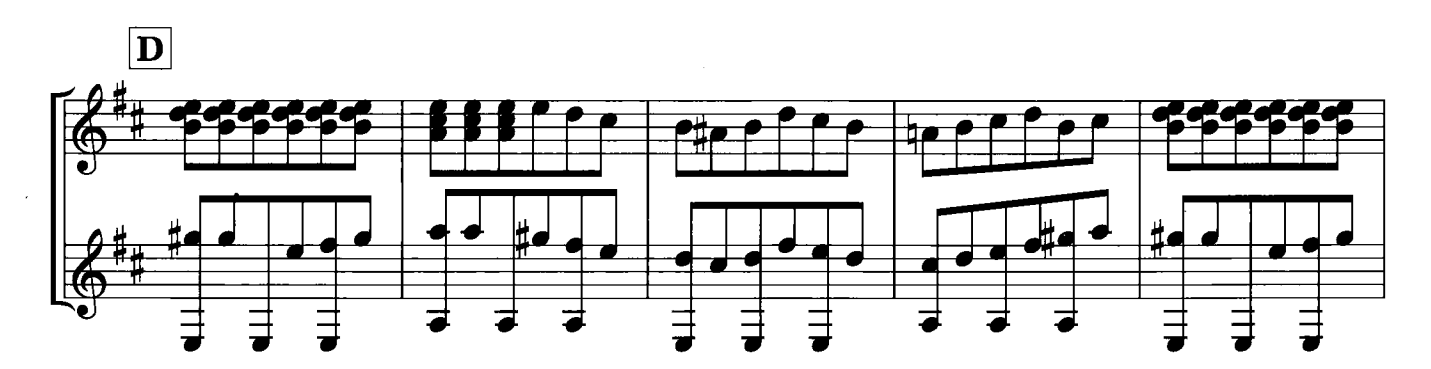

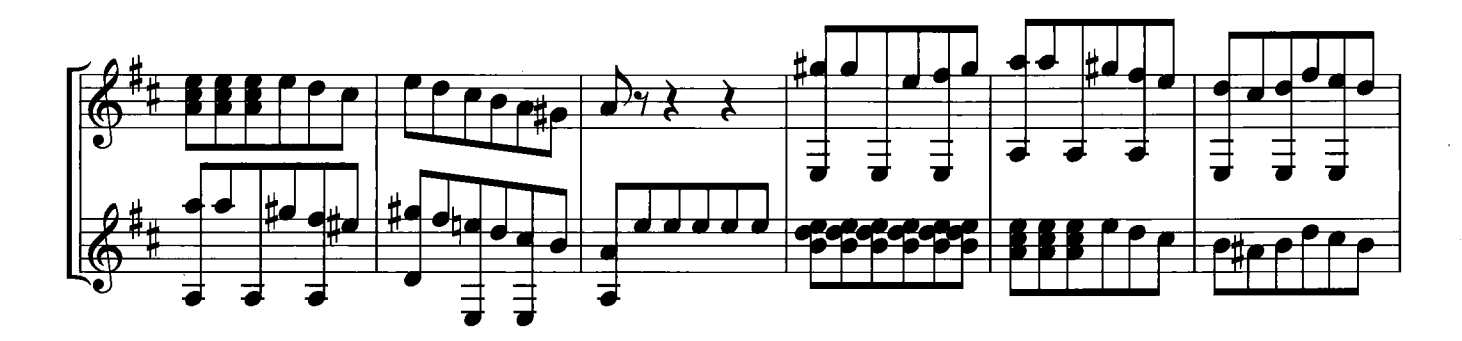

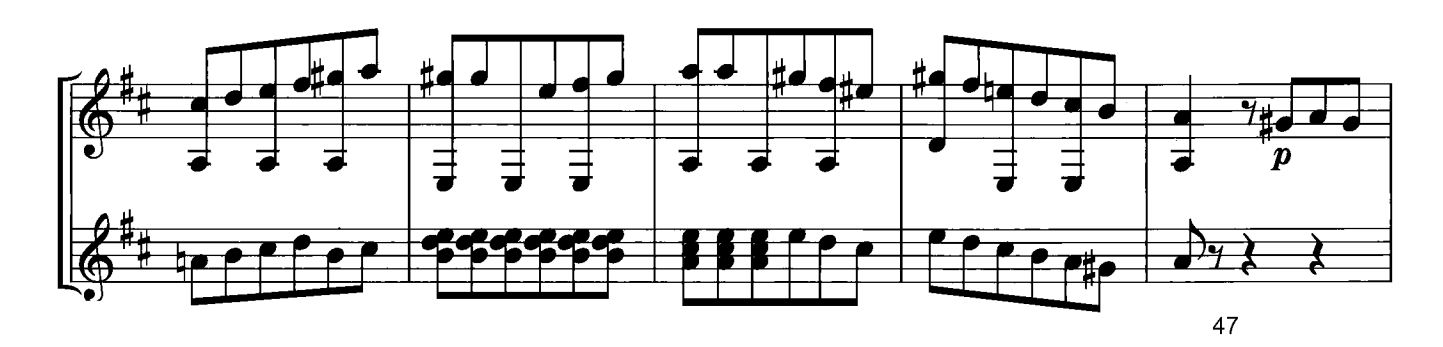

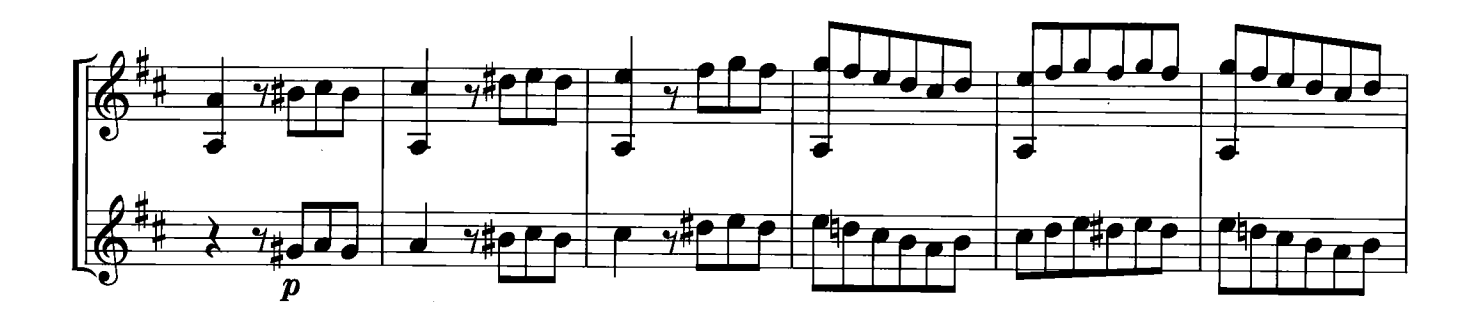

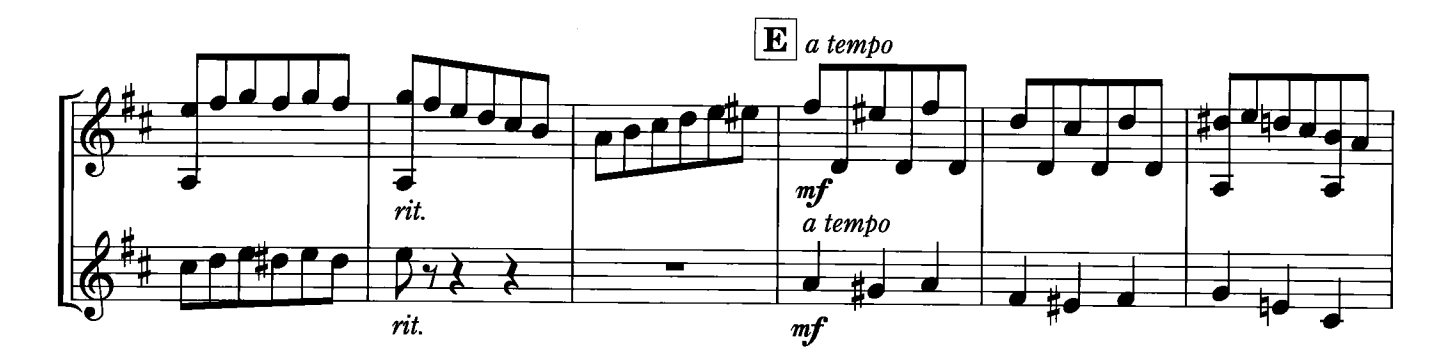

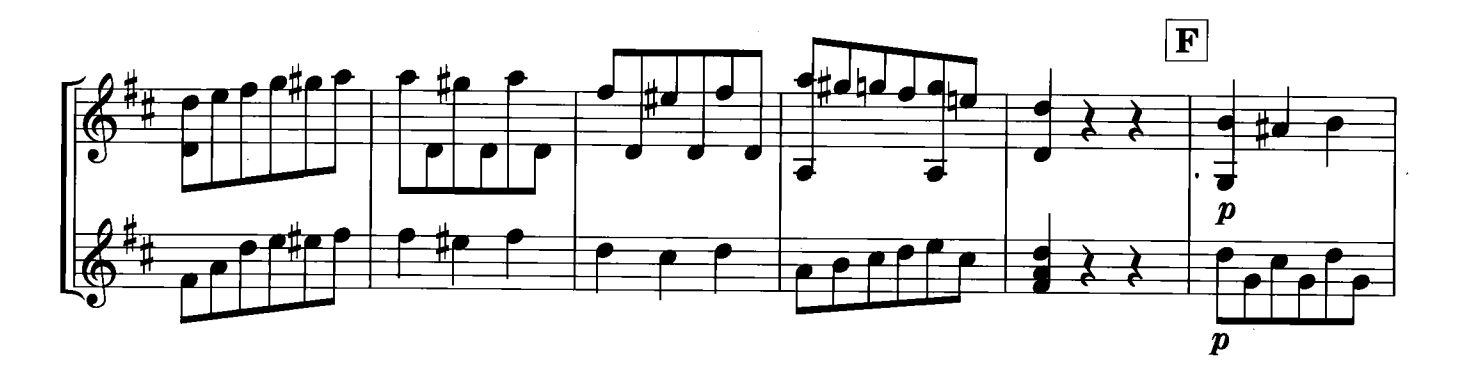

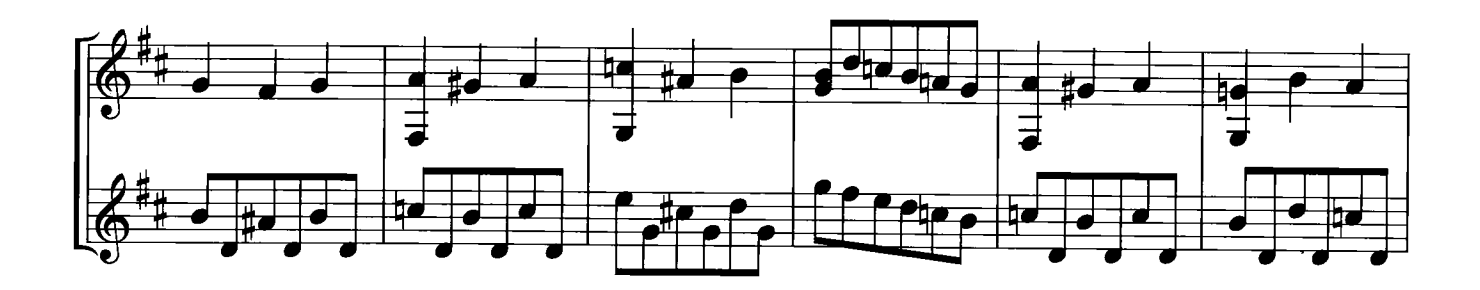

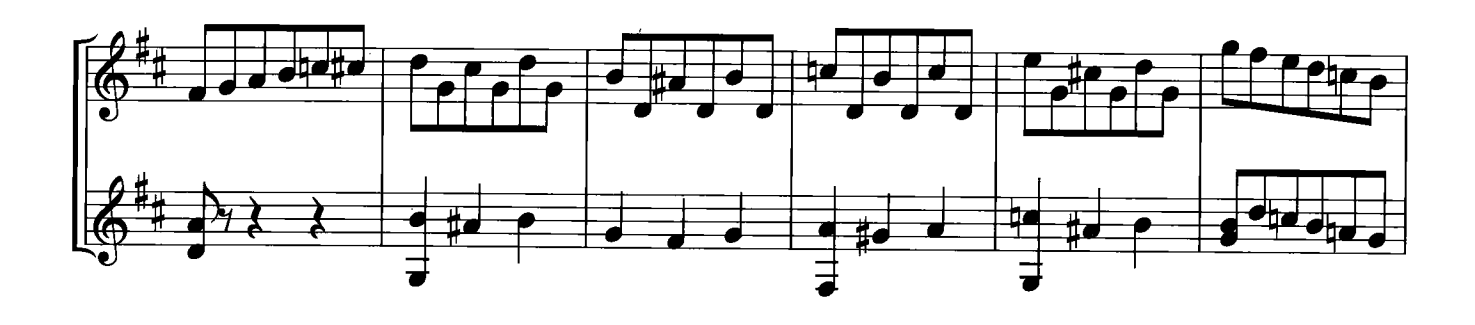

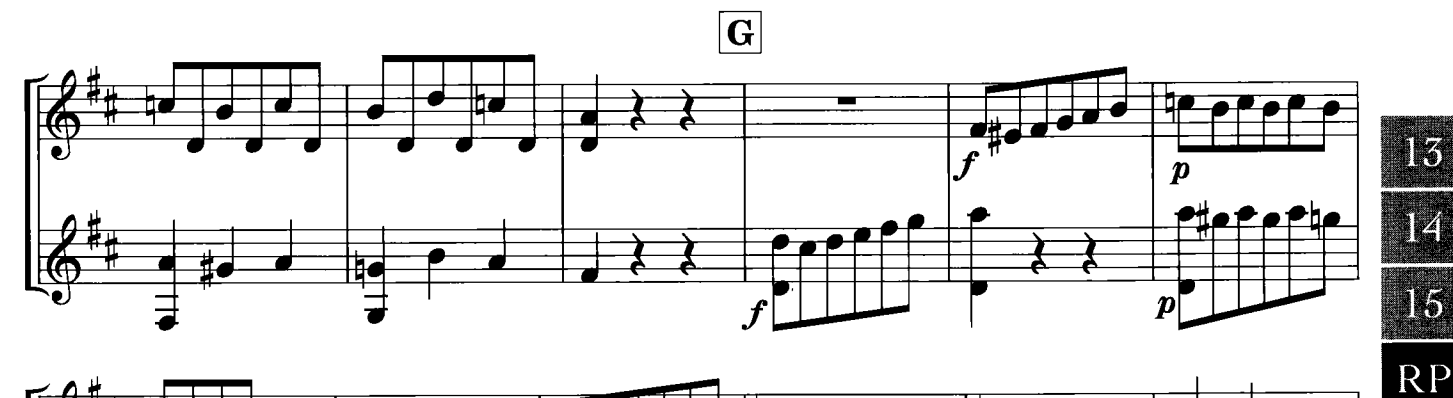

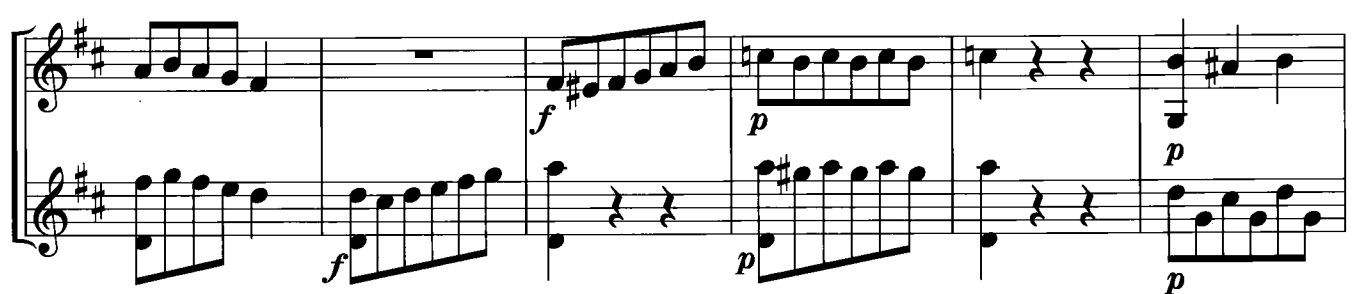

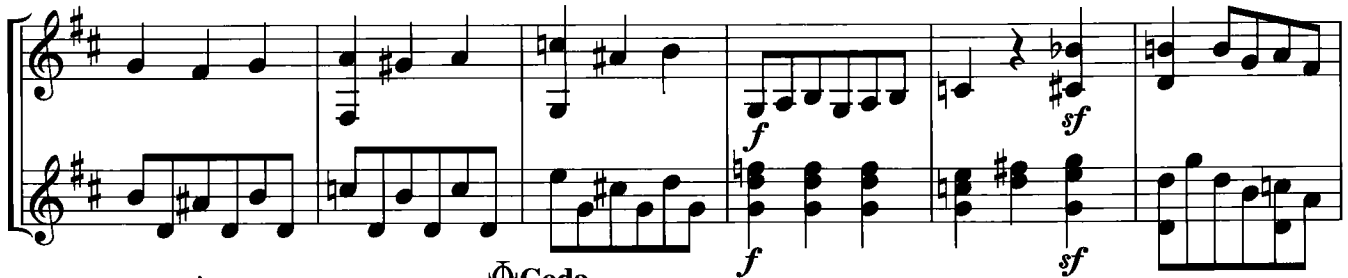

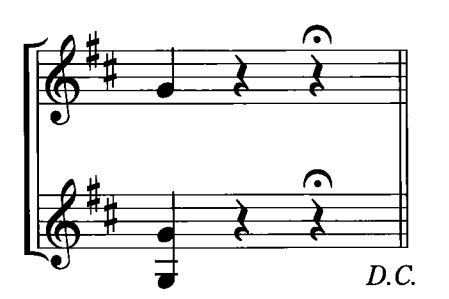

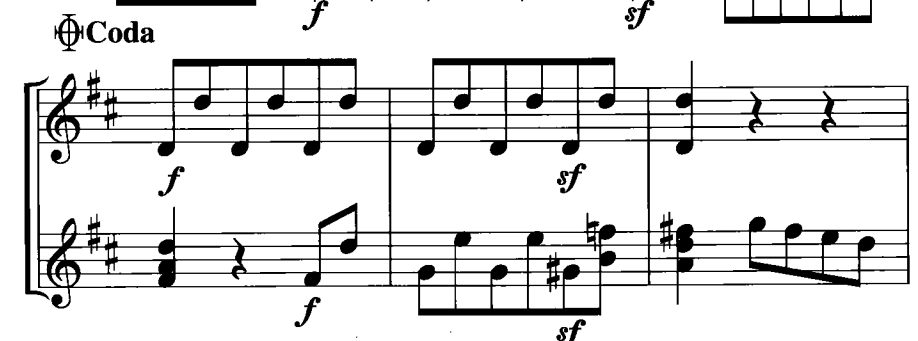

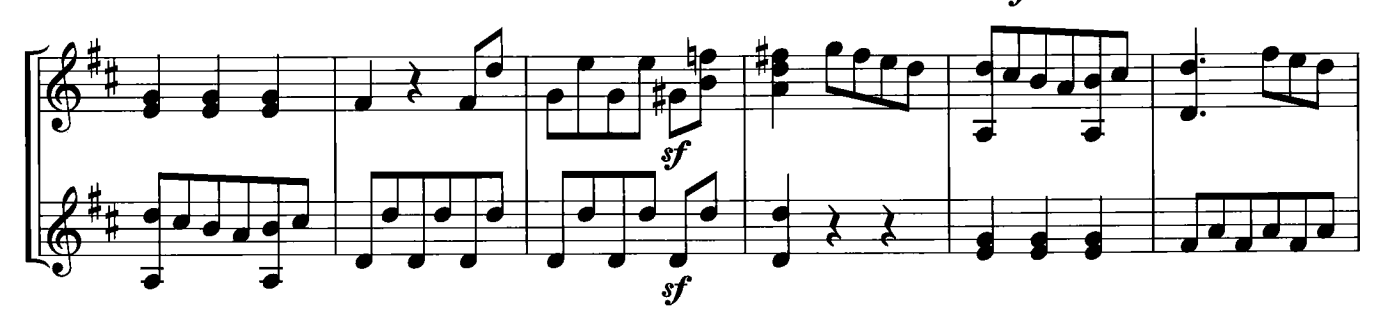

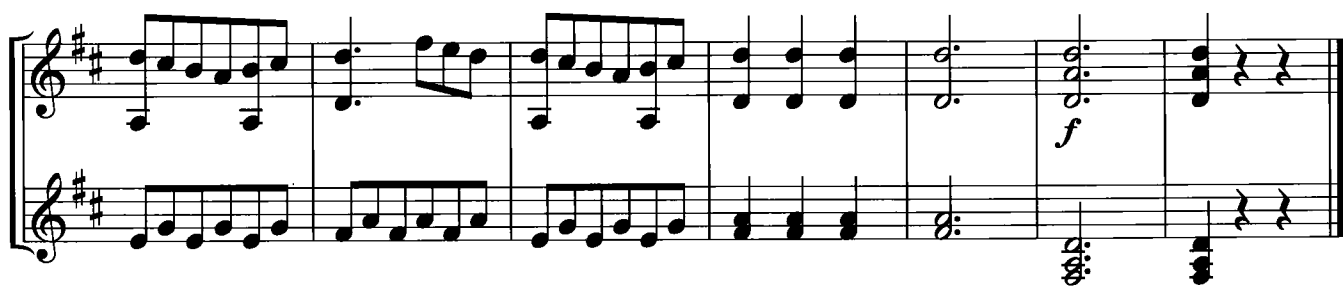

## SOMEDAY MY PRINCE WILL COME

F. E. Churchill

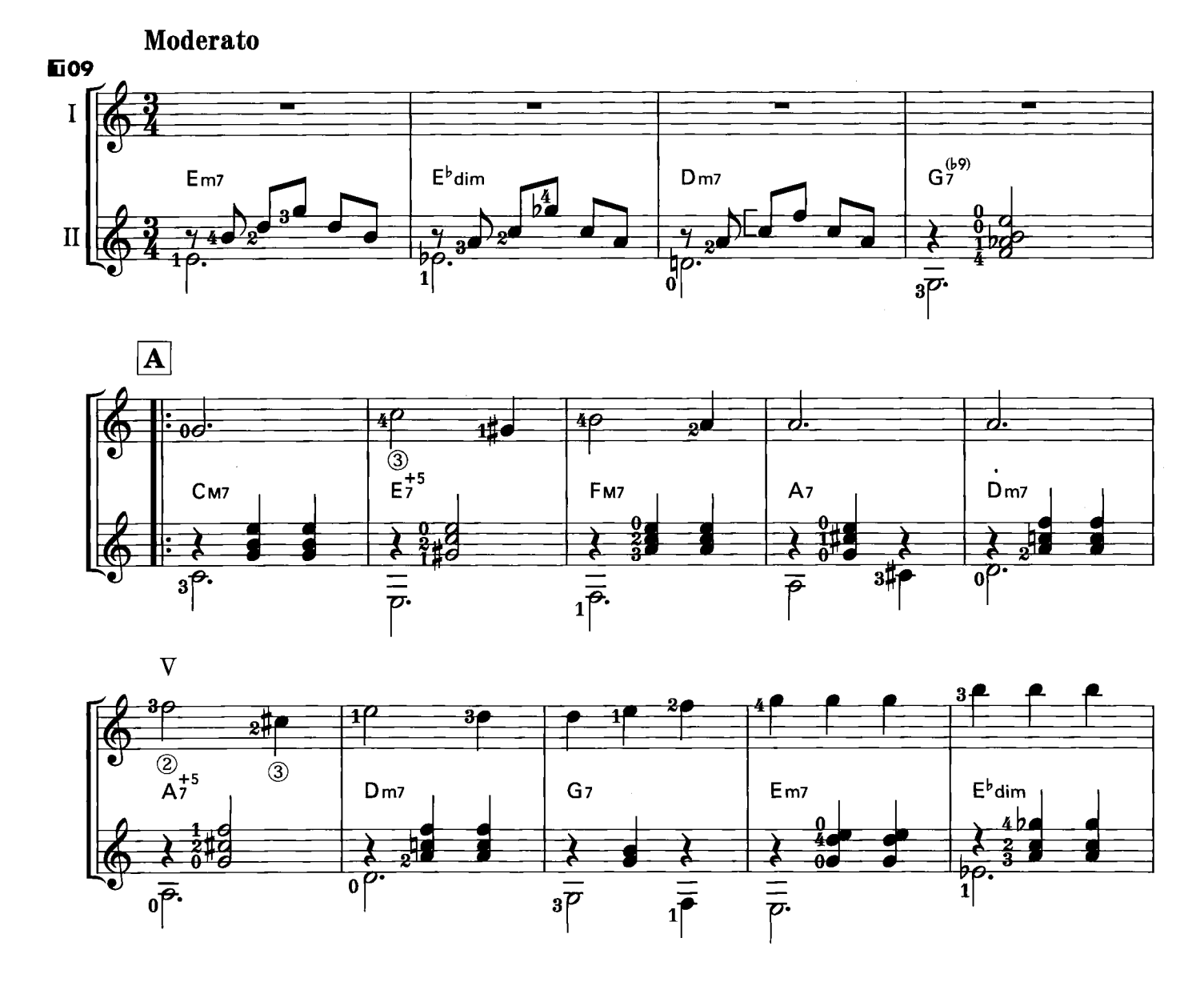

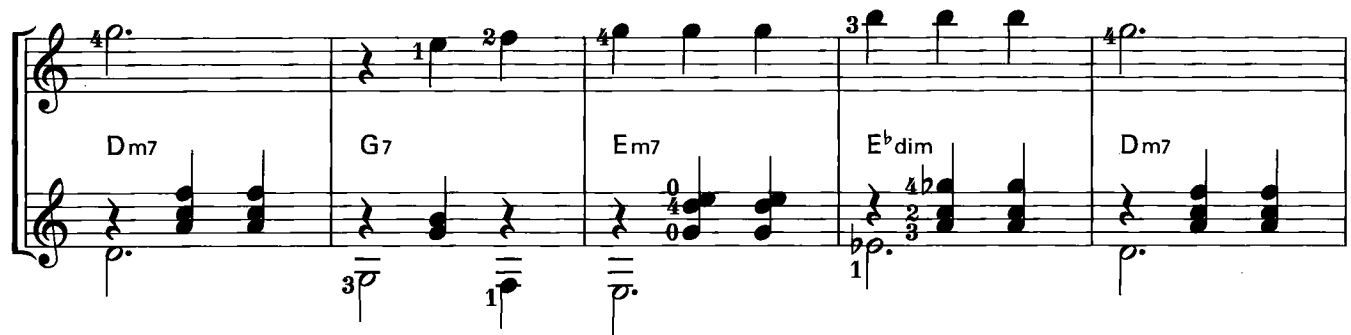

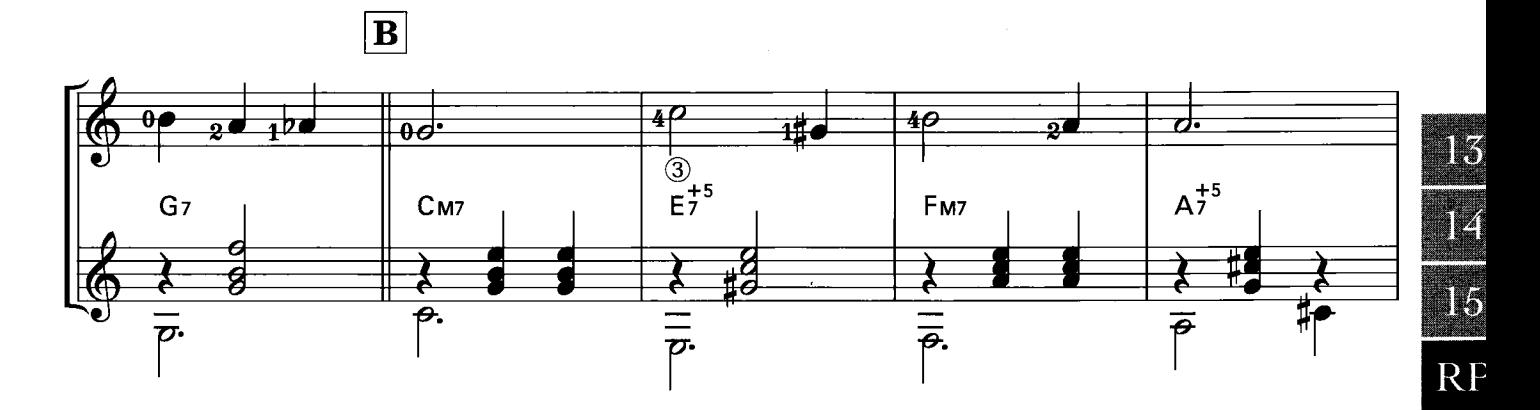

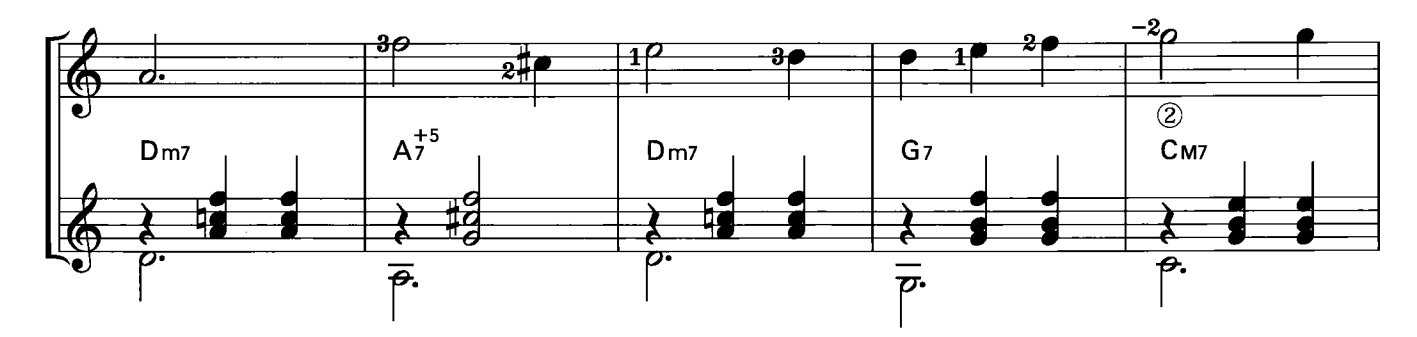

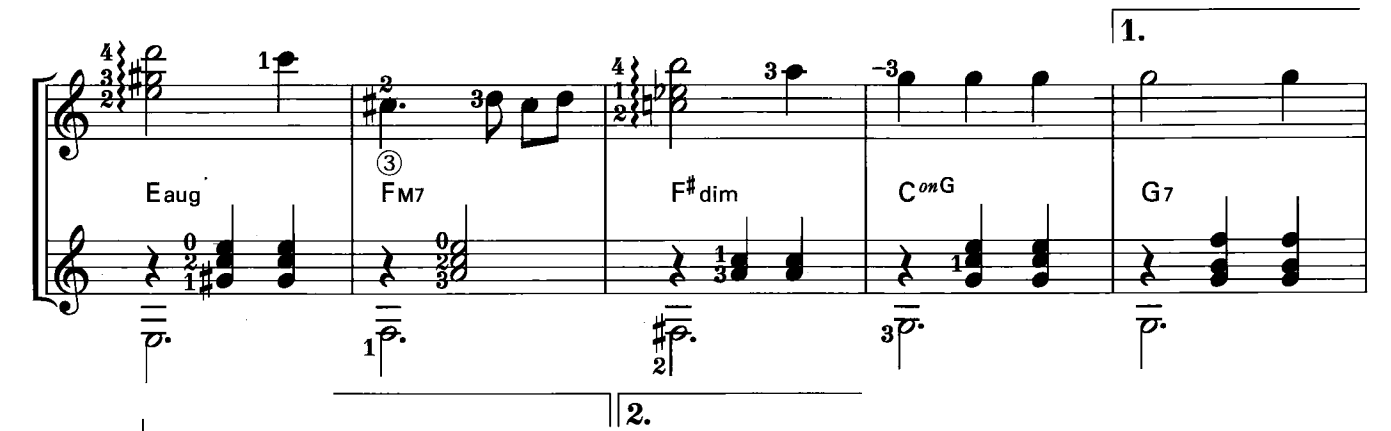

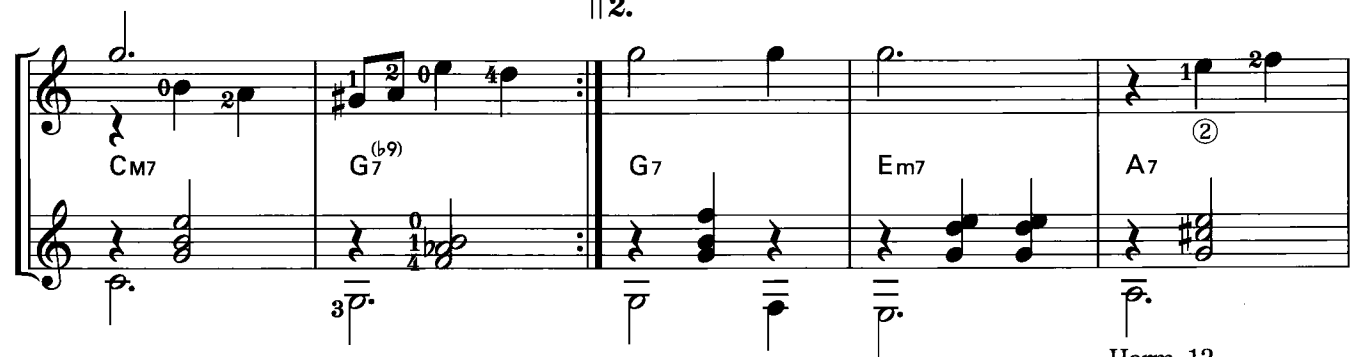

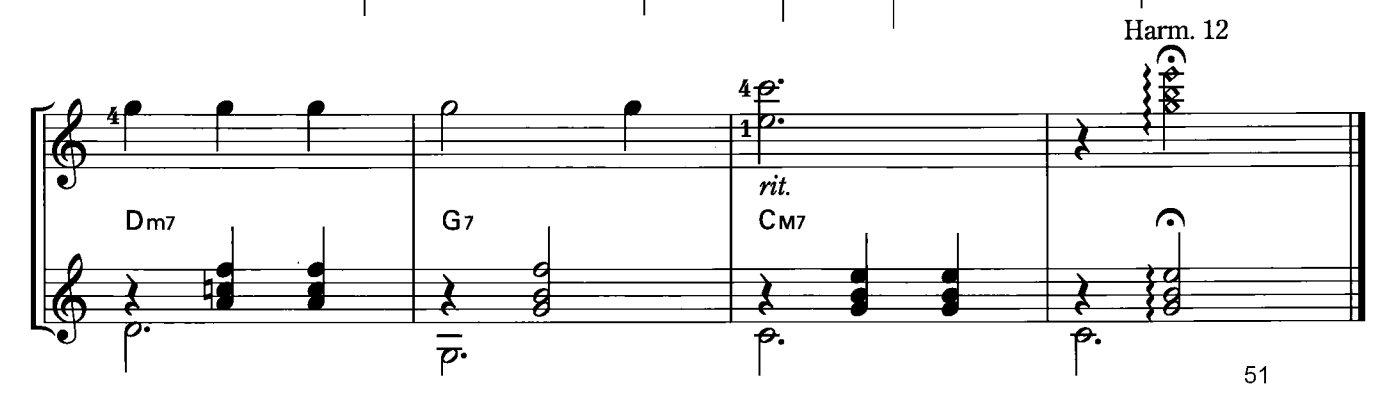

## THE ENTERTAINER

S. Joplin

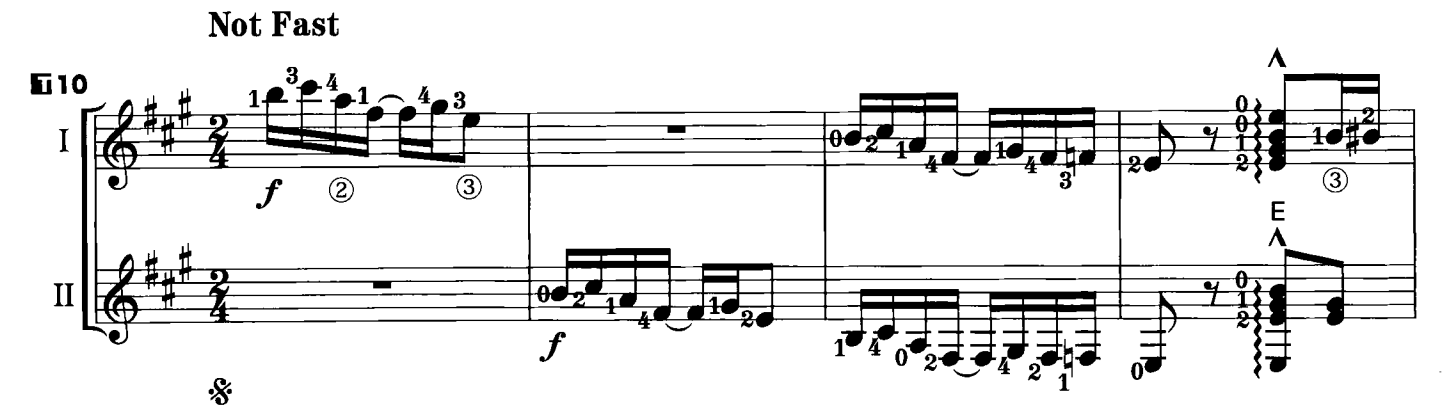

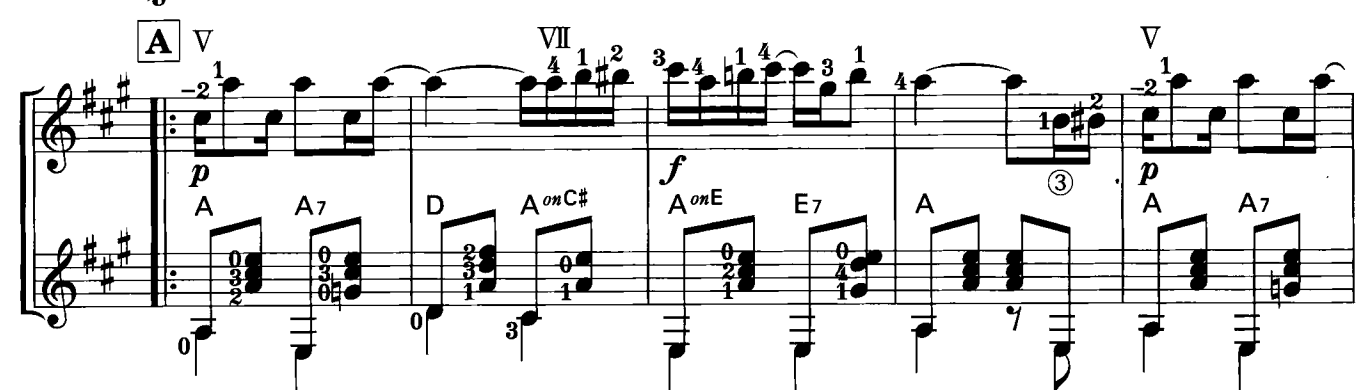

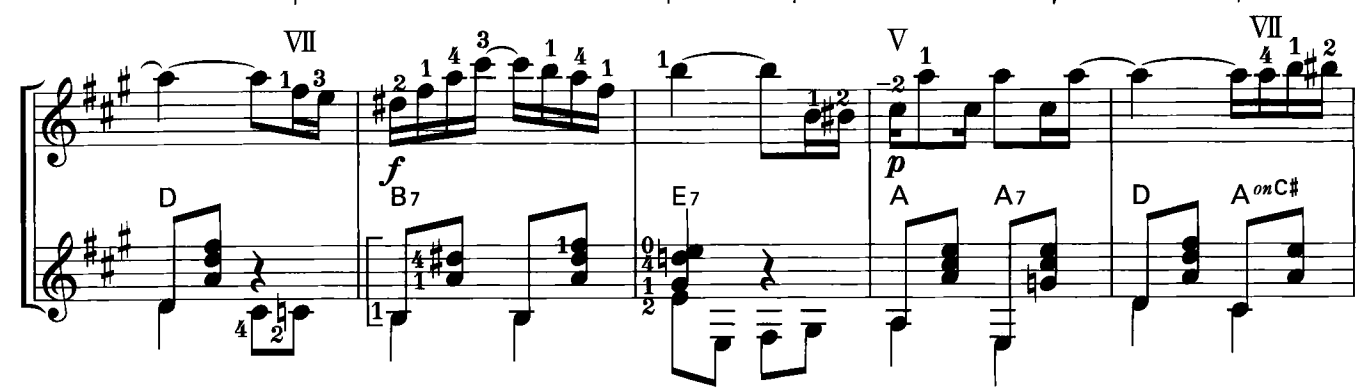

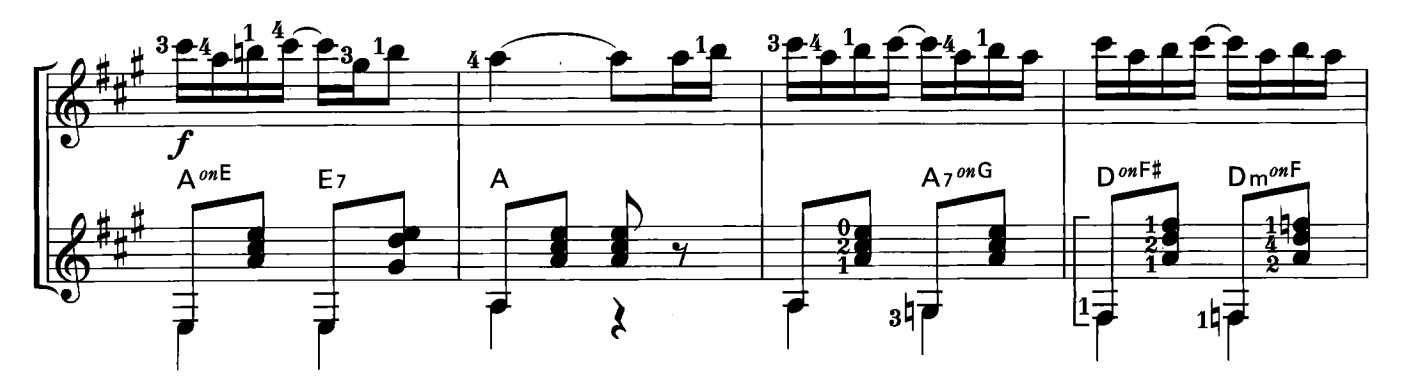

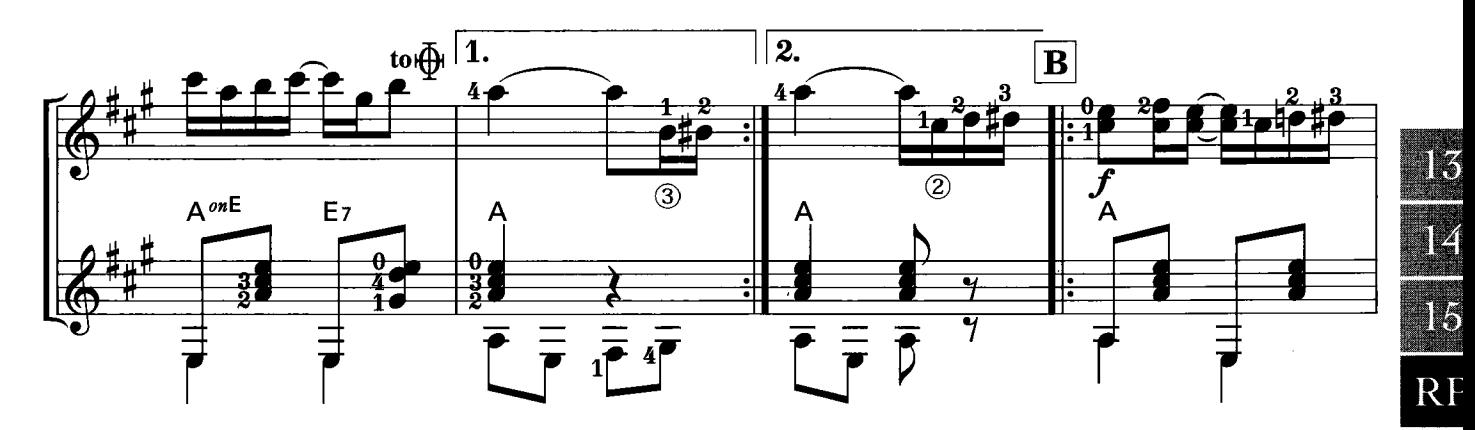

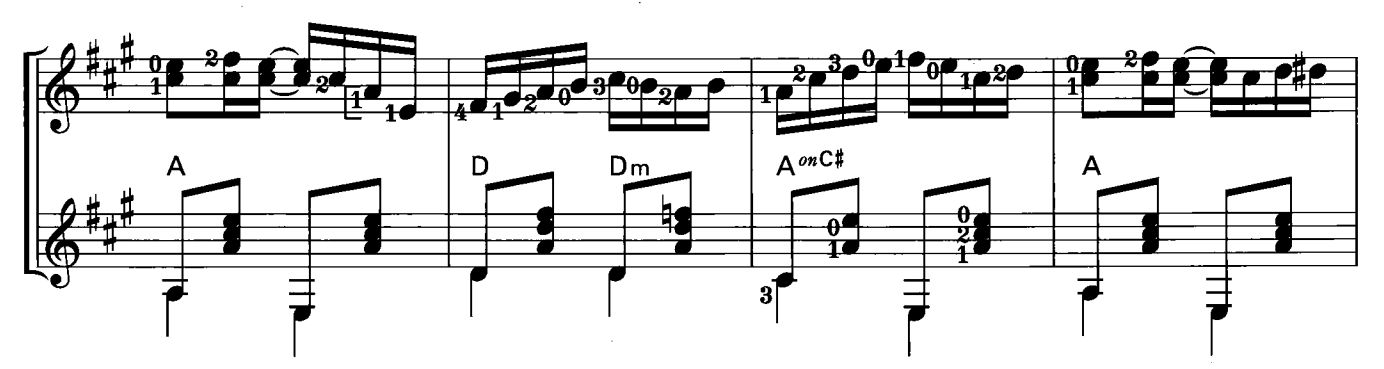

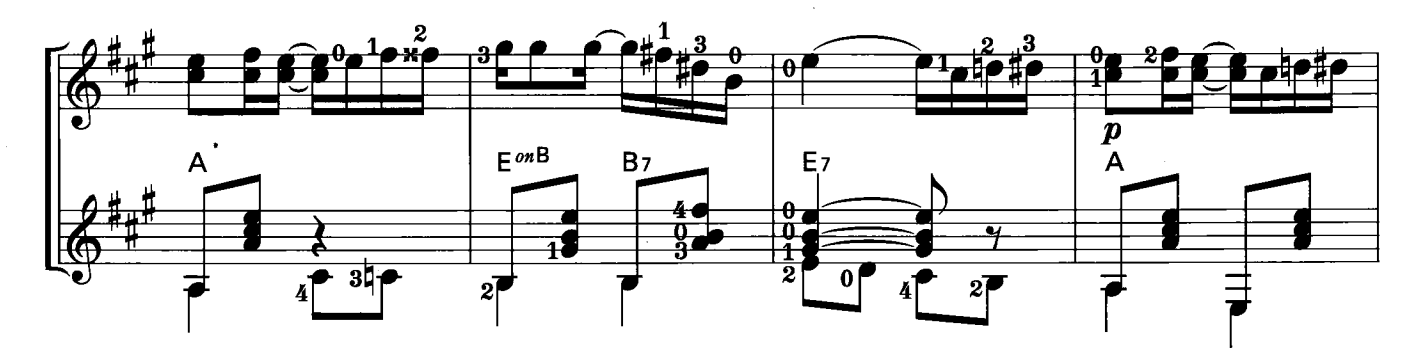

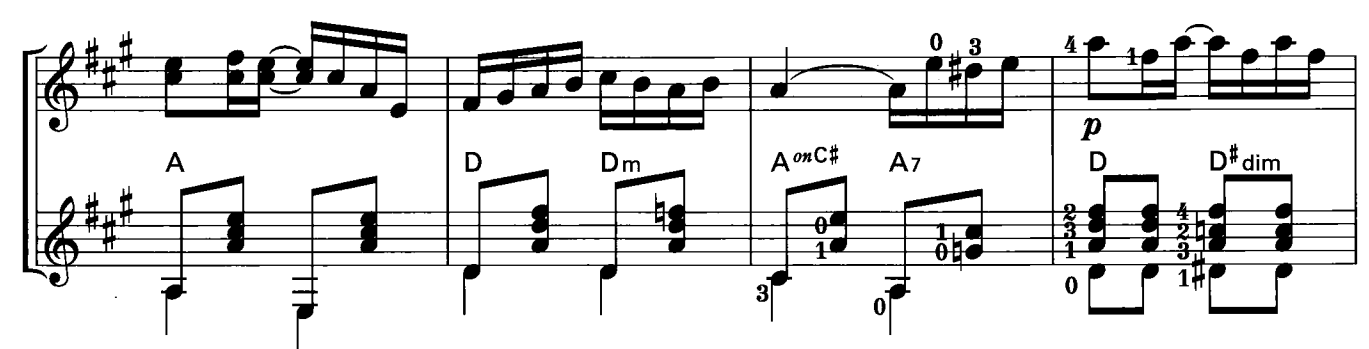

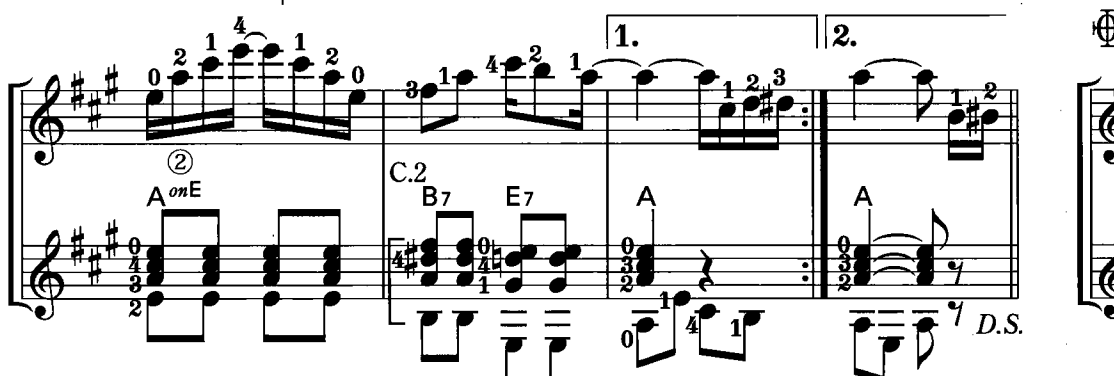

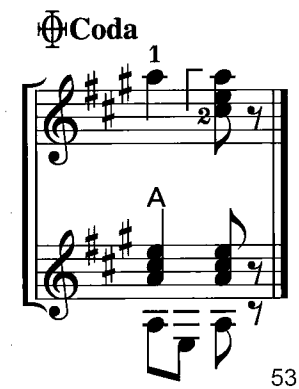

## CHORD CHART

### E Group

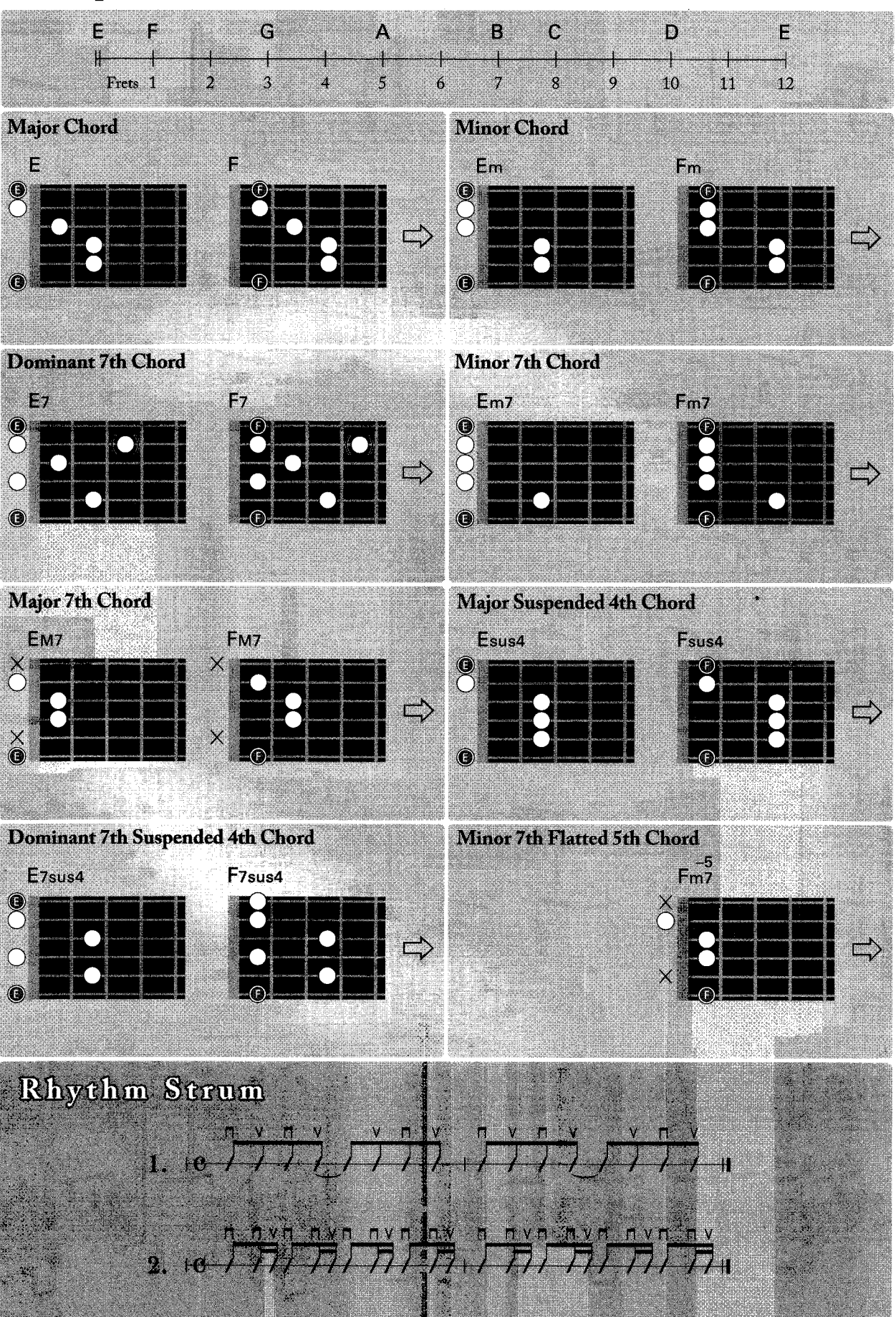

### A Group

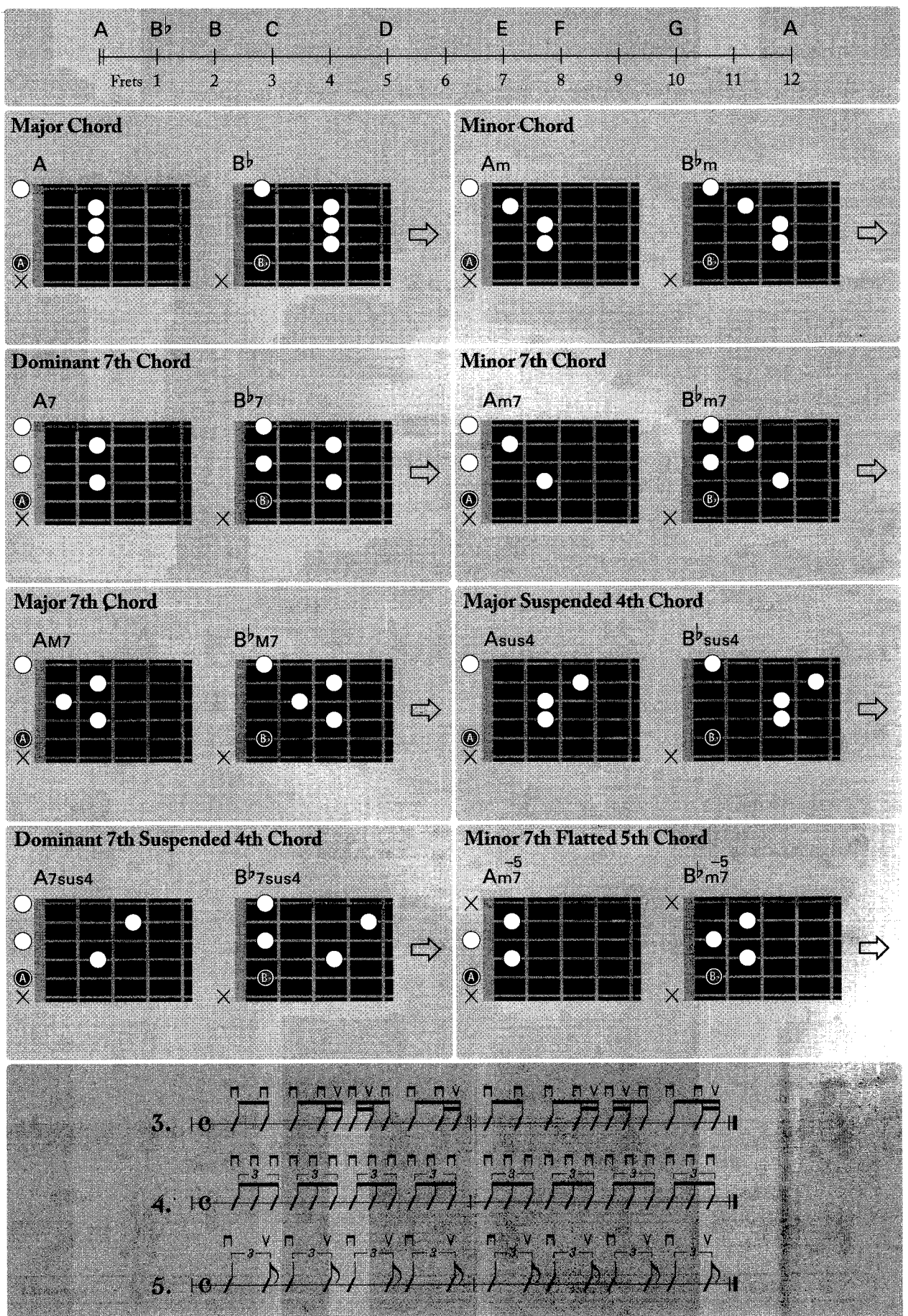

#### OSSA Y R '

### Interval

The distance between two notes is called an interval, and is presented by numbers.

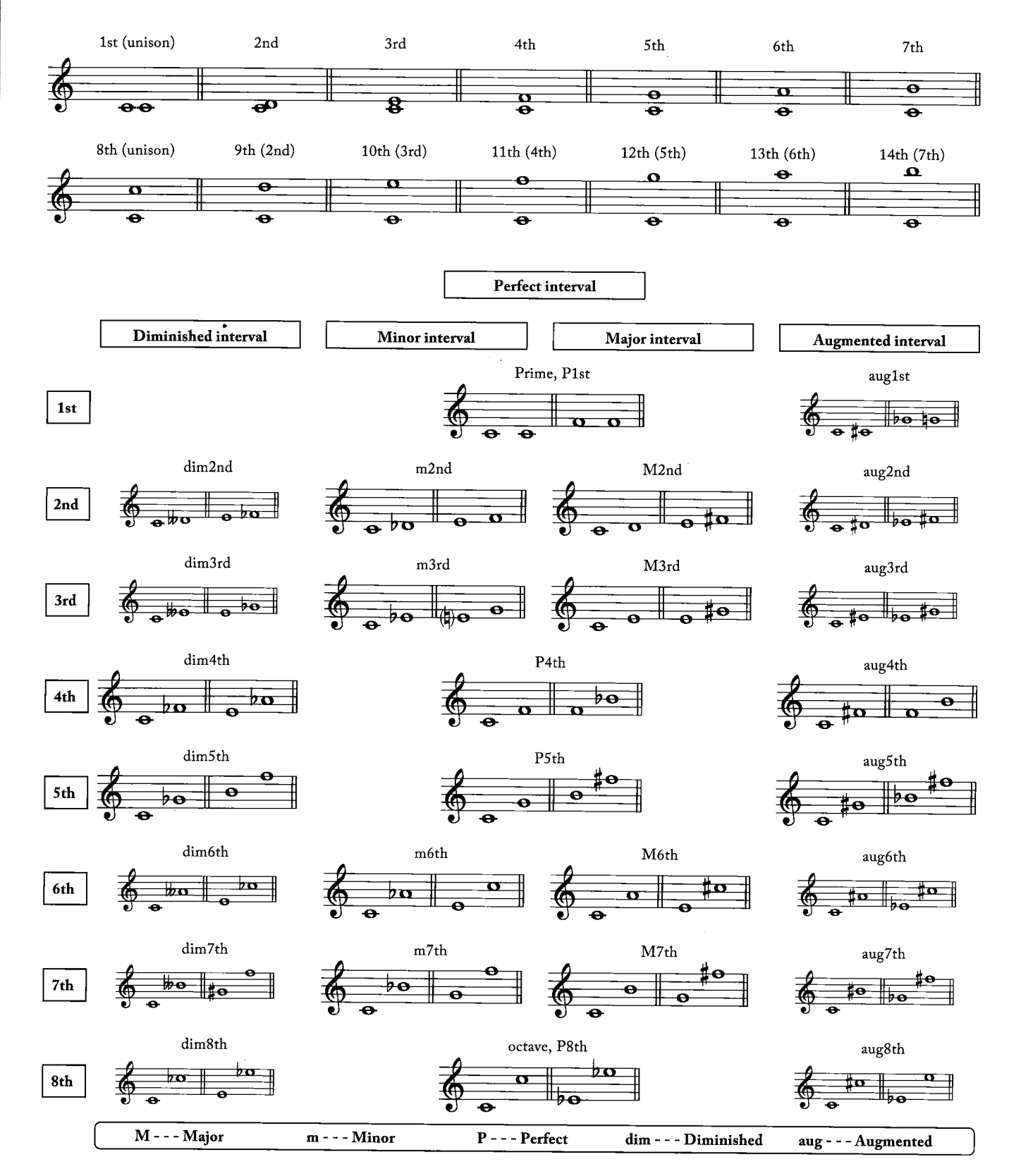

### Chord name and chord tone

#### **Triad**

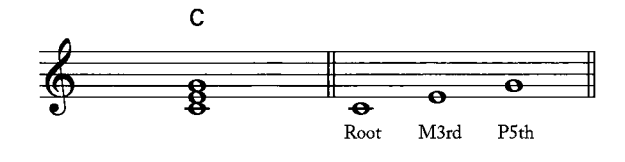

#### Four kinds of 7th chords

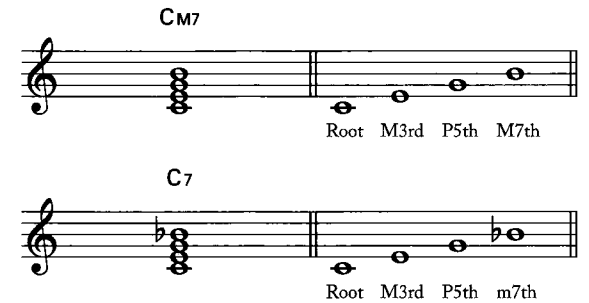

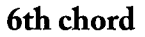

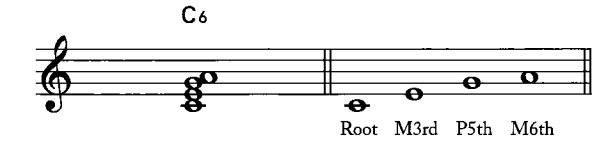

#### Various Chords

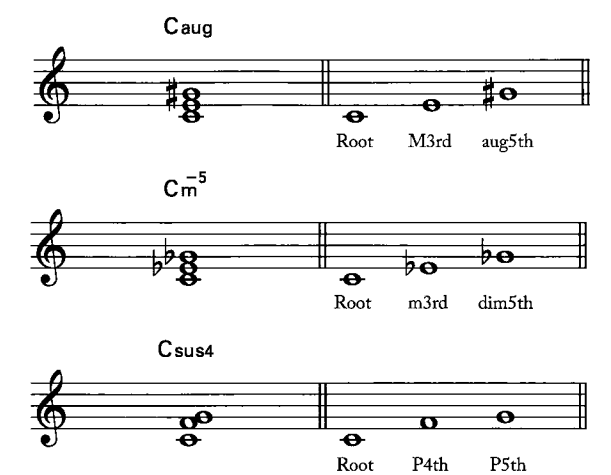

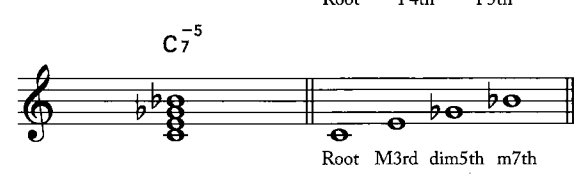

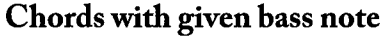

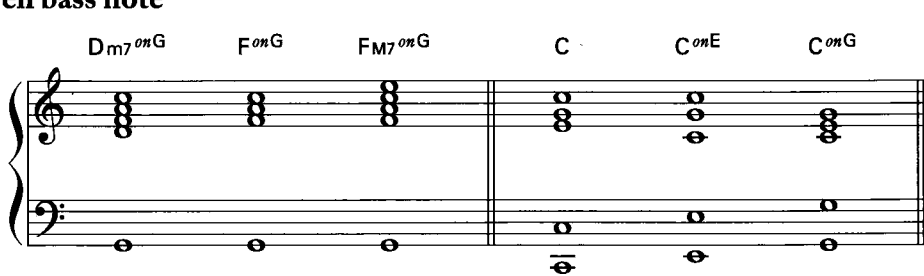

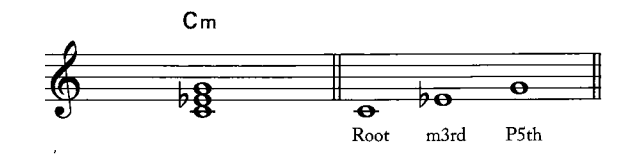

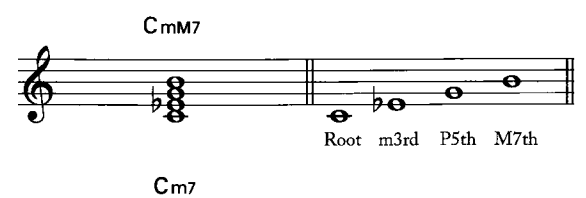

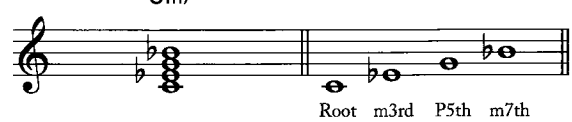

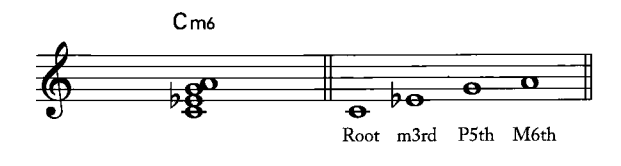

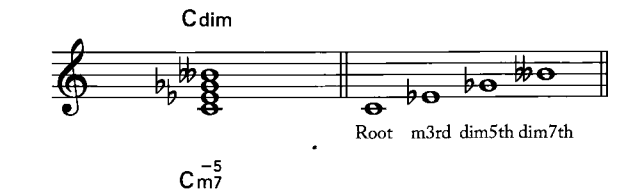

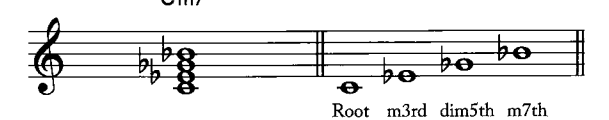

C7sus4

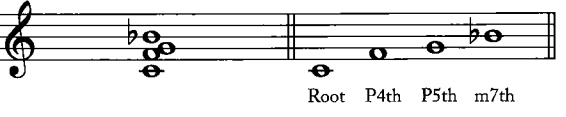

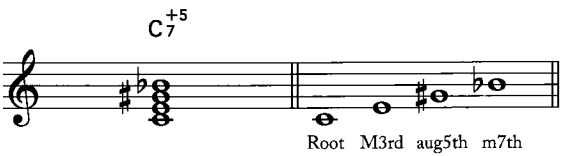

### **Diatonic Scale Chords**

#### Chords on major scales

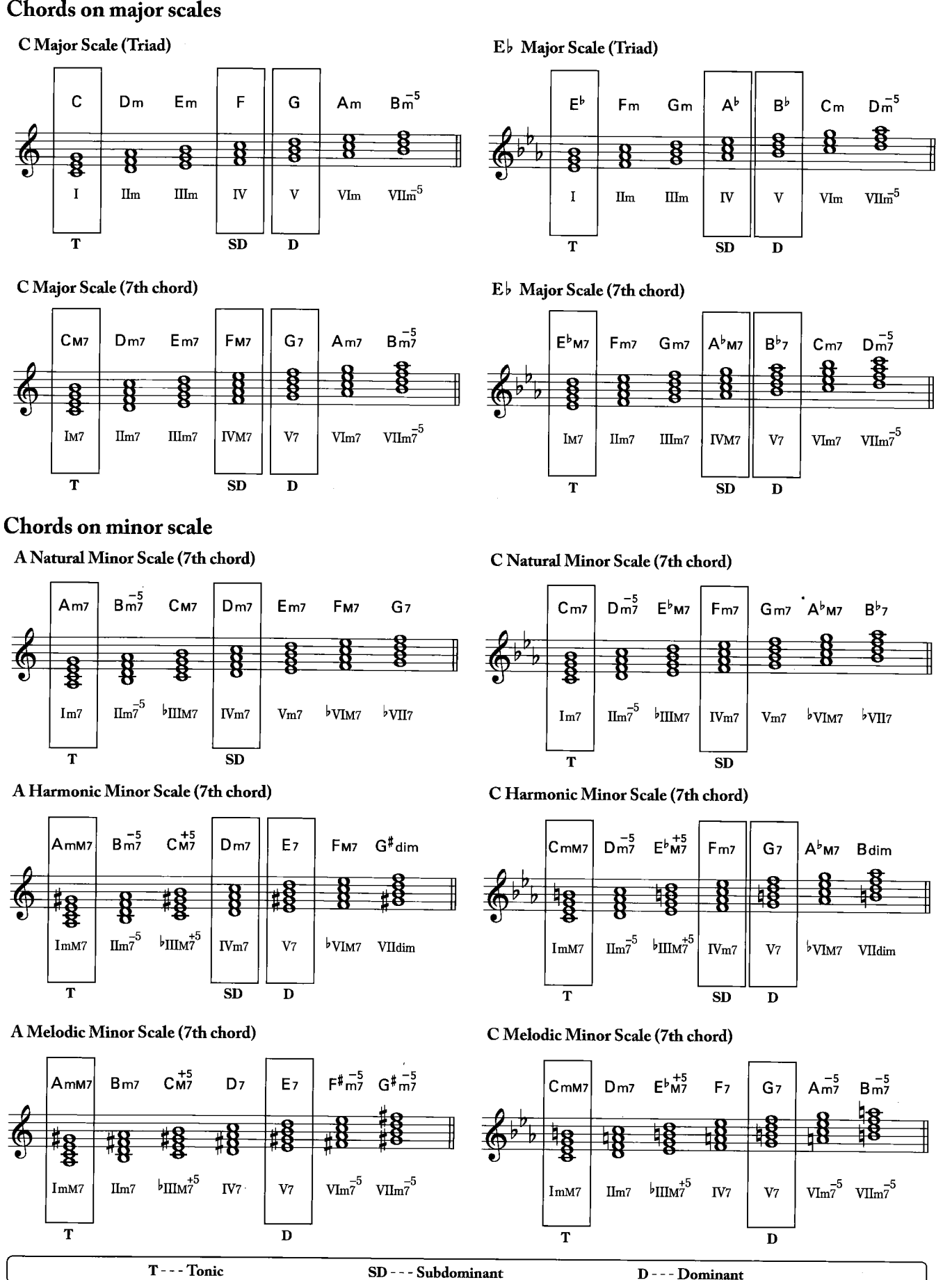

### Tension notes

9th

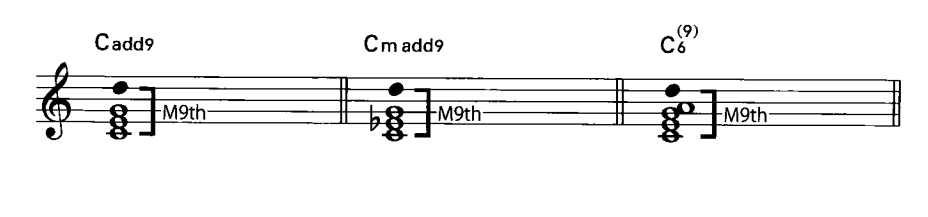

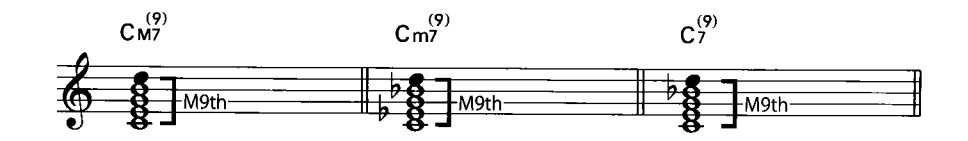

 $11<sub>th</sub>$ 

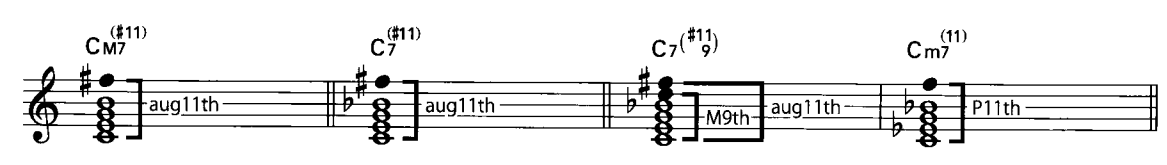

#### $13<sub>th</sub>$

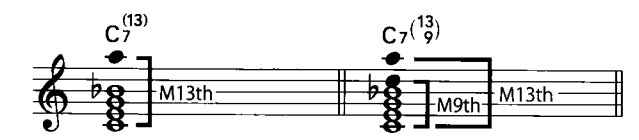

#### Altered tension chords

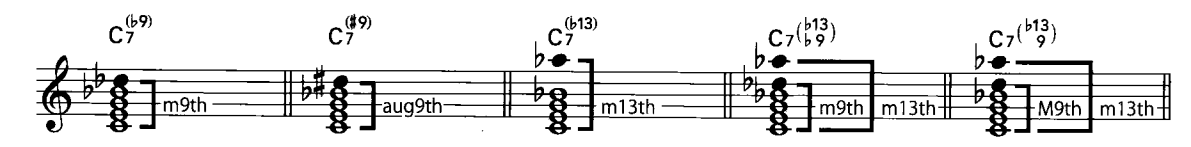

### Tempo marks

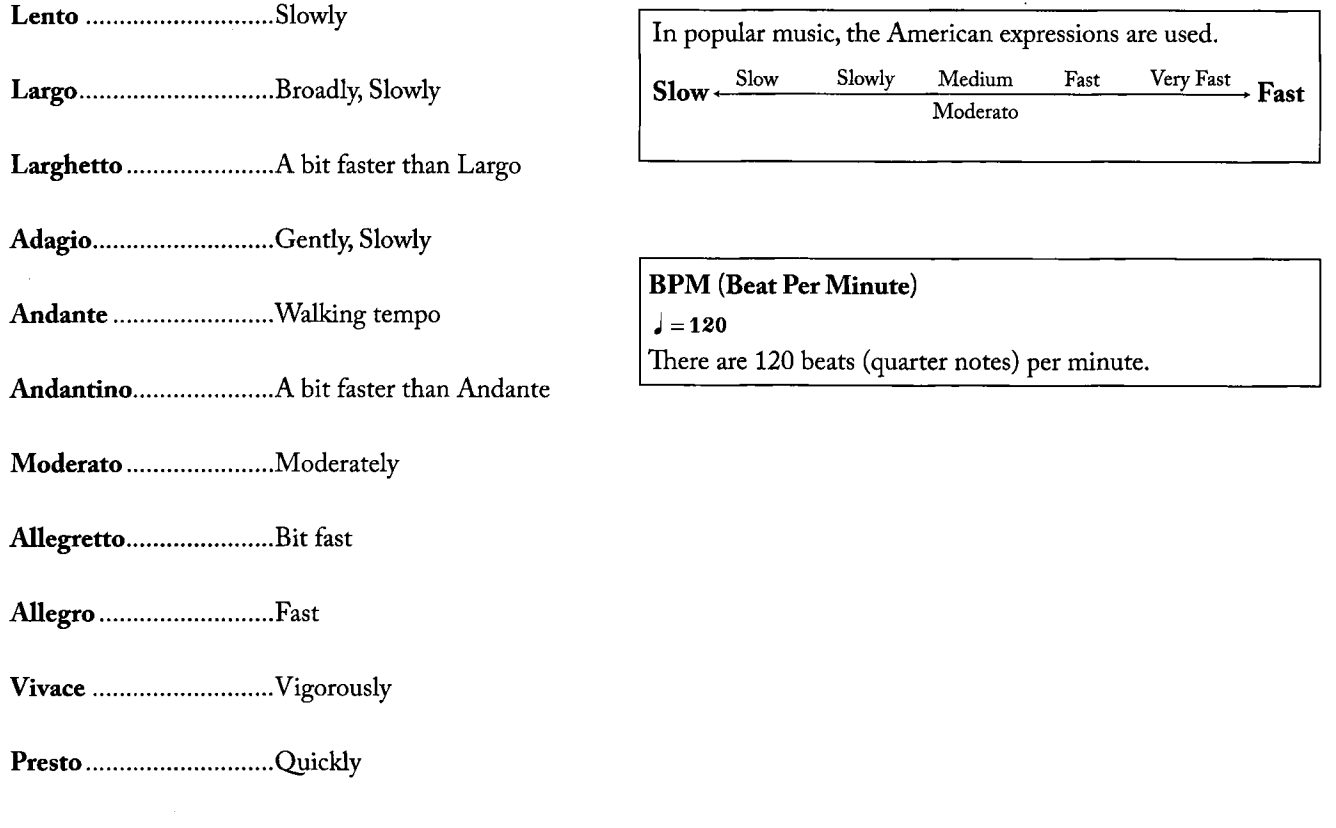

#### $D_{AB}$ Z

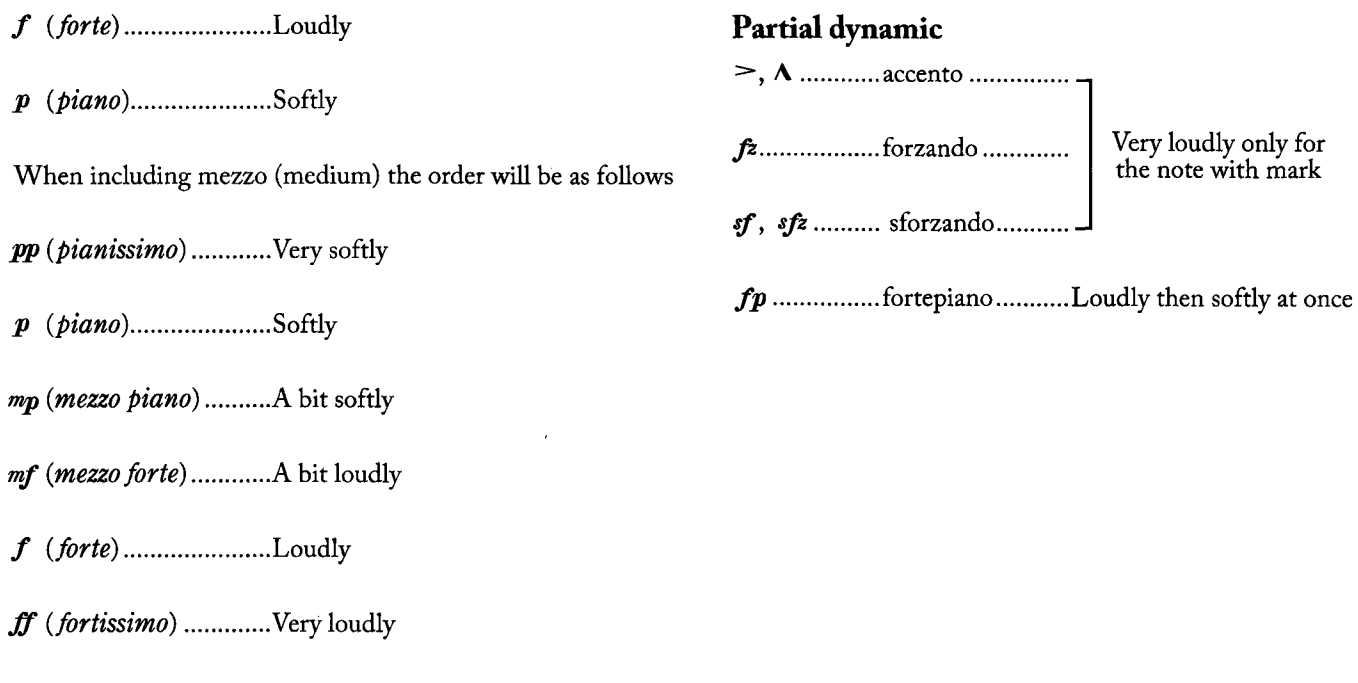

### Marks with gradual change

### Tempo change accelerando, accel. .......Gradually faster ritardando, rit. ............Gradually slower rallentando, rall. .........Gradually slower

### Dynamic change -, crescendo, cresc. ....... Gradually louder >, decrescendo, decrec. . Gradually softer diminuendo, dim. ............. Gradually softer

### Other marks

poco a poco ....................little by little

simile.............................similar as before

tempo rubato.................flexible tempo

### **Expression marks**

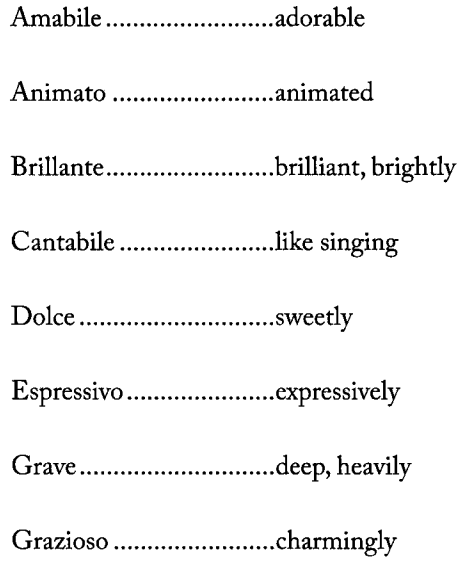

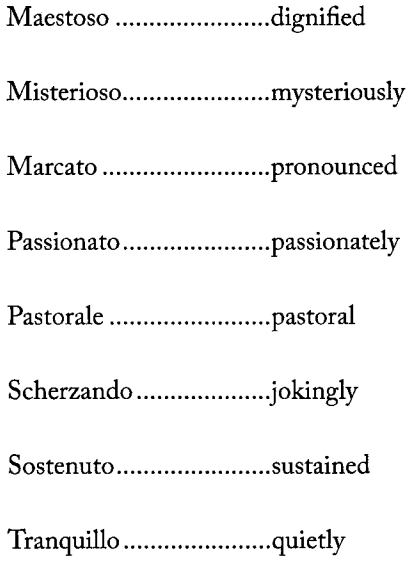

### **Chronology of Composers**

#### $1500 -$ Name of Composer Nationality Year L. Milán 1502-1561  $S$ pain H. Neusiedler 1508-1563 Germany L. de Narvaez  $1510?$  $\operatorname{Spin}$ A. Cabezon 1510-1566  $\operatorname{Spin}$ V. Galilei 1520?-1591 Italy  ${\bf G}.$  Caccini  $1545 - 1618$ Italy A. de Mudarra 1546-1570  ${\bf Span}$ U.K. J. Dowland  $1562 - 1626$ (England)  $\mathbf C.$  Monteverdi  $1567 - 1643$ Italy G. Frescobaldi 1586-1643 Italy

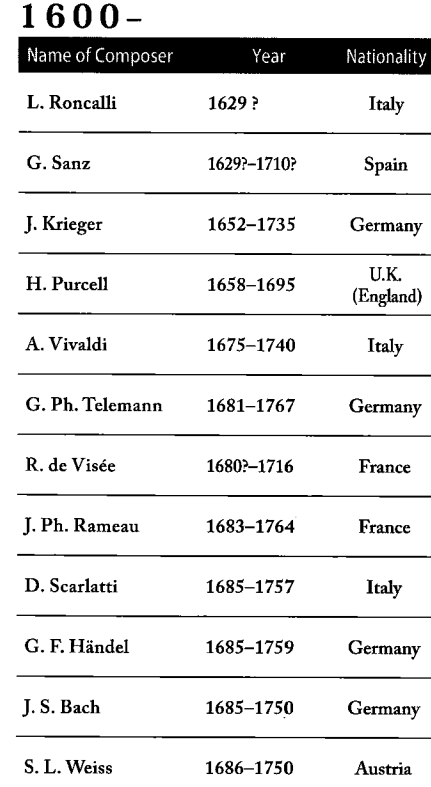

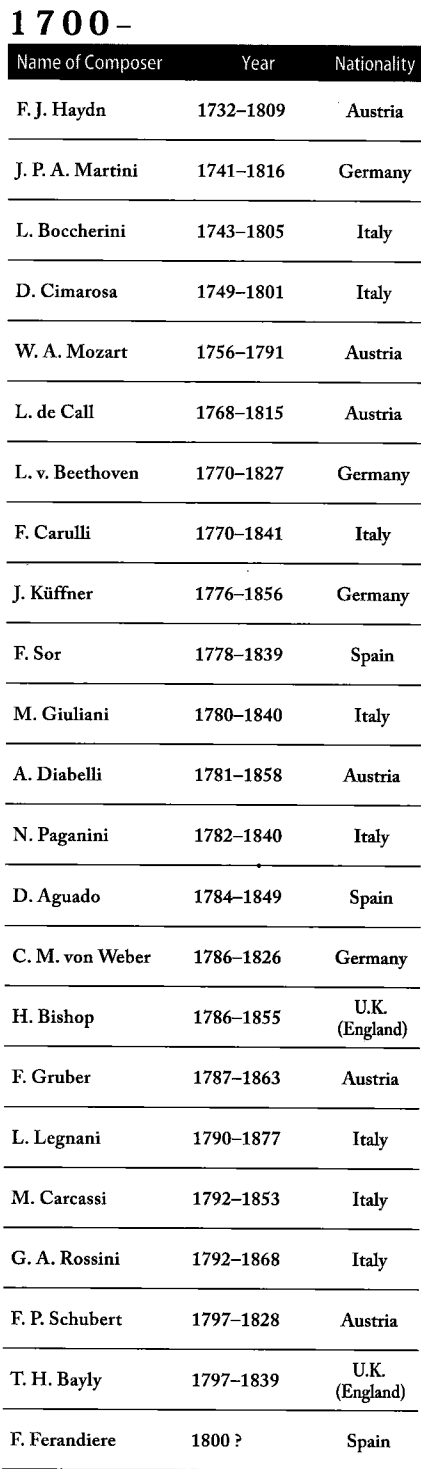

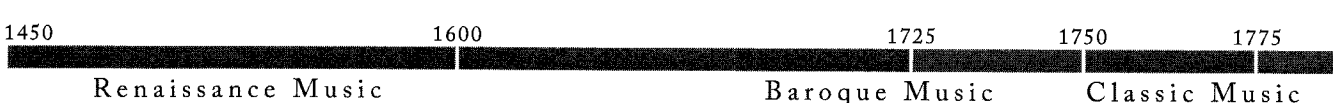

<u> Albanyan</u>

#### $1800 -$

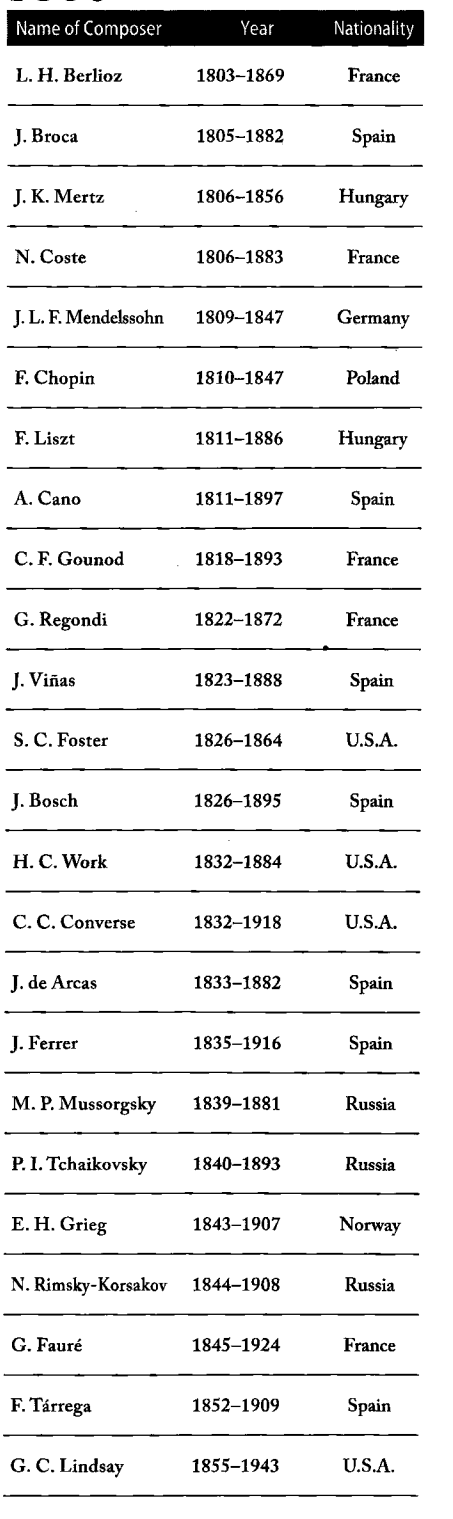

#### $1860 -$ Name of Composer Year Nationality 1861-1909 I. Albeniz  $\operatorname{Spin}$ C. Debussy 1862-1918  $\ensuremath{\mathit{France}}$ E. Satie 1866-1925 France E. Granados 1867-1916 Spain S. Joplin 1868-1917 U.S.A. L. Mozzani 1869-1943 Italy M. Llobet 1872-1937 Spain C. Henze 1872-1946 Germany  $\mathbf{U}.\mathbf{K}$ G. Holst 1874-1934 (England) M. Ravel 1875-1937  $\ensuremath{\mathit{France}}$ M. de Falla 1876-1946 Spain O. Respighi 1879-1936 Italy J. S. Sagreras 1879-1942  $\Large \bf Argentine$ D. Fortea 1882-1953  $\operatorname{Spin}$ J. Turina 1882-1949 Spain M. Ponce 1886?-1948 Mexico A. Barrios 1885-1944 Paraguay J. Perunambuco 1885-1947 **Brazil** E. Pujol 1886-1980 Spain H. Villa Lobos 1890-1959  $Brazil$ M. Torroba 1891-1982  $\operatorname{Spin}$ F. Mompou 1893-1987 Spain A. Segovia 1893-1987  ${\bf Span}$ M. C. Tedesco 1895-1968  $\bold{Italy}$

#### $1900-$

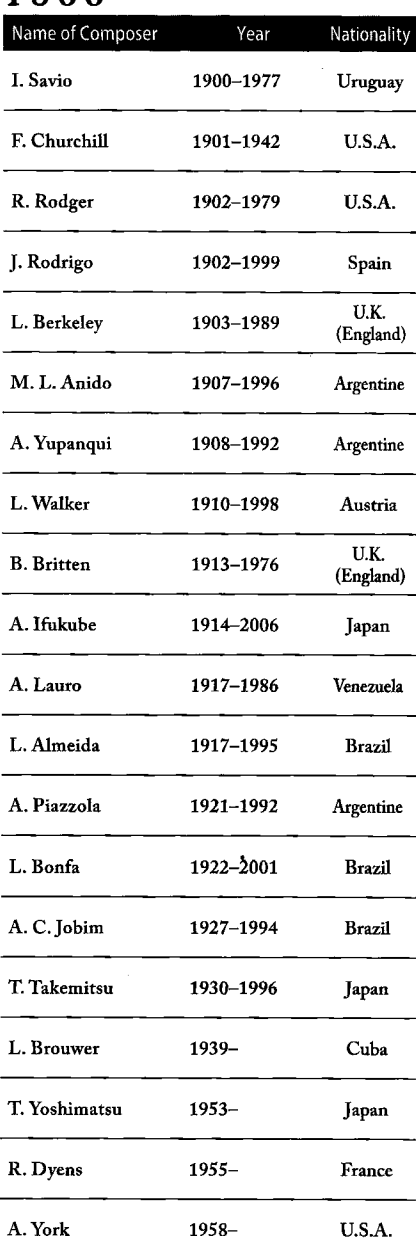

1800

1820

1900

 $1970 -$ 

Romantic Music

R. S de la Maza

A. Tansman

G. Gershwin

1896-1981

1897-1986

1898-1937

Spain

 $\operatorname{Poland}$ 

U.S.A.

Modern Music Contemporary Music